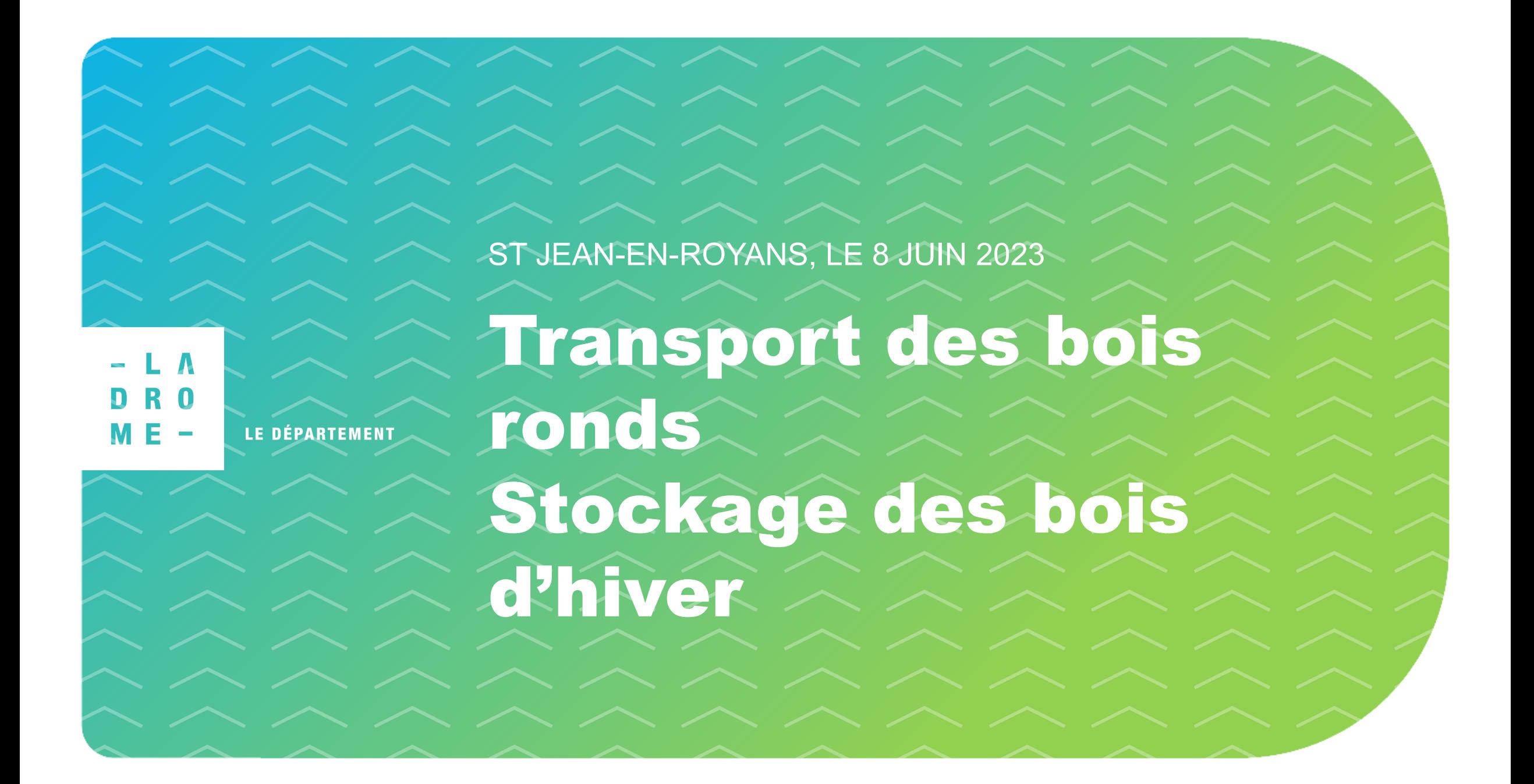

### INTRODUCTION DE LA RENCONTRE PAR M. CHRISTIAN MORIN, DÉLÉGUÉ DÉPARTEMENTAL A LA FILIÈRE BOIS ET AUX STATIONS

### PRÉSENTATION DU PROJET DE NOUVEL ARRÊTÉ PRÉFECTORAL PORTANT SUR LES ITINÉRAIRES AUTORISÉS POUR LE TRANSPORT DES BOIS RONDS

**M. FRÉDÉRIC BOURGADE, CHEF DU PÔLE EXPLOITATION ET GESTION DU DOMAINE PUBLIC - DIRECTION DES DÉPLACEMENTS** 

**M. BORIS BOUCHER, DIRECTEUR DE L'INTERPROFESSION FIBOIS ARDÈCHE-DRÔME**

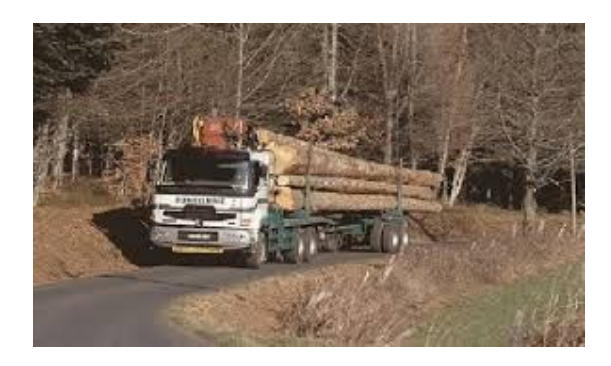

# DÉFINITION DES BOIS RONDS

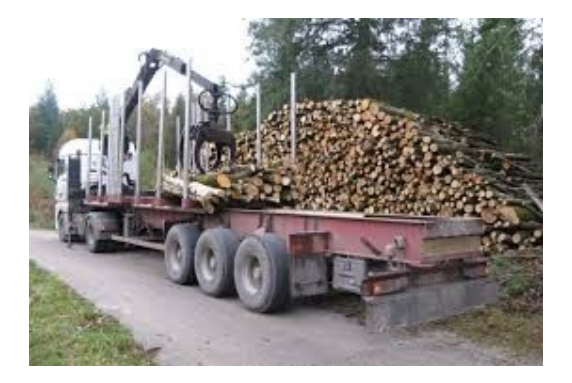

*Constitue un bois rond toute portion de tronc ou de branche d'arbre obtenue par tronçonnage ». Ne sont pas concernés les produits bois sciés ou en vrac (type plaquettes).*

#### **Qu'autorise le décret** « bois ronds » en vigueur ?

La circulation à :

- **48 tonnes** (PTRA) pour les **5 essieux**,
- **57 tonnes** (PTRA) pour les **6 essieux** et plus

**Sur des itinéraires définis par des arrêtés préfectoraux départementaux**

# ENSEMBLES ROUTIERS CONCERNÉS

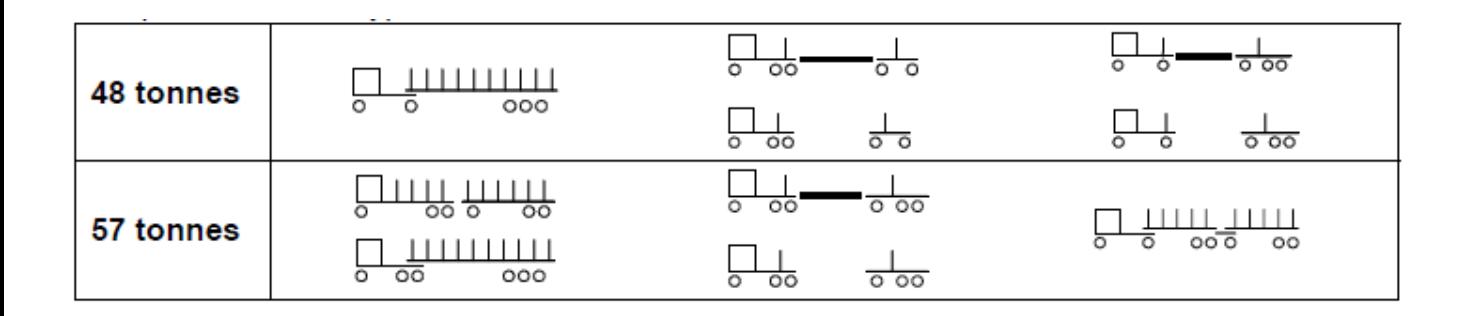

**Grumier forestier**

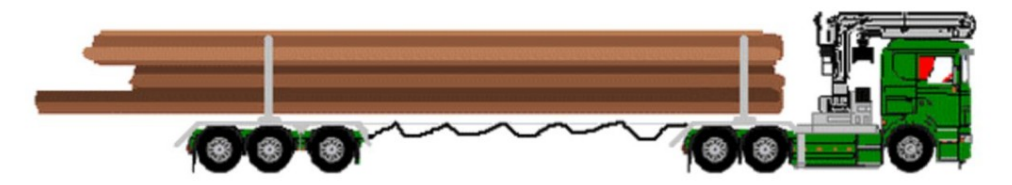

Source : formation-transport-routier.fr ®

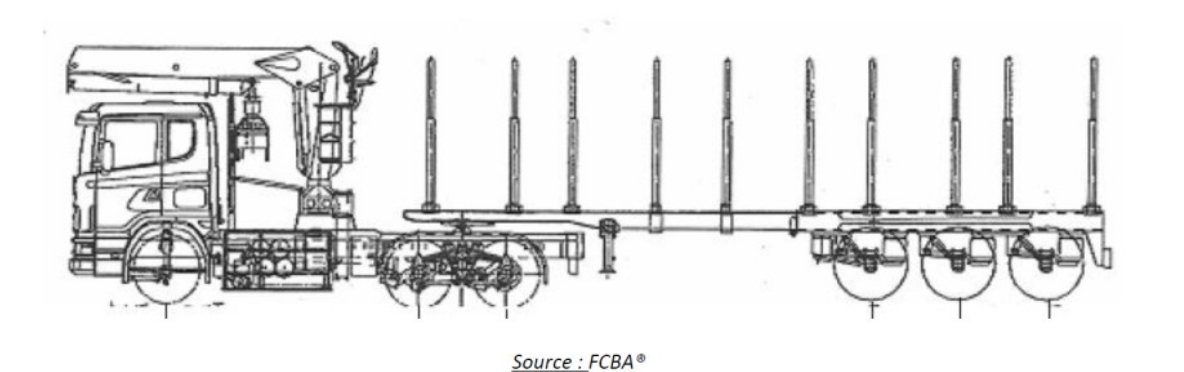

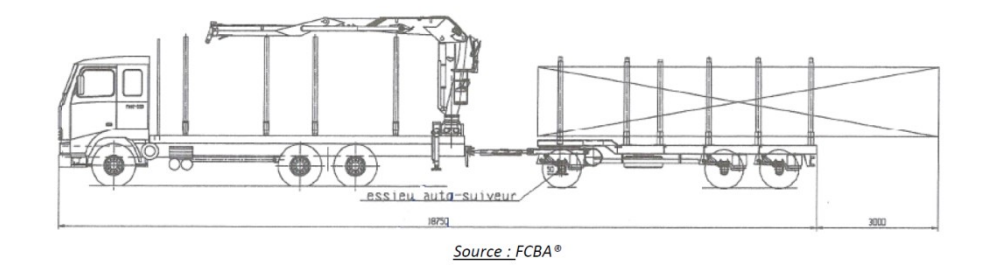

**Camion remorque avec essieu auto-suiveur**

#### **Semi-remorque grumière**

### Présentation du projet de nouvel arrêté préfectoral

Arrêté en cours de signature à la Préfecture

### RAPPEL DE LA RÈGLEMENTATION EN VIGUEUR SUR LES ROUTES DÉPARTEMENTALES ET DES RESPONSABILITÉS ENGAGÉES

**M. CEDRIC MEJEAN, CHEF DU SECTEUR ENTRETIEN, EXPLOITATION, SÉCURITÉ ROUTIÈRE ET MATÉRIEL - DIRECTION DES DÉPLACEMENTS**

# Bonnes pratiques :

**Stationnement du camion dans l'accotement pour chargement/déchargement**

**Pas de sortie directe des grumes et pas de travail directement sur les routes** 

**Stockage à au moins 2m du bord de la chaussée – 4m dans l'idéal**

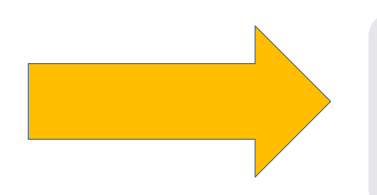

**Respecter les droits des usagers, ne pas compromettre leur sécurité : votre responsabilité peut être recherchée en cas d'accidents liés à un défaut ou une insuffisance de signalisation** 

### RAPPEL DES SANCTIONS ENCOURUES CAS DE NON-RESPECT DE LA RÉGLEMENTATION EN VIGUEUR

**PAR M. FRÉDÉRIC BOURGADE, CHEF DU PÔLE EXPLOITATION ET GESTION DU DOMAINE PUBLIC DIRECTION DES DÉPLACEMENTS** 

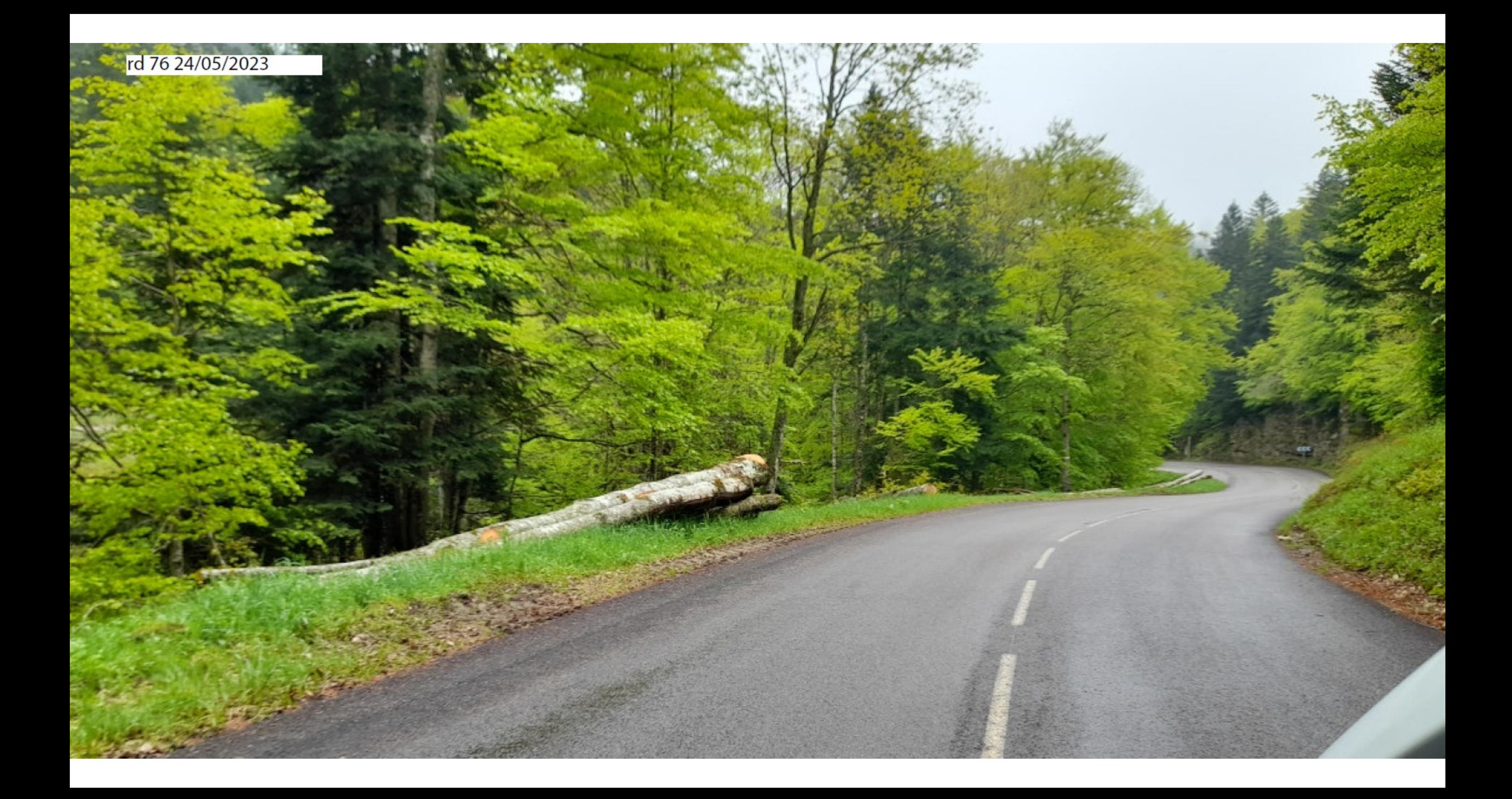

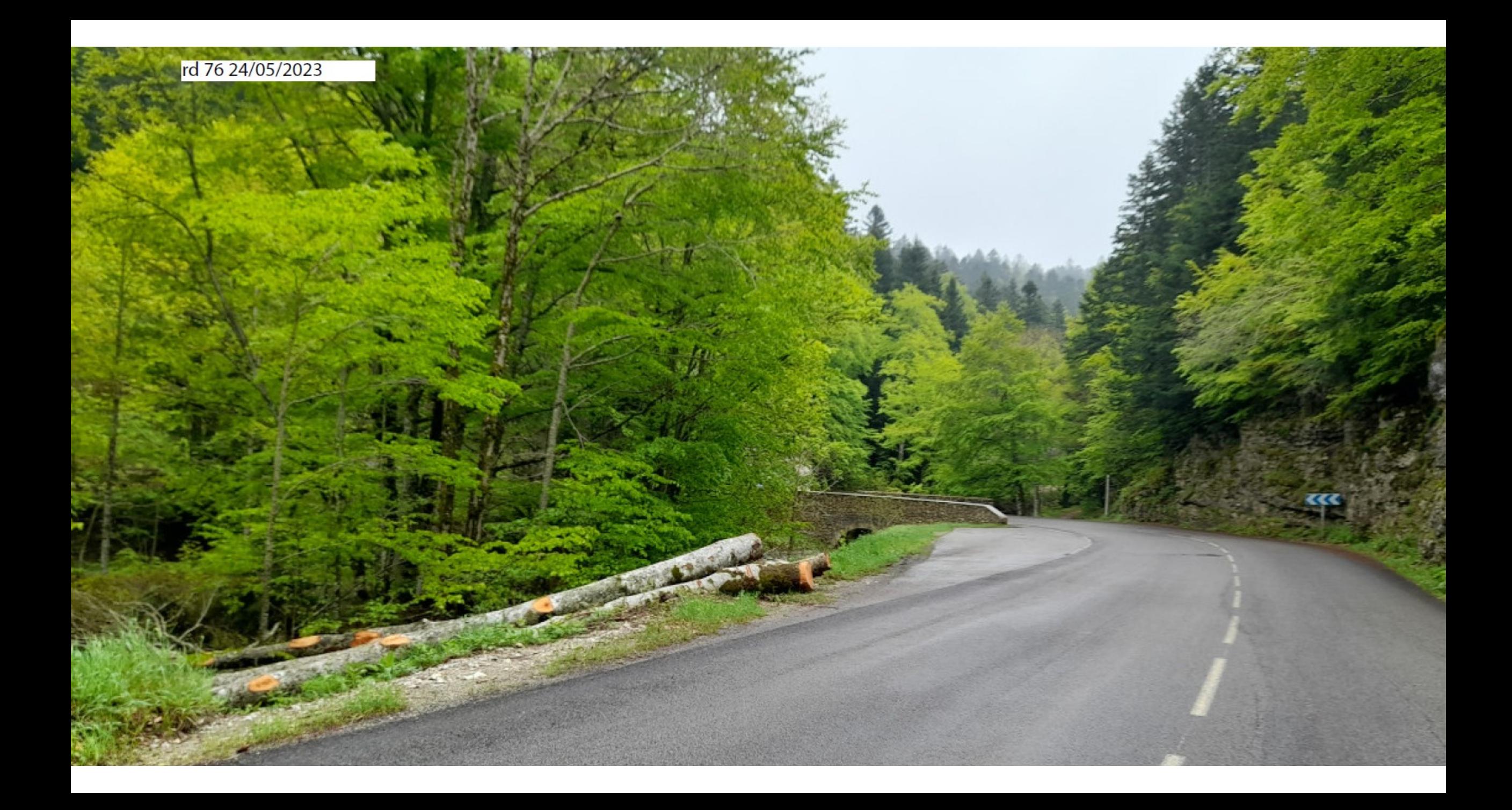

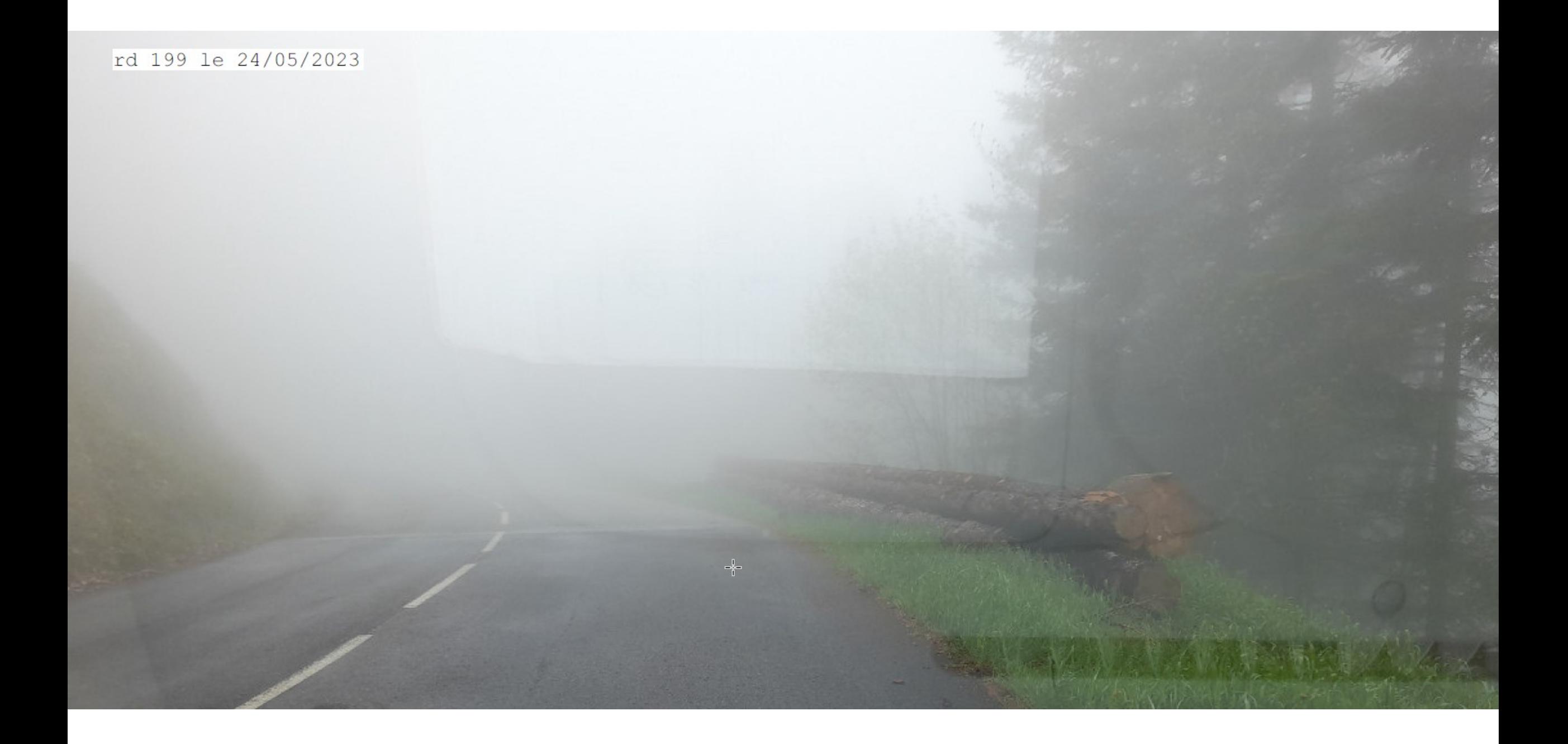

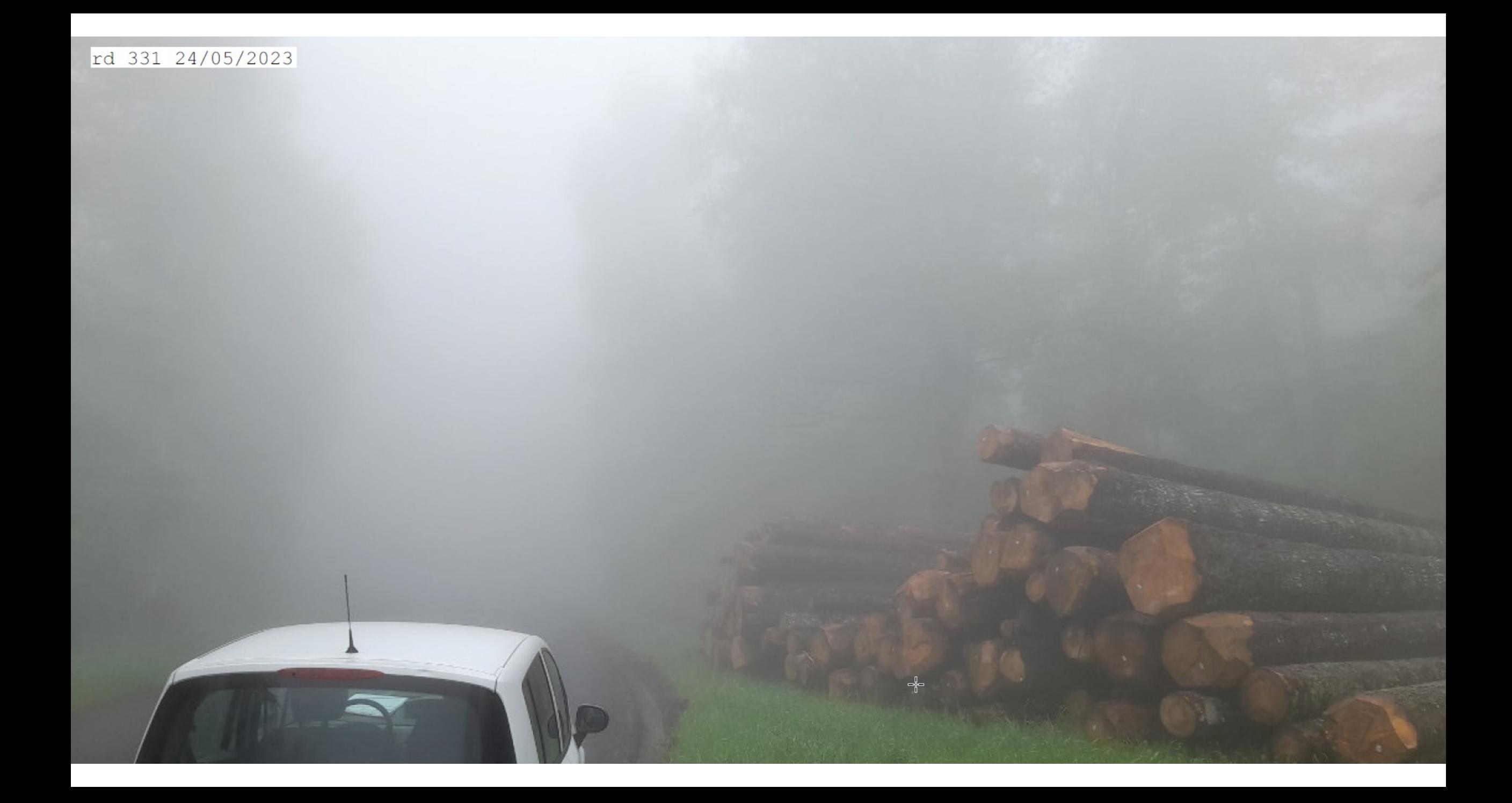

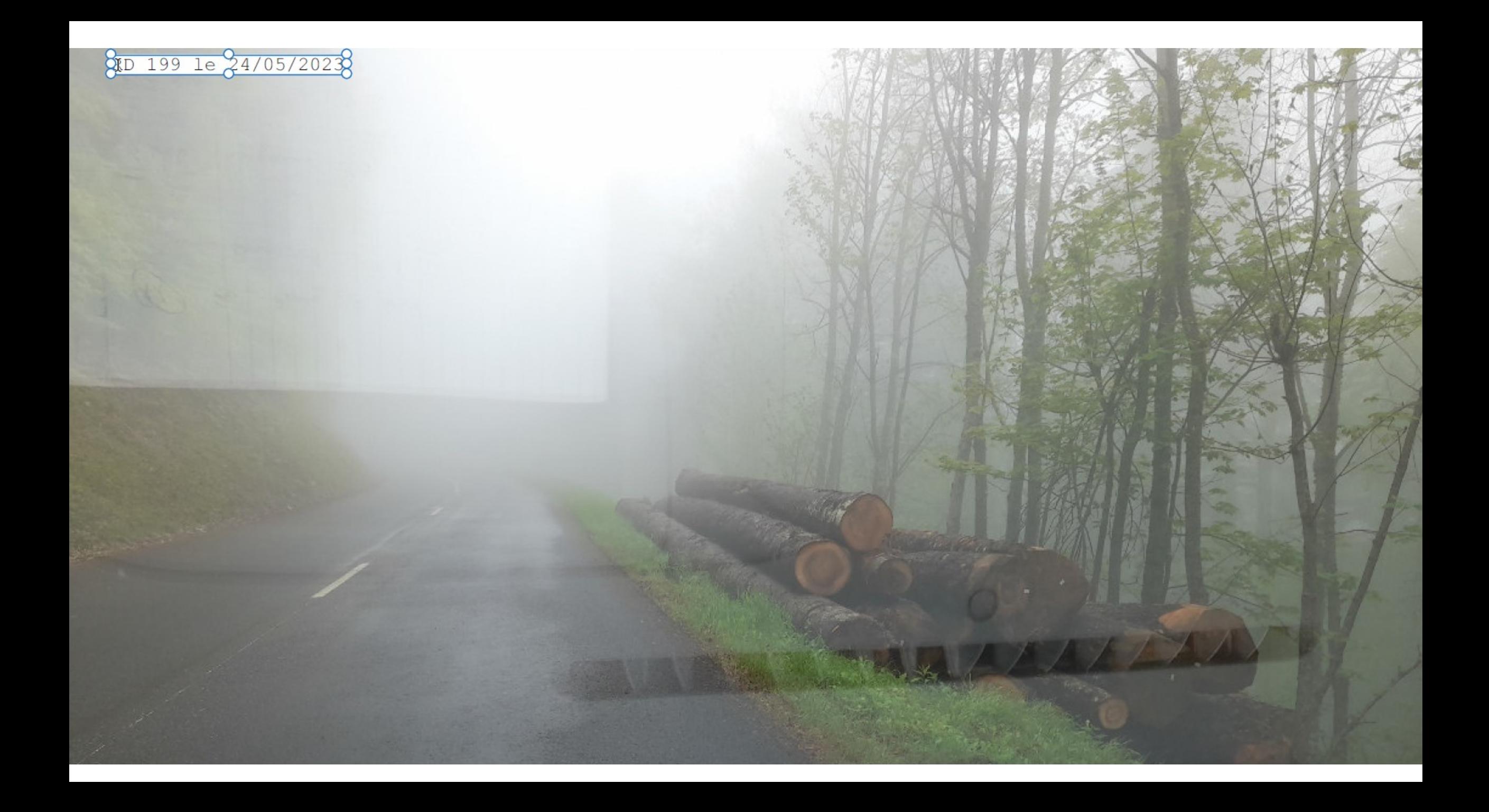

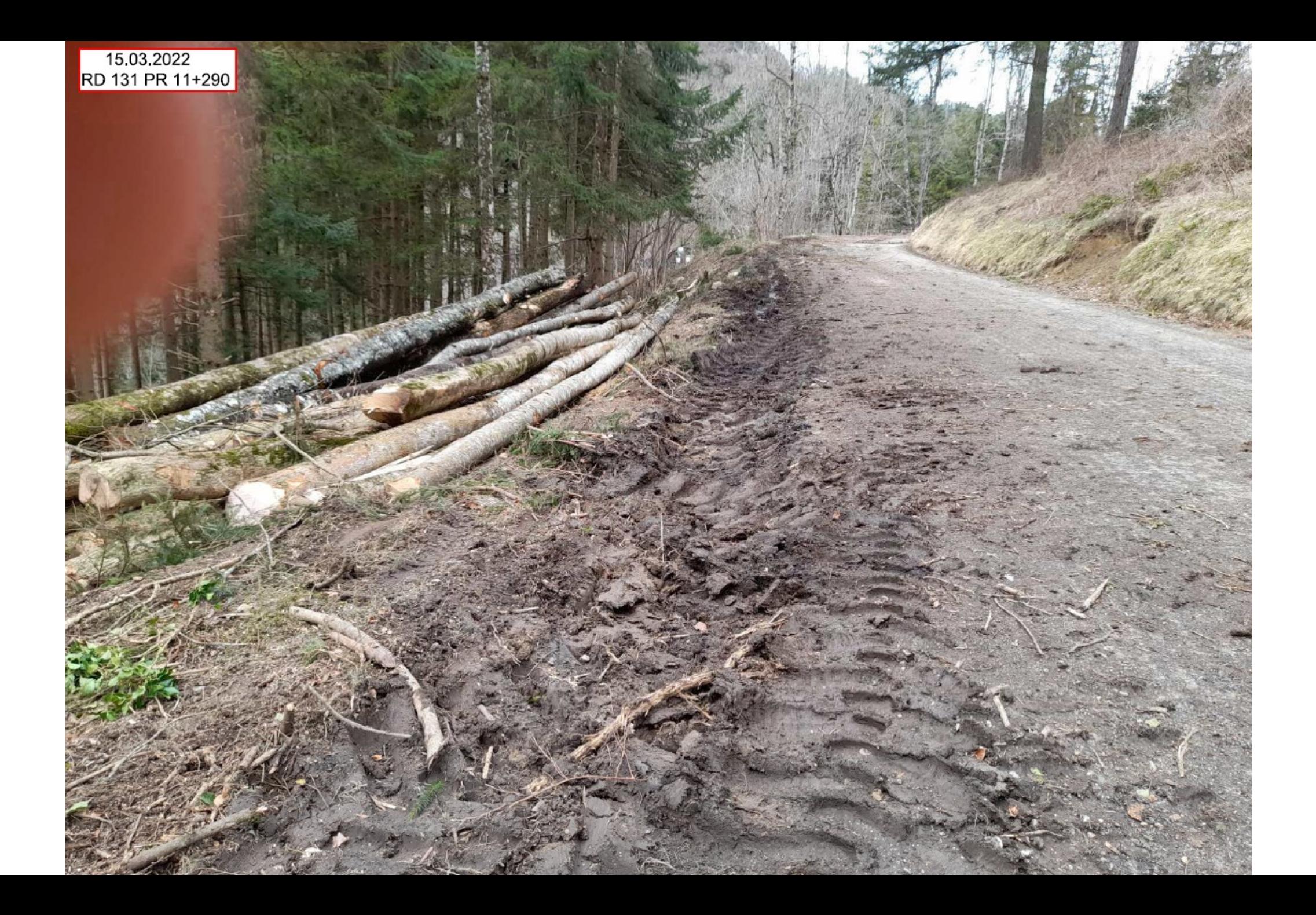

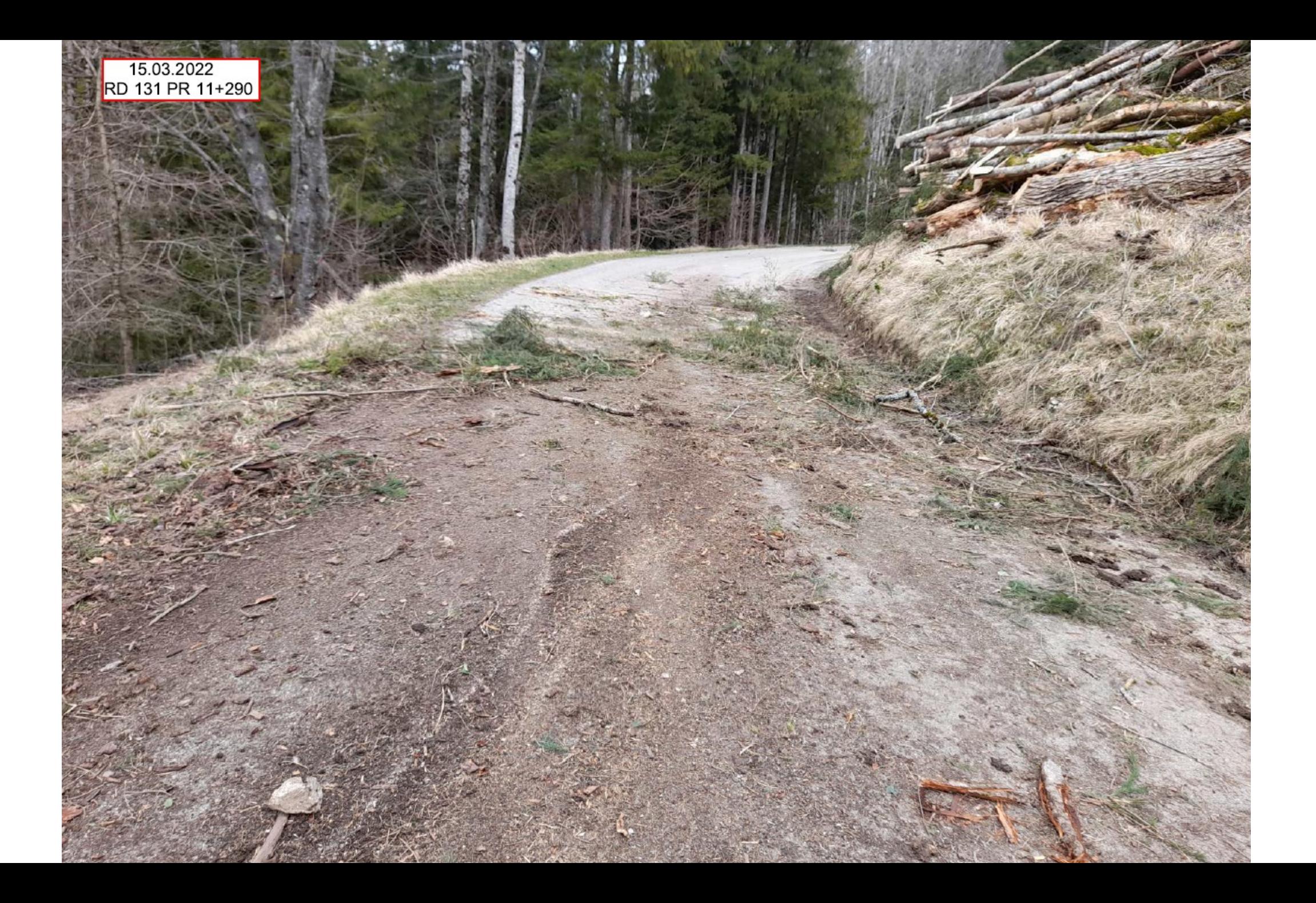

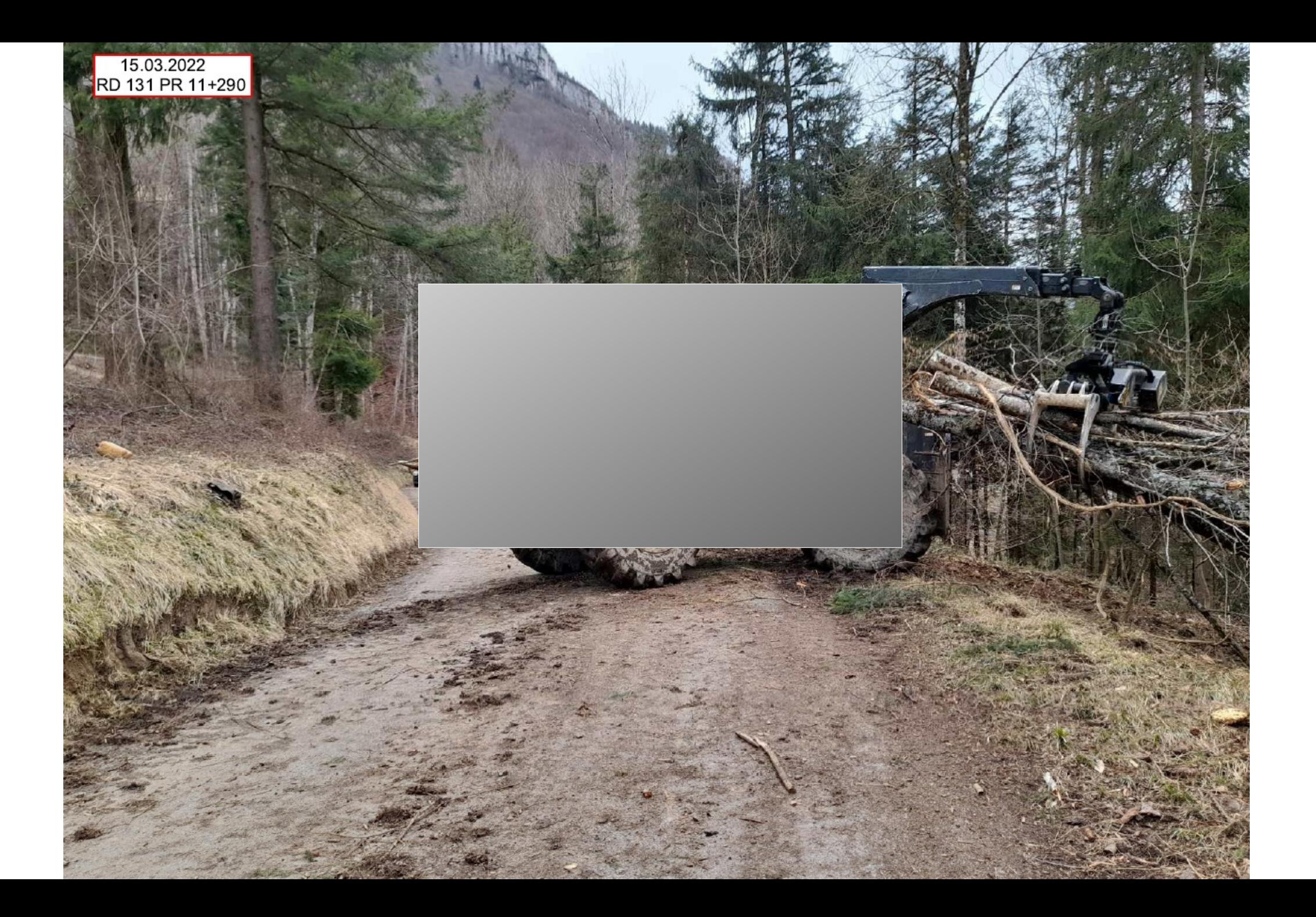

# Code de la voirie routière :

**En cas d'accident : sanctions civiles et pénales**

**En cas d'infraction : amendes dans les cas définis par l'article R\*116-2 du 1er mars 1994** 

**En cas de dégâts sur la chaussée et les accotements : remise en état facturée au responsable du désordre**

**En cas de stockage non conforme : déplacement des grumes facturé au propriétaire des grumes**

**Les agents des gestionnaires de voirie sont assermentés**

### PRÉSENTATION DE L'APPLICATION AUTORISATIONS DE VOIRIE

**M. FRÉDÉRIC BOURGADE, CHEF DU PÔLE EXPLOITATION ET GESTION DU DOMAINE PUBLIC - DIRECTION DES DÉPLACEMENTS** 

# **UNE GESTION TERRITORIALISÉE**

**Un territoire divisé en 3 zones et des zones divisées en centres techniques départementaux**

**Les demandes d'actes restent instruites par vos interlocuteurs habituels au sein des centres techniques départementaux**

**Les centres techniques départementaux restent vos interlocuteurs privilégiés pour les demandes d'actes**

## **L'ORGANISATION DE LA DIRECTION DES DÉPLACEMENTS**

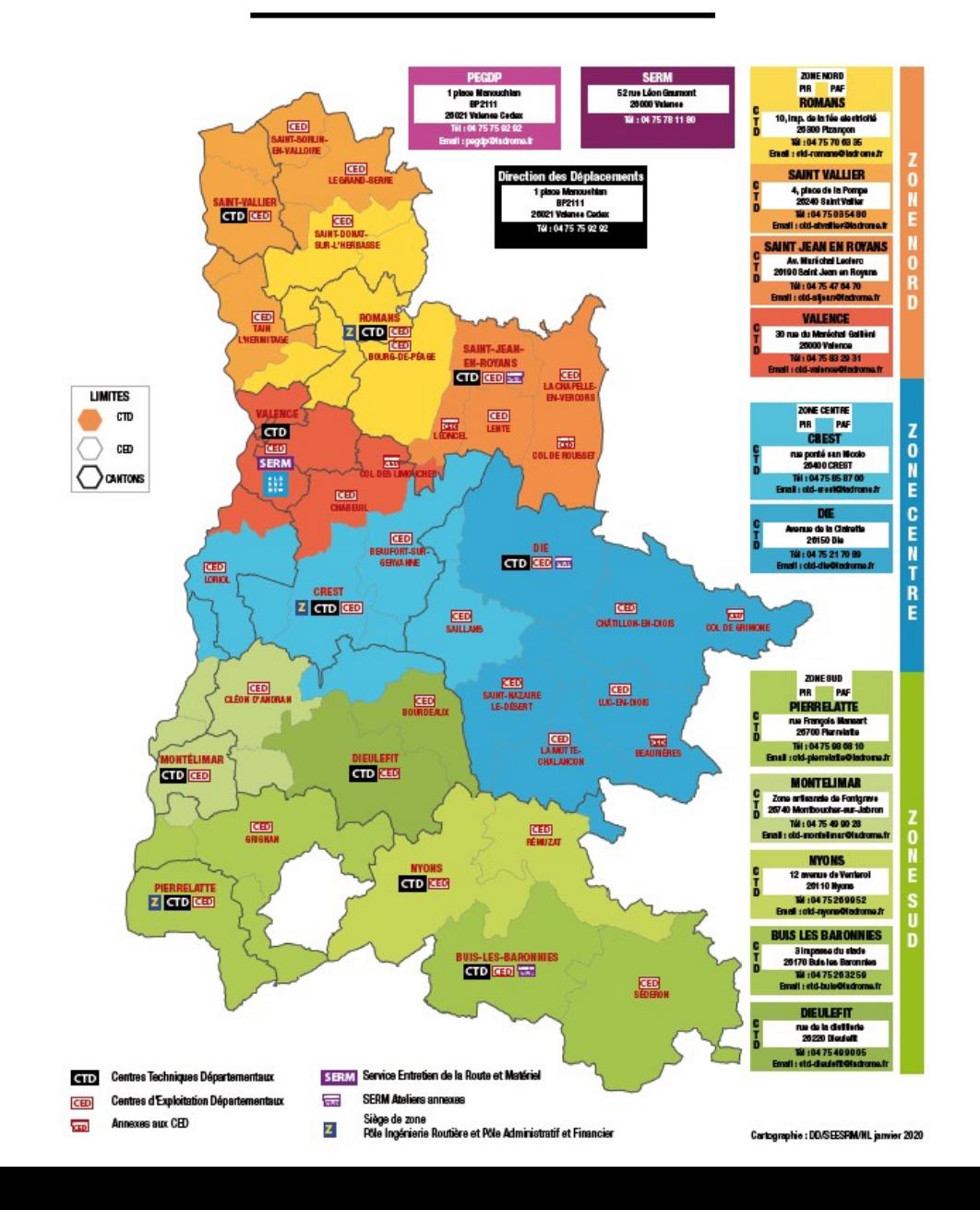

# **LES DIFFÉRENTS ACTES**

#### **Arrêté de police de la circulation**

Arrêté qui réglemente la circulation pour une période définie

**Permission de voirie** (avec emprise) **Permis de stationnement** (sans emprise)

Arrêté autorisant l'occupation du domaine public, peut être soumis à redevance

#### **Arrêté d'alignement**

Acte qui constate la limite de la voie publique au droit de la propriété riveraine

**Soit un total de près de 4 000 actes rédigés par an pour la gestion des routes départementales de la Drôme**

# **PROCÉDURE DE DEMANDE DES ACTES**

### **1 seul accès**

## *<u><b>ake* ladrome.fr</u>

- **> MON QUOTIDIEN**
	- **> Déplacements > Autorisations de voirie**

#### **[autorisationsdevoirie.ladrome.fr](https://srvivoir-ts-test.ladrome.local/App)**

**Carte de l'organisation territoriale des CTD Règlement de voirie et ses annexes**

### **Délais nécessaires à l'instruction**

Il est nécessaire de prévoir un délai minimum de **15 jours** entre la demande et le démarrage des travaux (délais d'instruction)

#### *Se connecter à l'application*

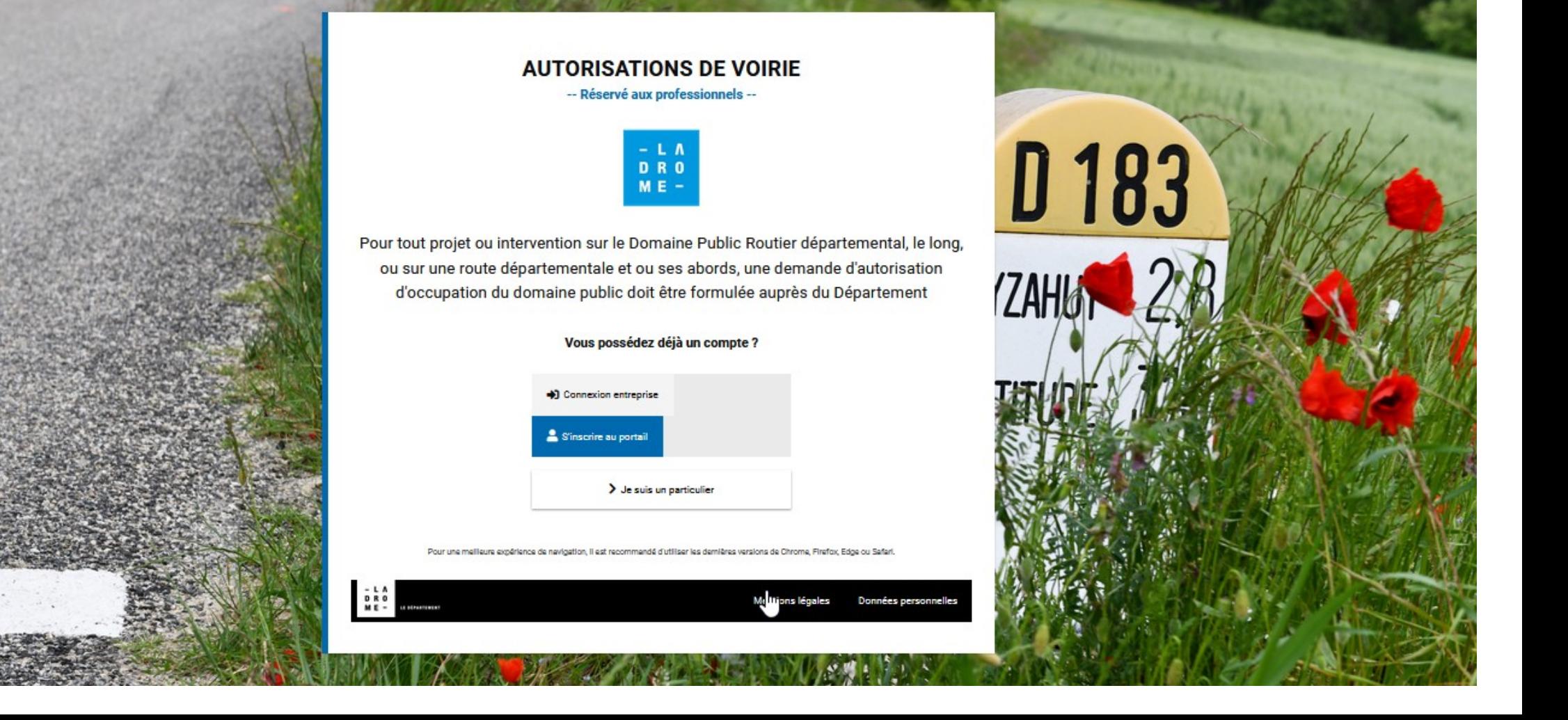

### *S'inscrire sur l'application*

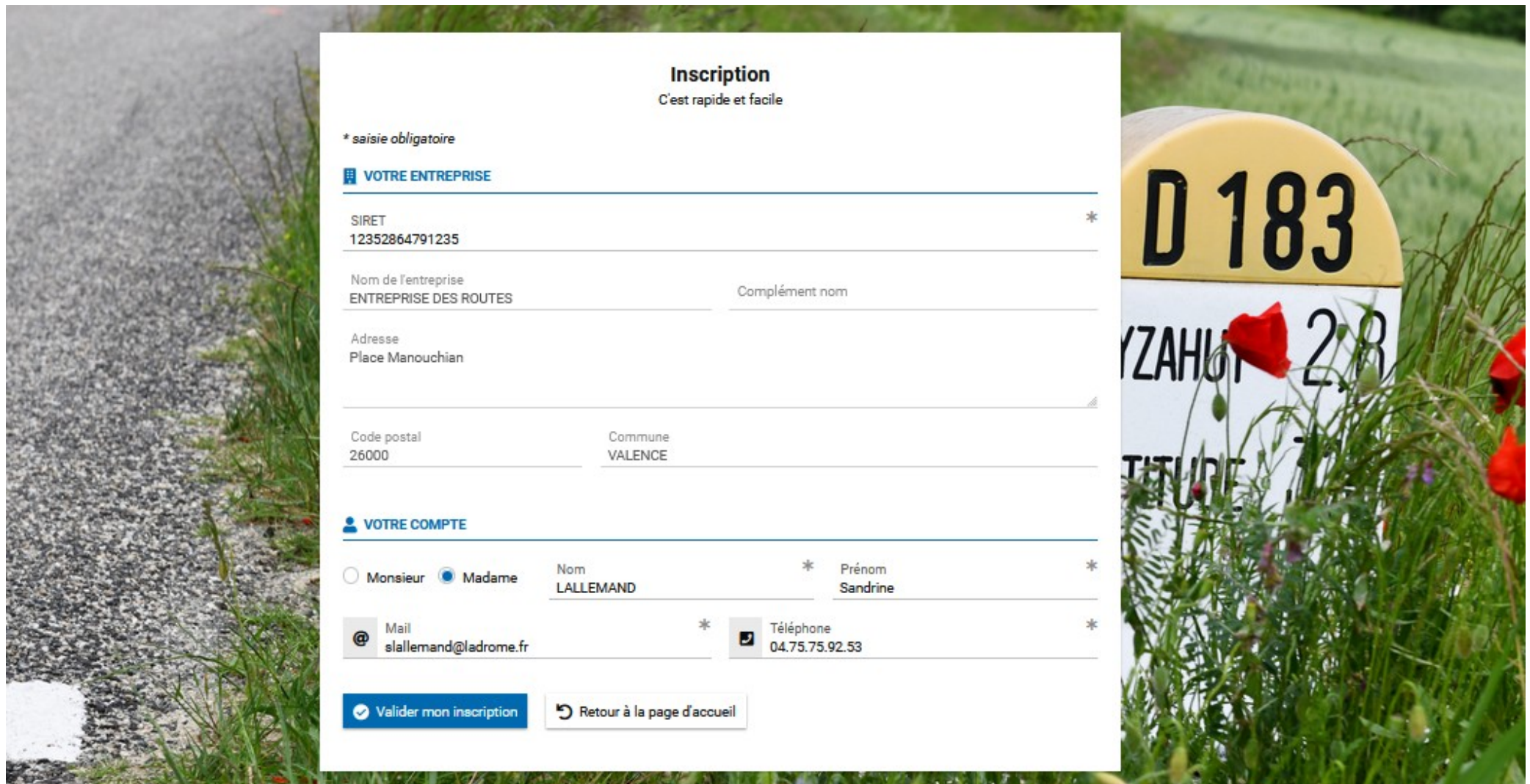

### *Confirmation d'inscription*

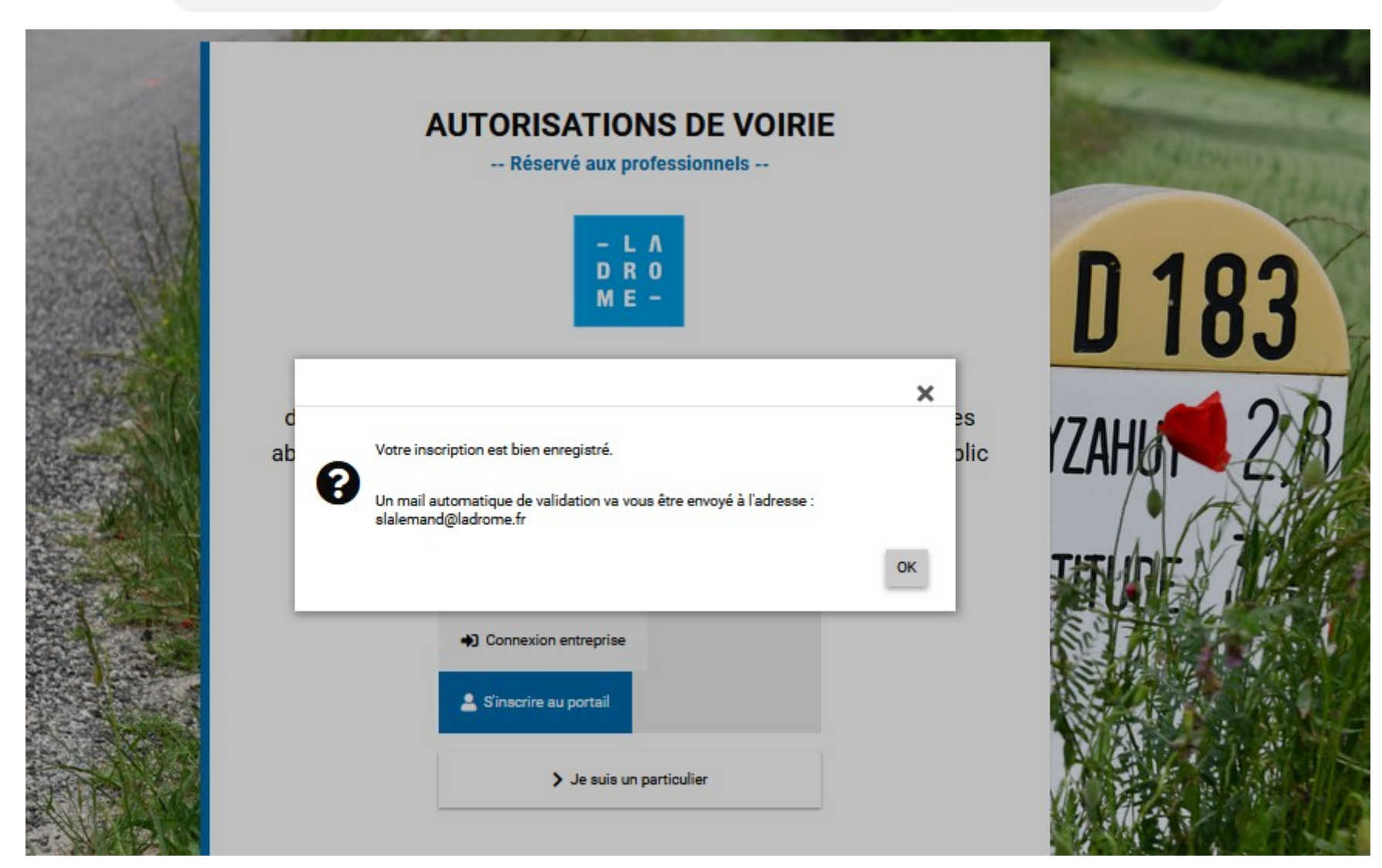

### *Réception du mail de création de compte*

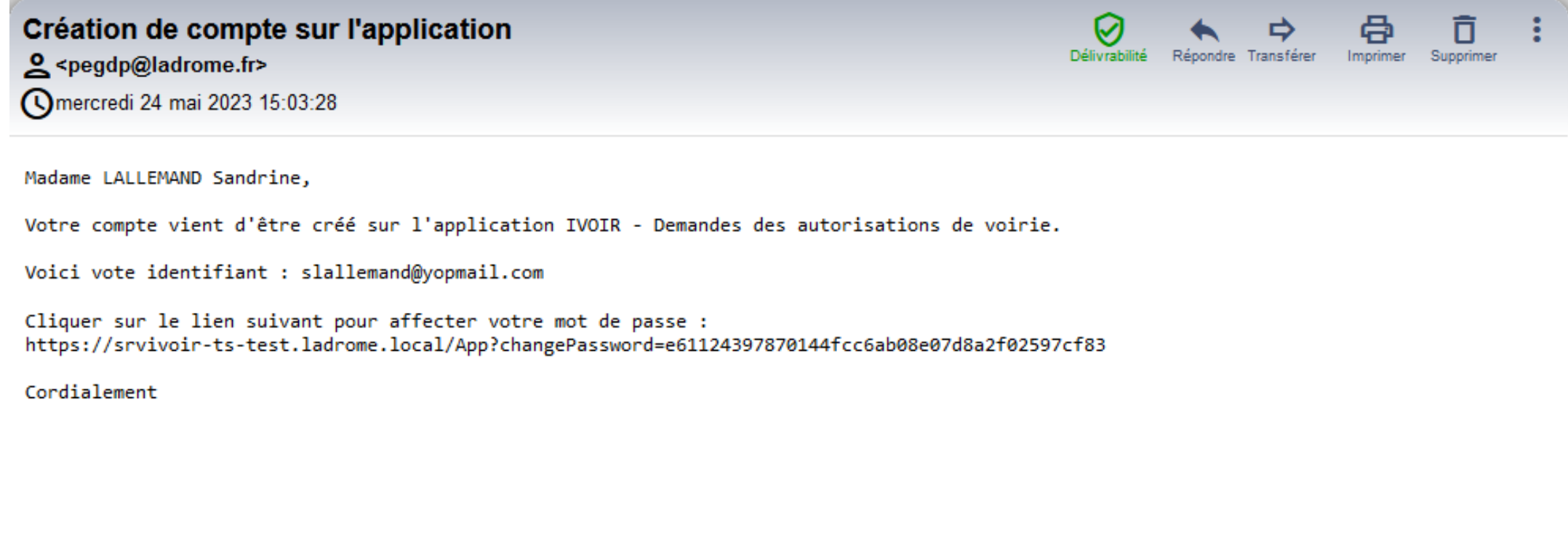

### *Saisie du mot de passe*

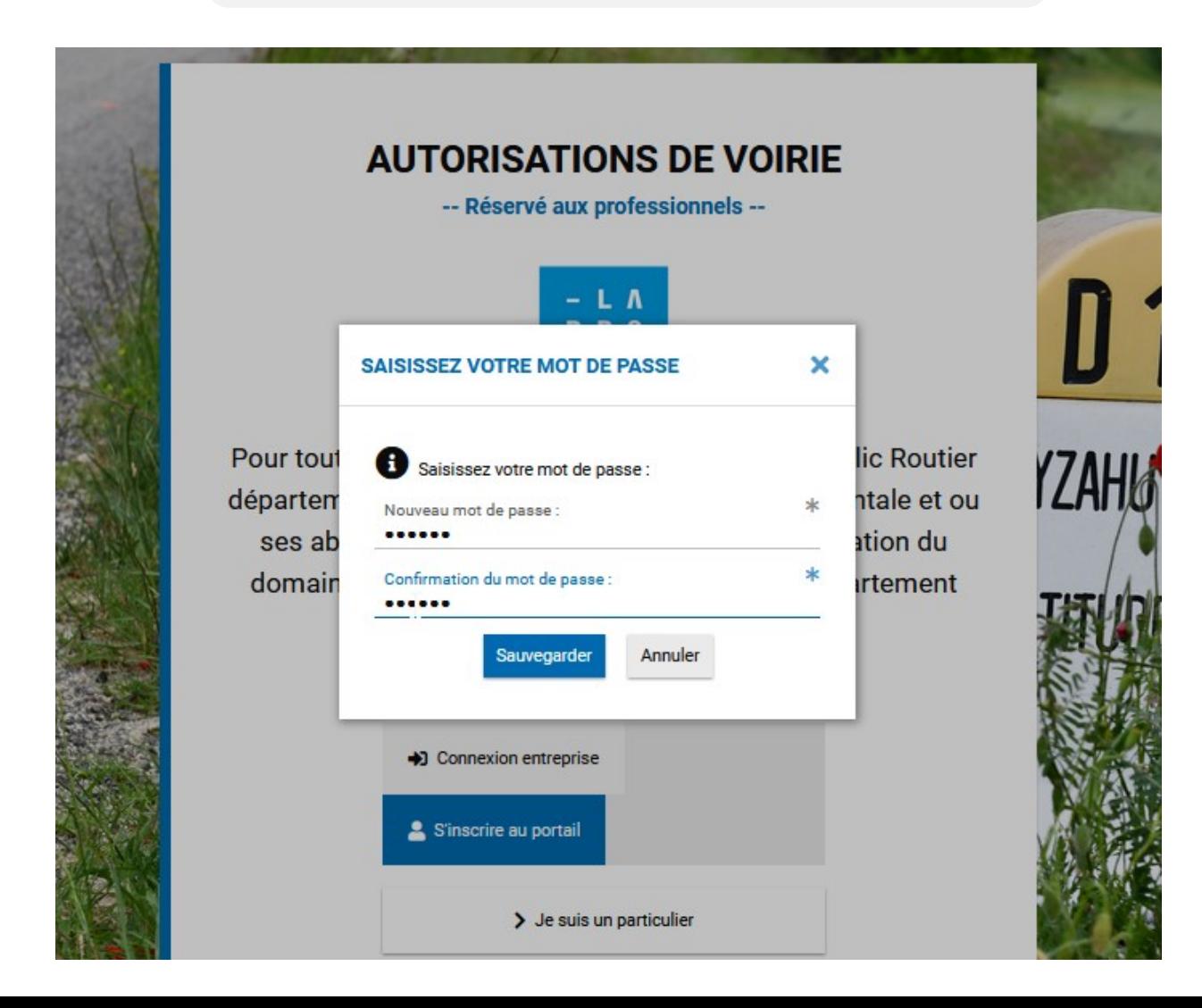

### *[Connexion à l'application](https://srvivoir-ts-test.ladrome.local/App)*

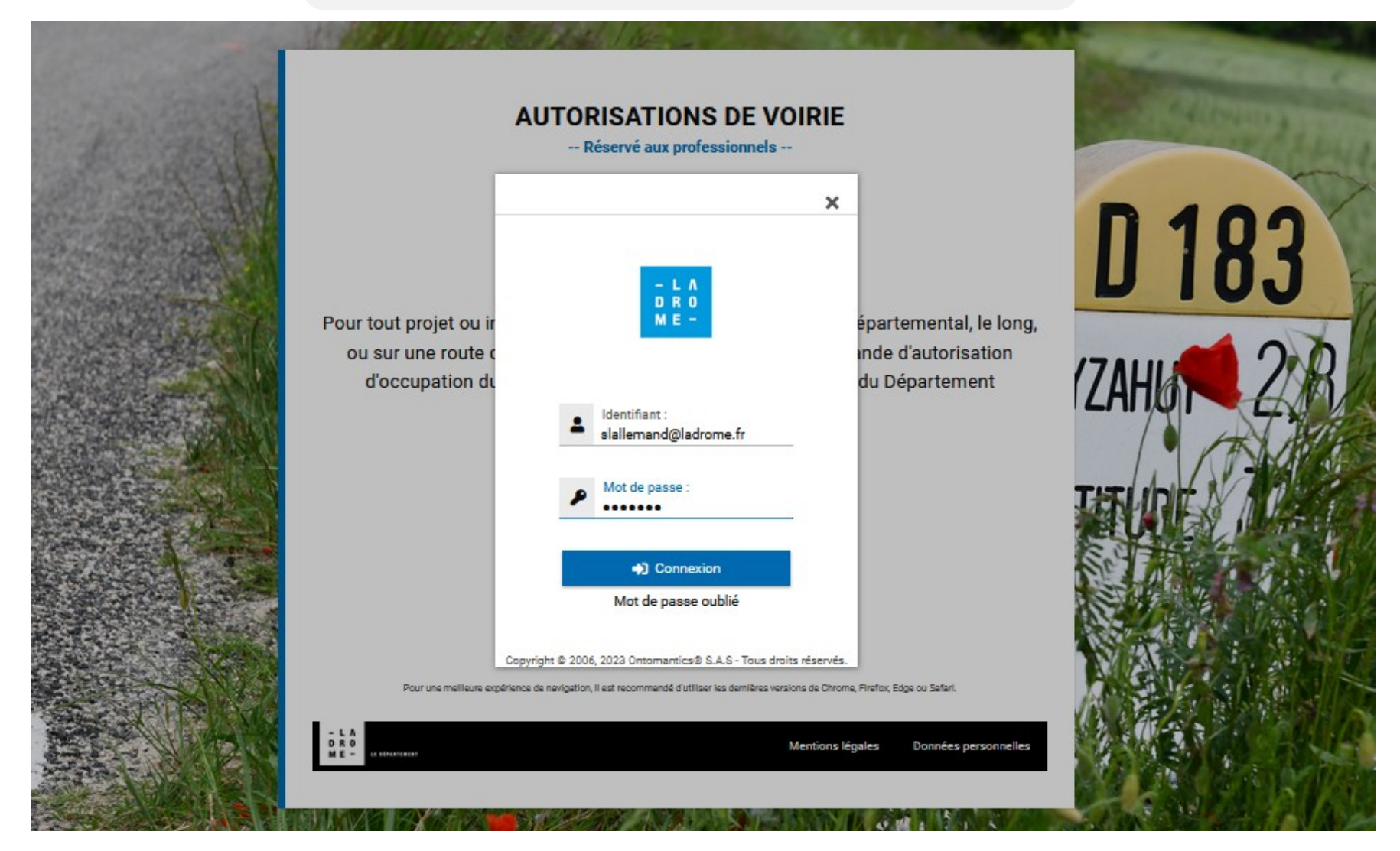

### **Page d'accueil**

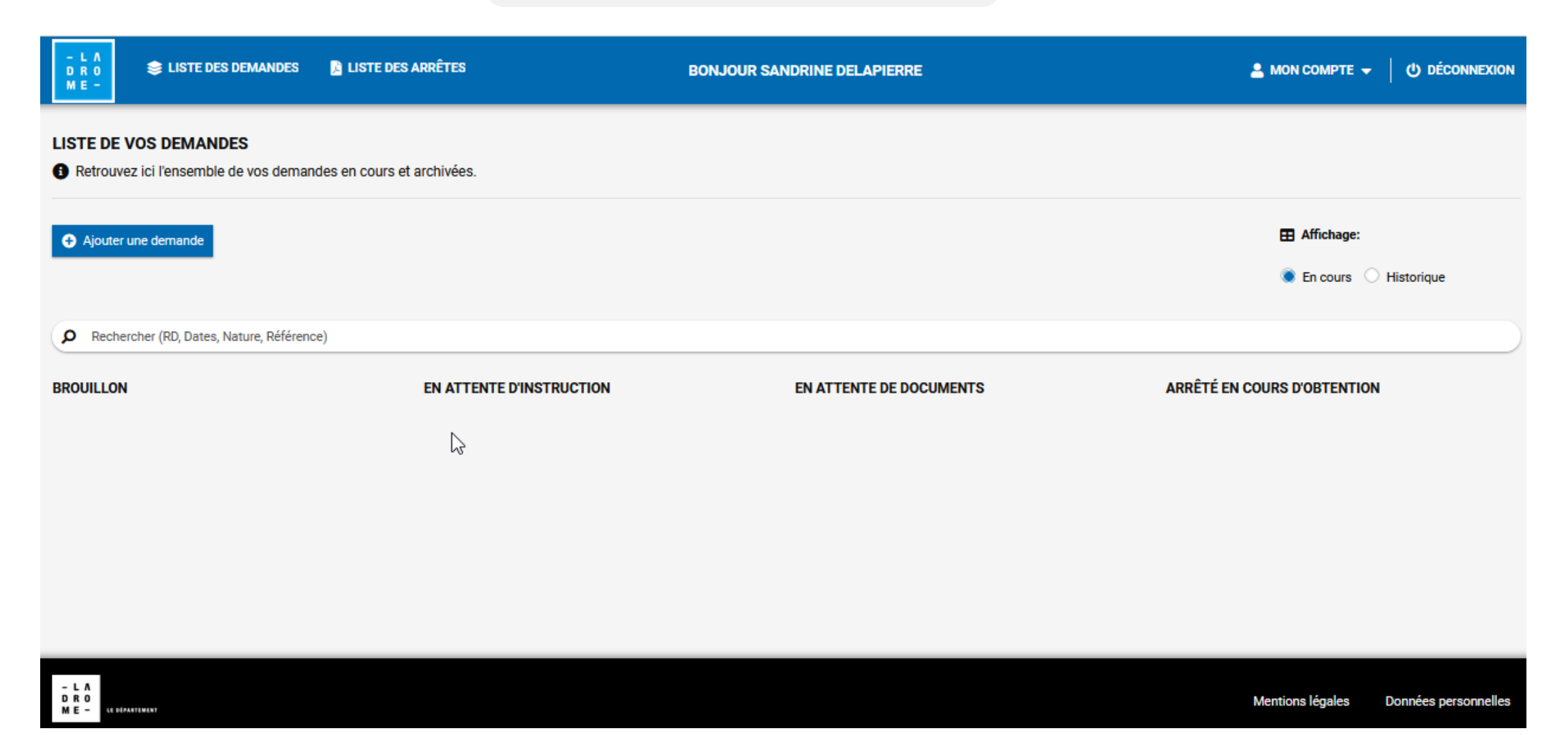

### Création d'une demande

**Non** 

#### 1 - AJOUT DE LA DEMANDE > DÉTAILS

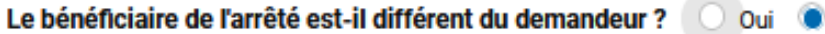

#### Que souhaitez vous faire ?

ex : branchement, couche de roulement, pose de la fibre...

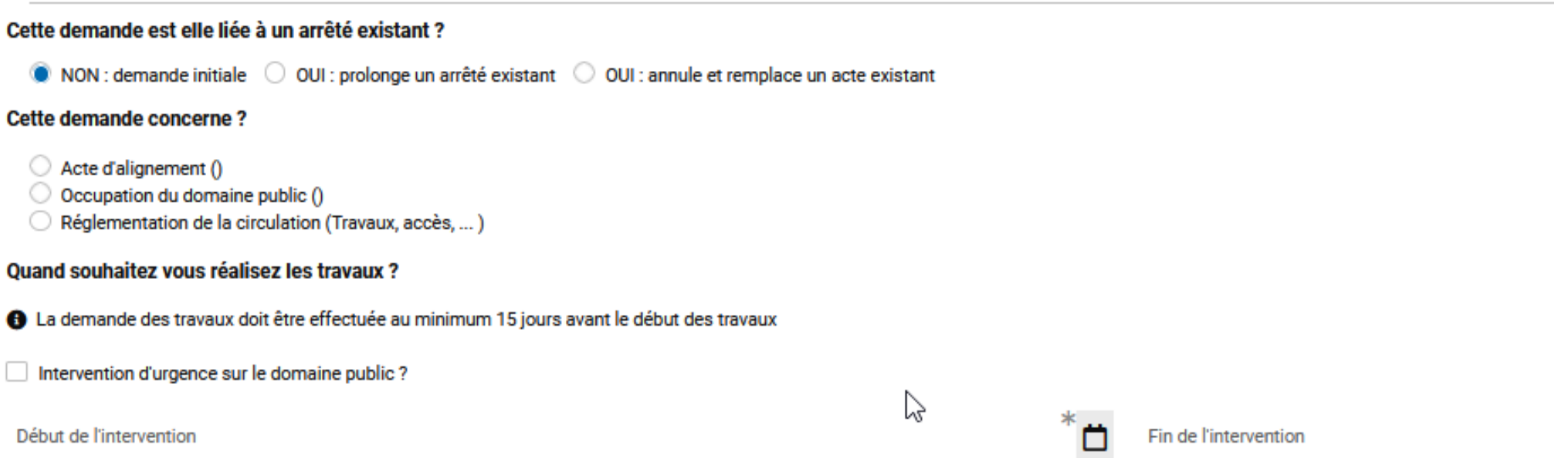

### Saisie de la localisation

#### 2 - DEMANDE - AJOUTER UNE LOCALISATION

Afin de positionner au mieux la carte, veuillez utiliser la barre de recherche en haut de la carte. Zoomer sur la carte puis faire 1 clic droit à l'endroit souhaité de la zone de travaux, d'occupation ou d'alignement.

1 - Quel type de localisation souhaitez vous utiliser ?

- Linéaire : point de départ et d'arrivée
- **Intersection**
- Point ponctuel
- 2 Comment souhaitez-vous saisir votre localisation ?
- Point routier : RD. PR et Absice
- Latitude/Longitude

#### 3 - Sur quelle route départementale se situe votre demande ?

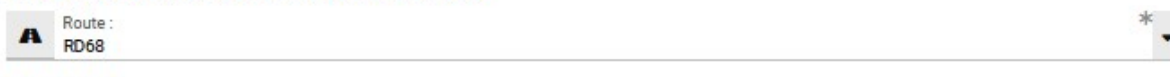

#### Points routes

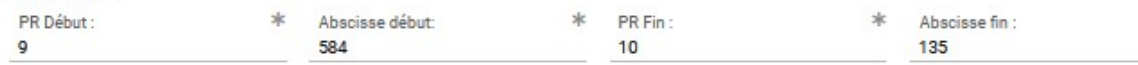

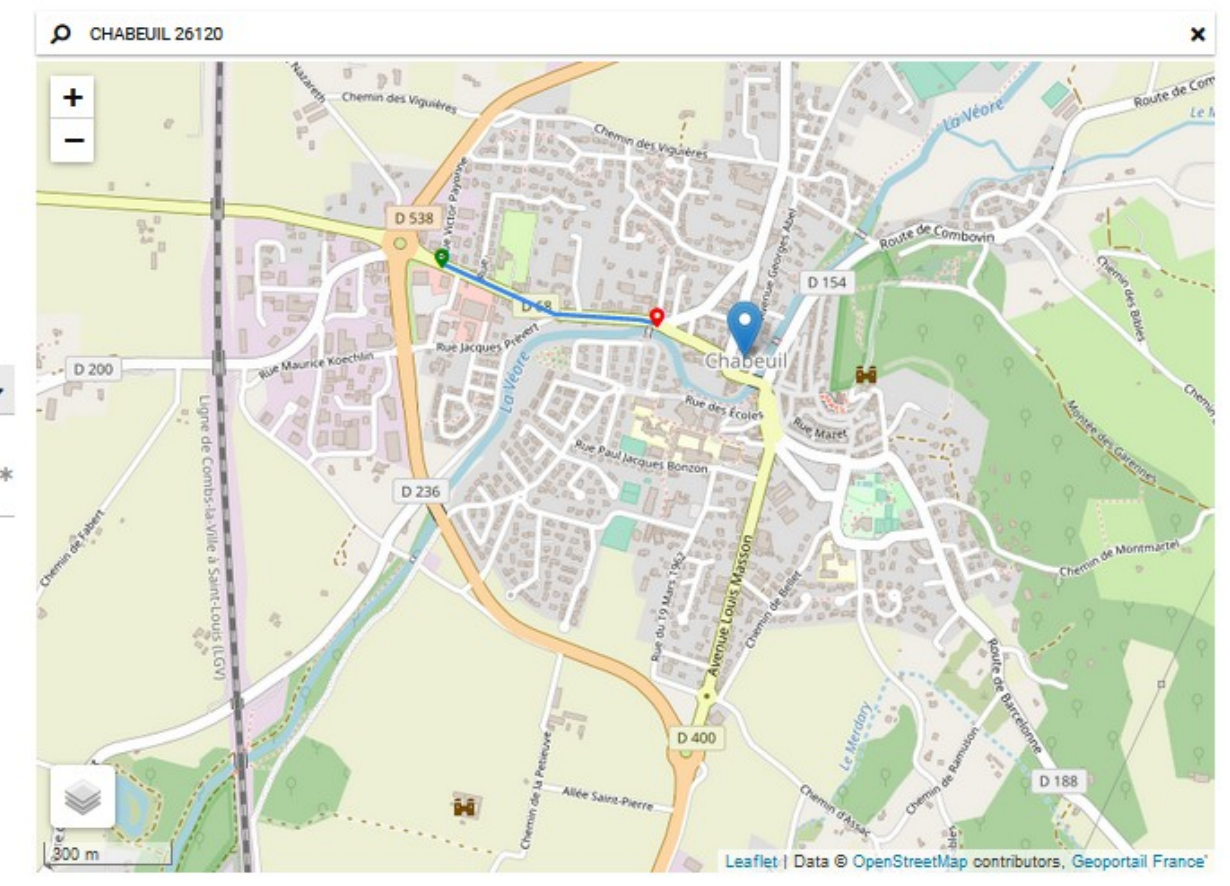

 $\mathbf x$ 

### *Messagerie intégrée à l'outil*

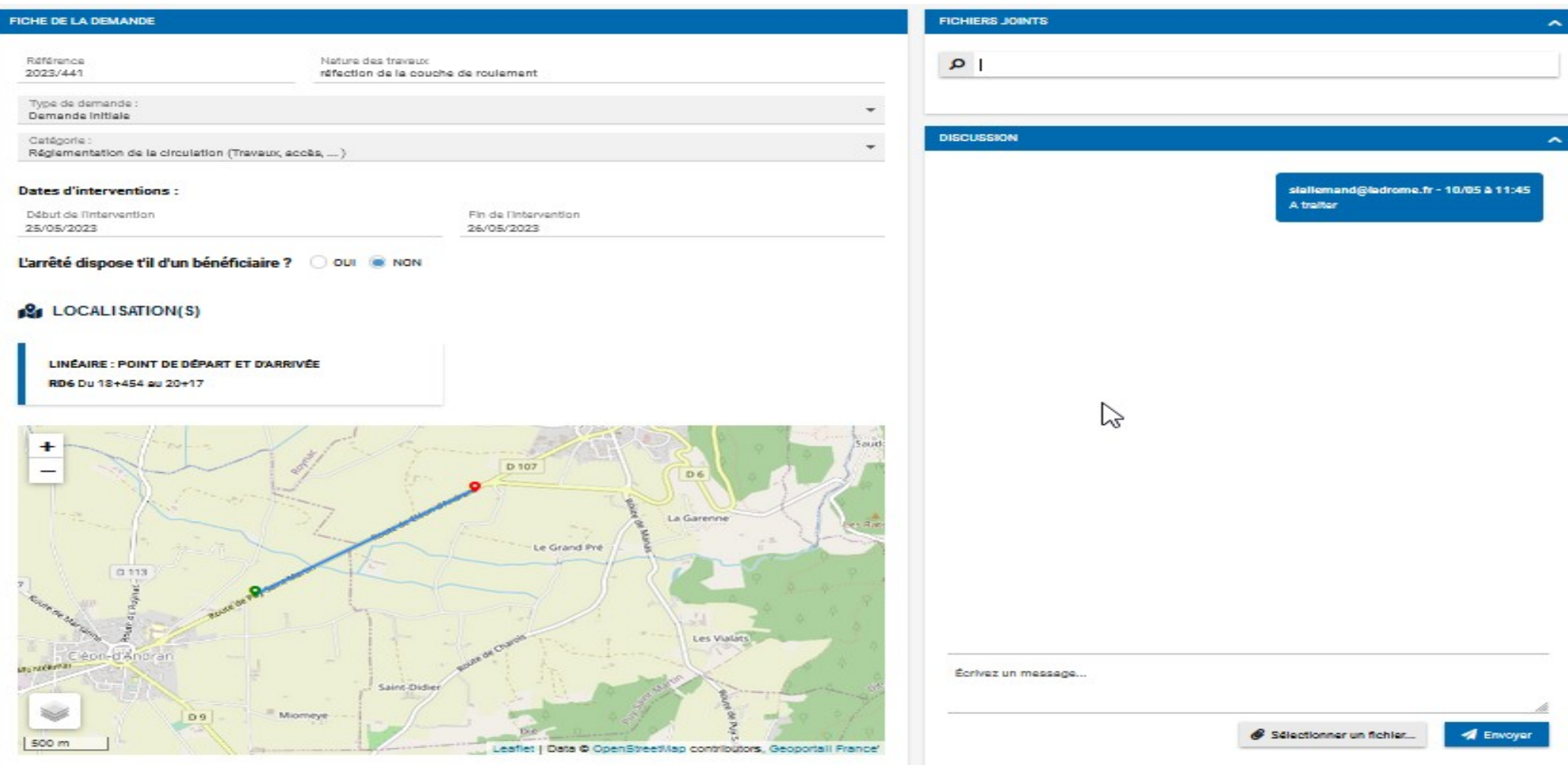

### *Recherche, suivi, consultation et historique d'une demande*

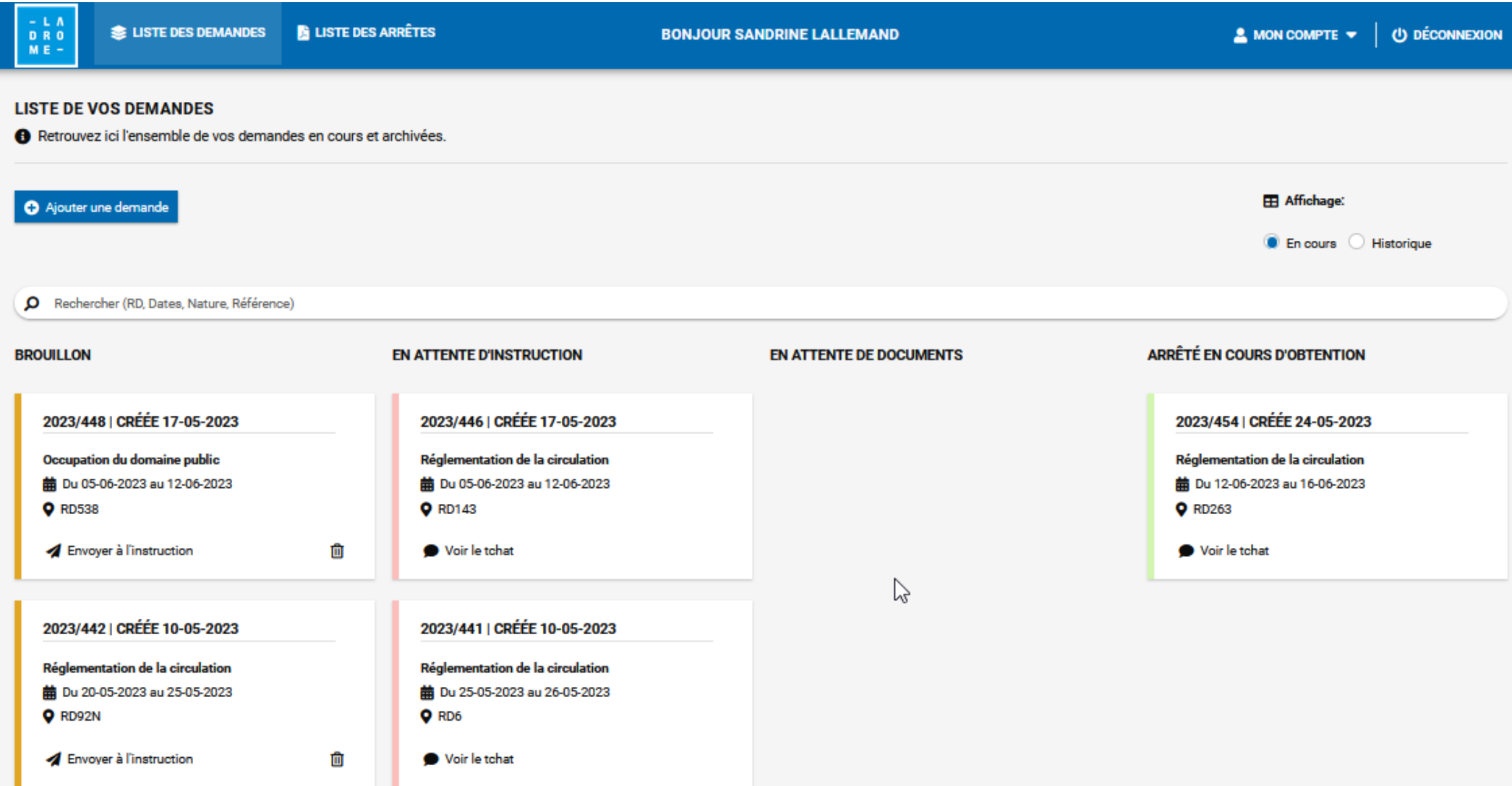

### *Liste des arrêtés signés*

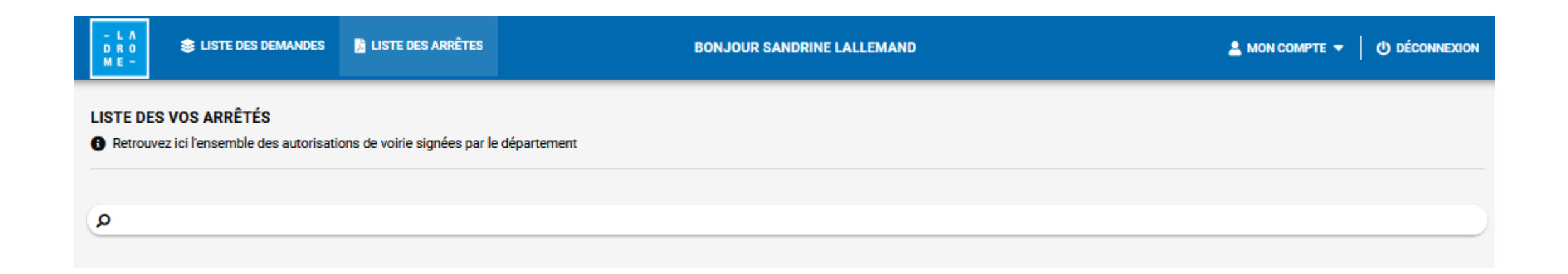

#### *Modification des informations et changement de mot de passe*

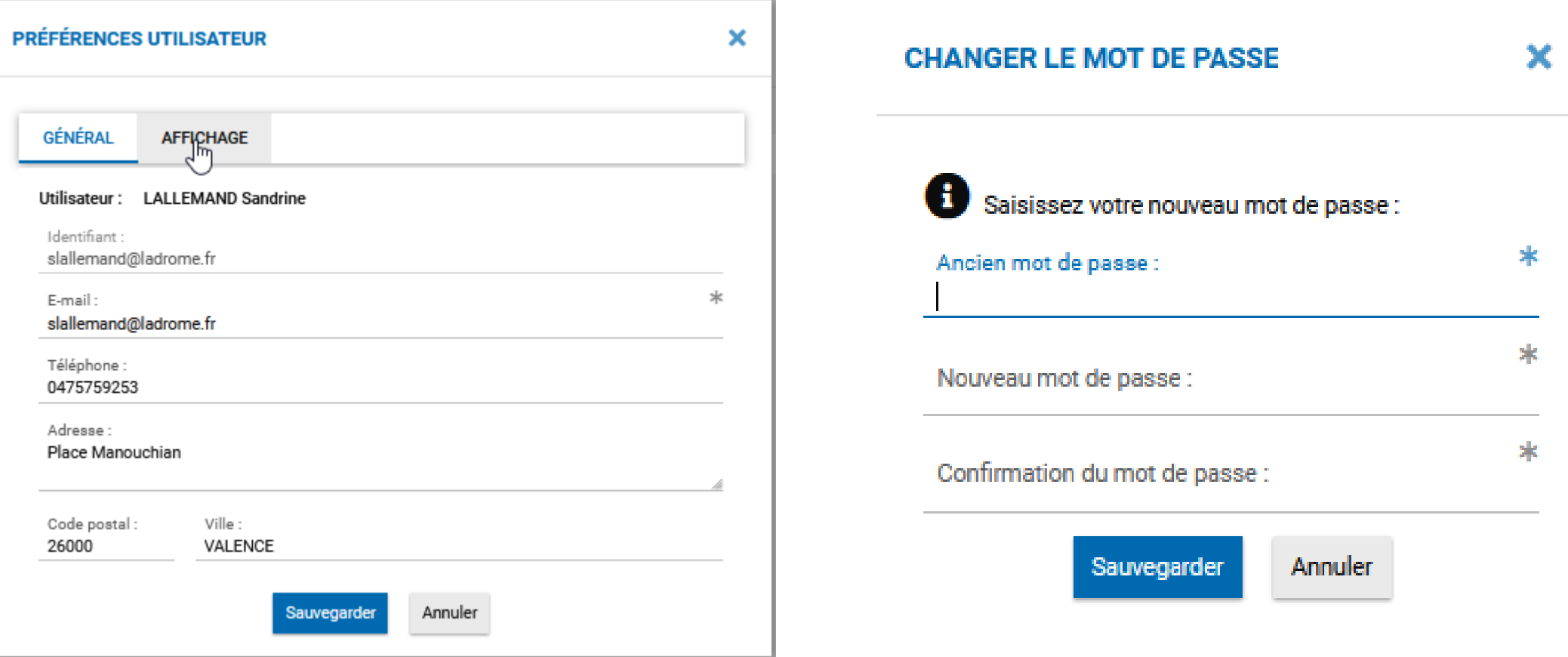
# L'APPLICATION AUTORISATIONS DE VOIRIE

*Calendrier*

## **A compter du 15 juin les demandes d'actes devront toutes être effectuées via l'application : autorisationsdevoirie.ladrome.fr**

Une tolérance sera accordée jusqu'au 30 juin 2023, à compter du 1<sup>er</sup> juillet plus aucune demande ne sera autorisée par mail, courrier ou téléphone.

## SIGNALISATION LORS DES CHARGEMENTS ET DÉCHARGEMENTS EN BORD DE ROUTES DÉPARTEMENTALES

## MODALITÉS DE MISE EN PLACE DES PANNEAUX DE SIGNALISATION

**PAR M. FRÉDÉRIC BOURGADE, CHEF DU PÔLE EXPLOITATION ET GESTION DU DOMAINE PUBLIC DIRECTION DES DÉPLACEMENTS** 

# Modèles de signalisation :

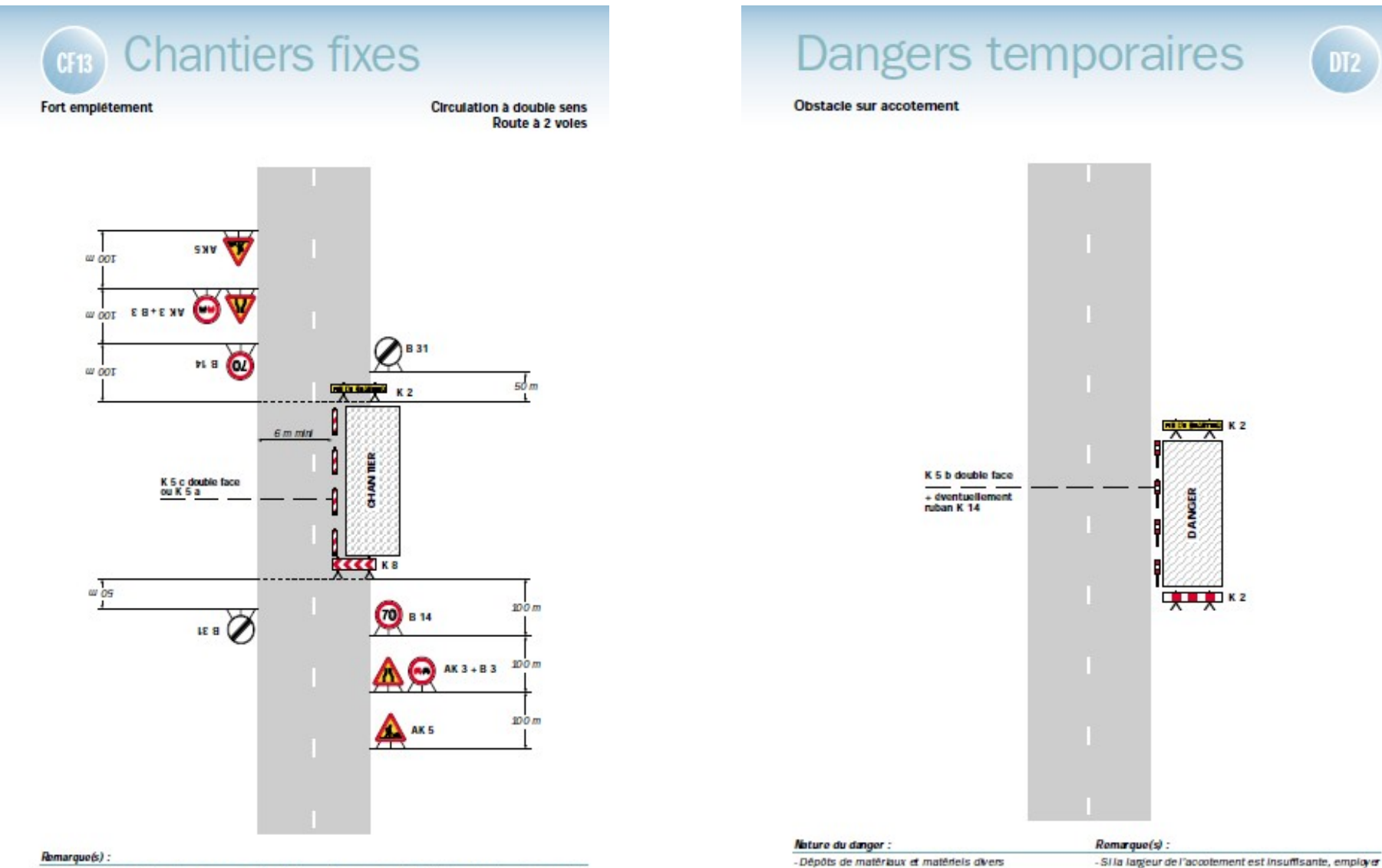

-Éboulement, effondrement, excavation, etc.

Routes bidirectionnelles - Édition 2000

- L'emplétement du chantier impose un déport de - Un marquage de délimitation des deux voies ouvertes trajectoire notable pouvant chevaucher l'axe de la au droit du chantier peut être utile sur un chantier de chaussée. Il permet cependant le croisement des langue durée ou si sa langueur dépasse 500 m. véhicules dans des conditions de sécurité acceptables.

 $47$ 

des K5 b en leu et place des K2.

#### **Balisage des chargements / déchargements**

- 1. Se garer le plus possible dans l'accotement
- 2. Allumer les gyrophares du tracteur et de la remorque
- 3. Installer les panneaux travaux de chaque côté distance minimale de 100m ou avant un virage

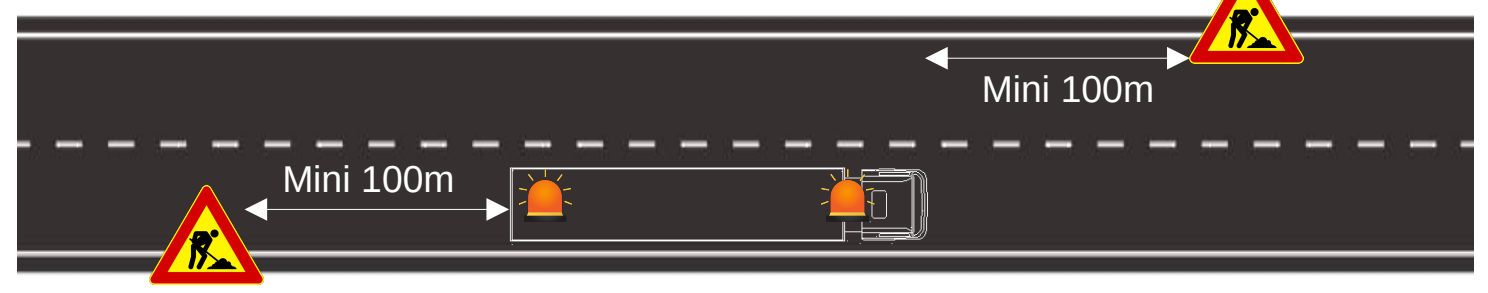

Au départ : nettoyer la chaussée récupérer les panneaux travaux

# PRÉSENTATION DU RÉSEAU DE PLATEFORMES DE STOCKAGE DES BOIS D'HIVER

PAR BORIS BOUCHER , DIRECTEUR DE FIBOIS SANDRINE LÉCUYER, CHARGÉE DE MISSION FORÊT-BOIS

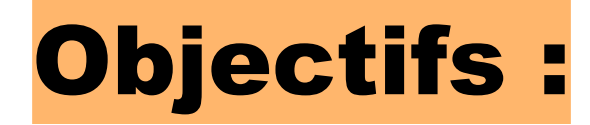

**Mettre à disposition des parcelles pour stocker le bois toute l'année au plus près des chantiers et assurer l'approvisionnement des scieries** 

**Sécuriser juridiquement l'entreposage des bois entre le déposant, le propriétaire du délaissé et le Département qui gère l'accès routier à la plateforme de stockage** 

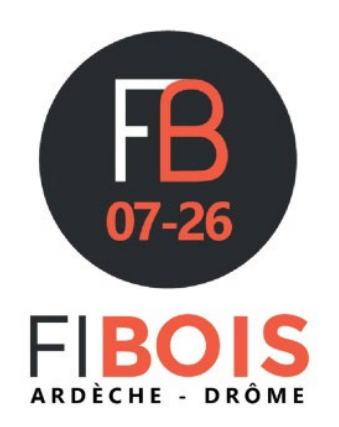

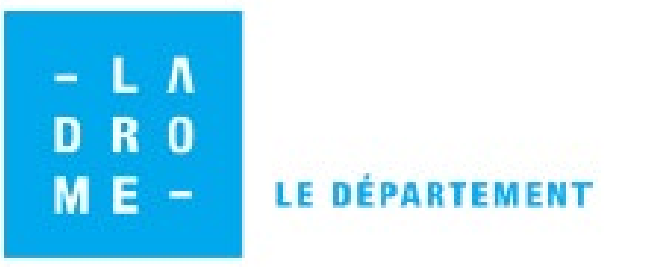

# PLATEFORMES DE STOCKAGE D'HIVER Royans/Vercors

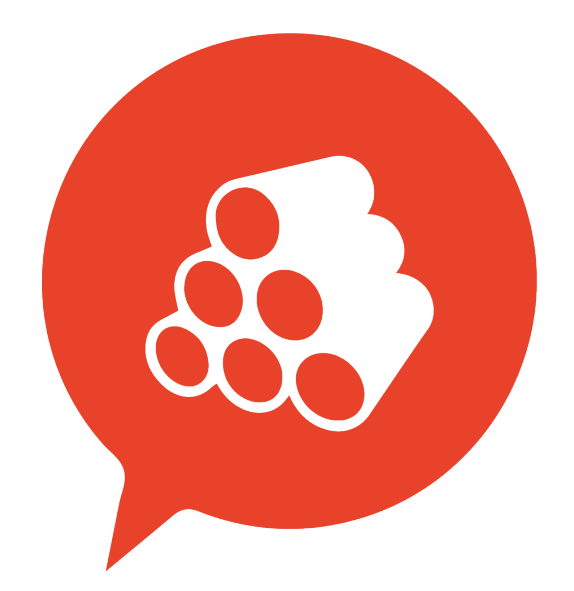

## Caractéristiques des aires de stockage d'hiver

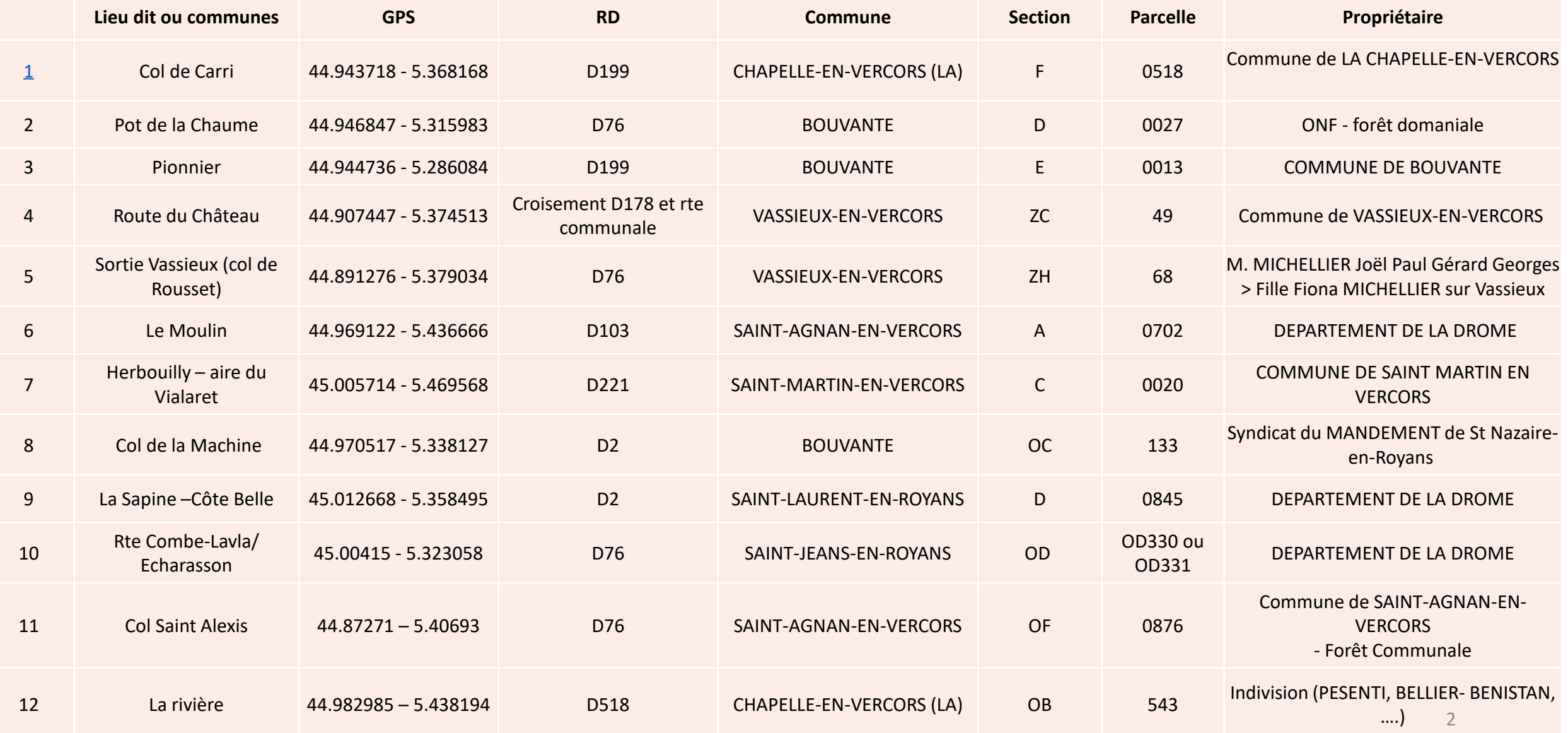

## Localisation des aires de stockage d'hiver

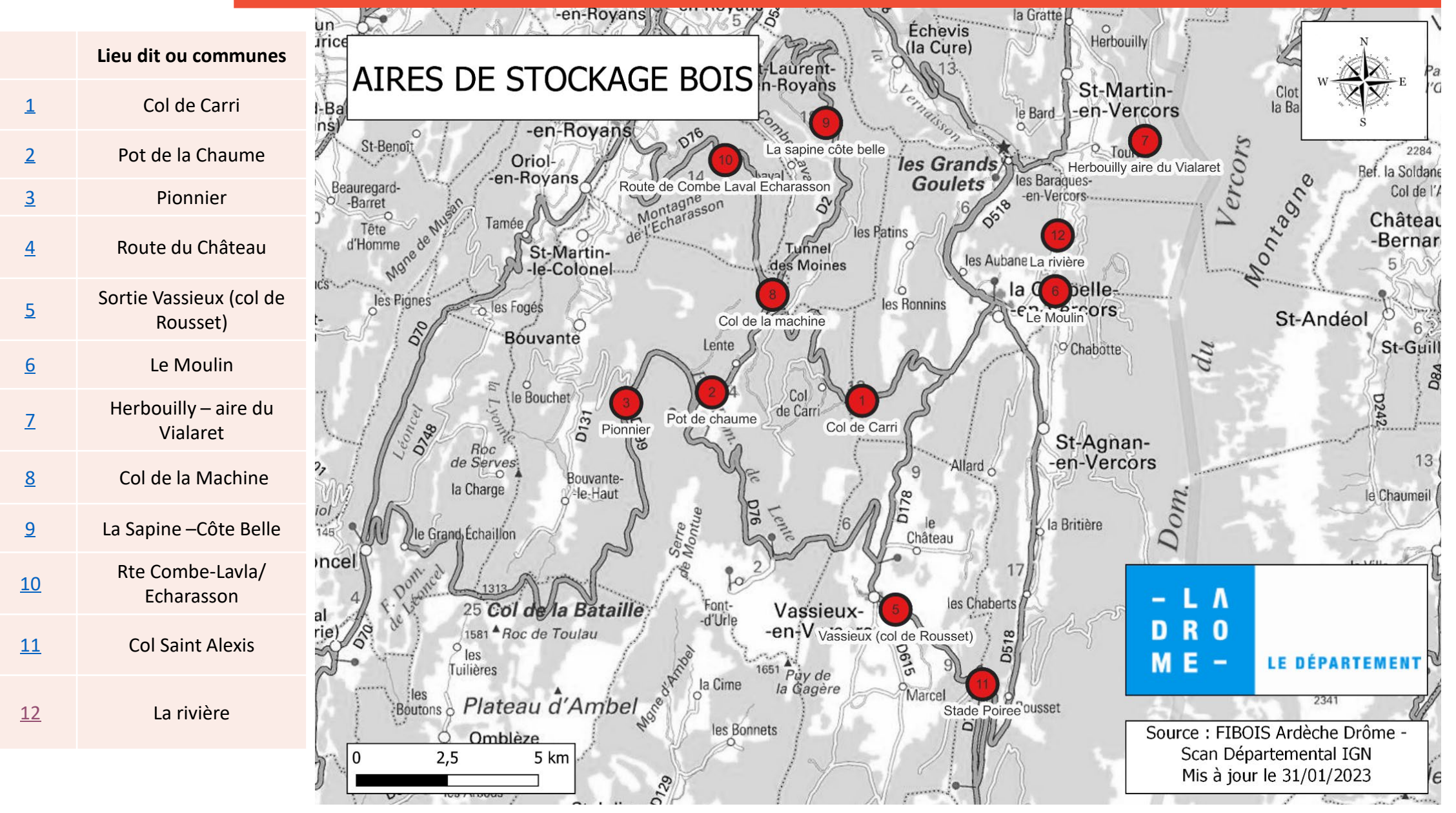

# Modalités d'usage :

#### **Plateformes appartenant au Département de la Drôme :**

- demande d'une Permission de voirie - Stockage bois via l'application dédiée

**Plateformes appartenant aux communes ou Mandement de St Nazaire :**

- demande d'une permission de voirie ou convention au propriétaire du terrain

# Modalités d'usage :

#### **Plateformes appartenant à l'ONF :**

- demande d'un permission de voirie par l'ONF au CD26
- le demandeur signe une convention avec l'ONF

#### **Plateformes appartenant à des Privés :**

- demande d'un permission de voirie par le propriétaire de la PF au CD26
- le demandeur signe un bail avec le propriétaire privé

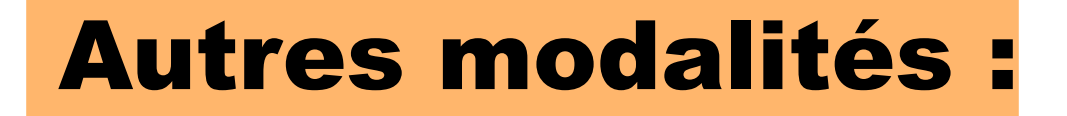

**Toute occupation du domaine public est soumis à redevance.**

**Gratuité jusqu'au 31/12/2025 sur les aires départementales.** 

# QUESTIONS / RÉPONSES

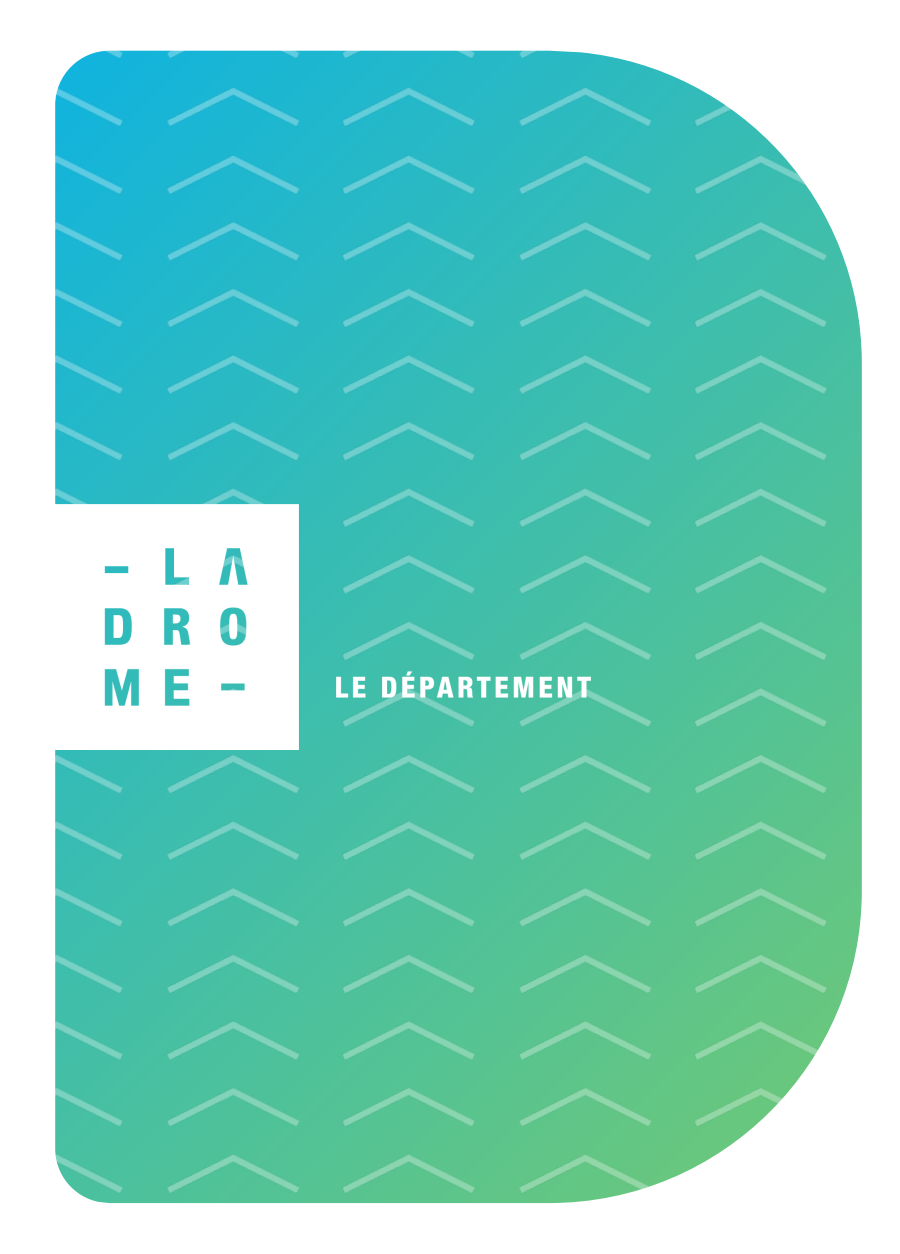

# **ladrome.fr 6 9 0**

## N°1 – Parcelle F518, D199, Nø 79 ONF – Col de Carri

Coordonnées GPS : 44.943718 - 5.368168

<span id="page-50-0"></span>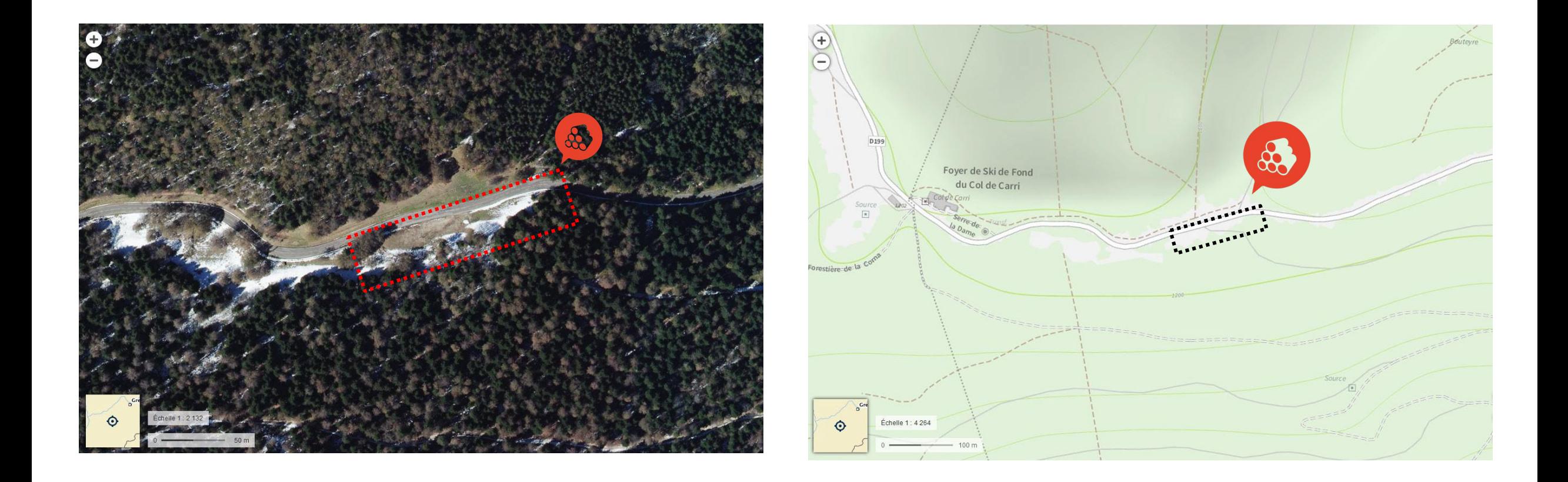

## N°1 – Parcelle 518, D199, Nø 79 ONF – Col de Carri

#### Coordonnées GPS : 44.943718 - 5.368168

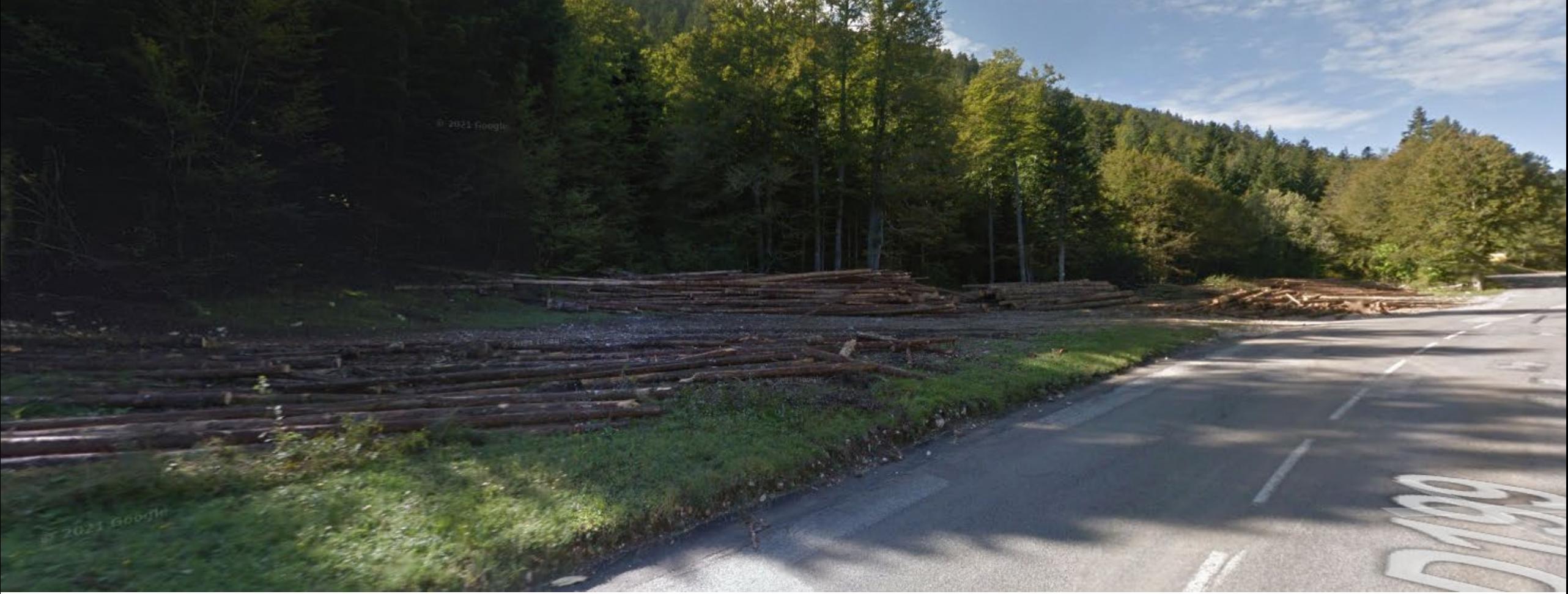

## N°1 – Parcelle 518, D199, Nø 79 ONF – Col de Carri

Coordonnées GPS : 44.943718 - 5.368168

Surface calculée (QGIS) : 2 292 m²

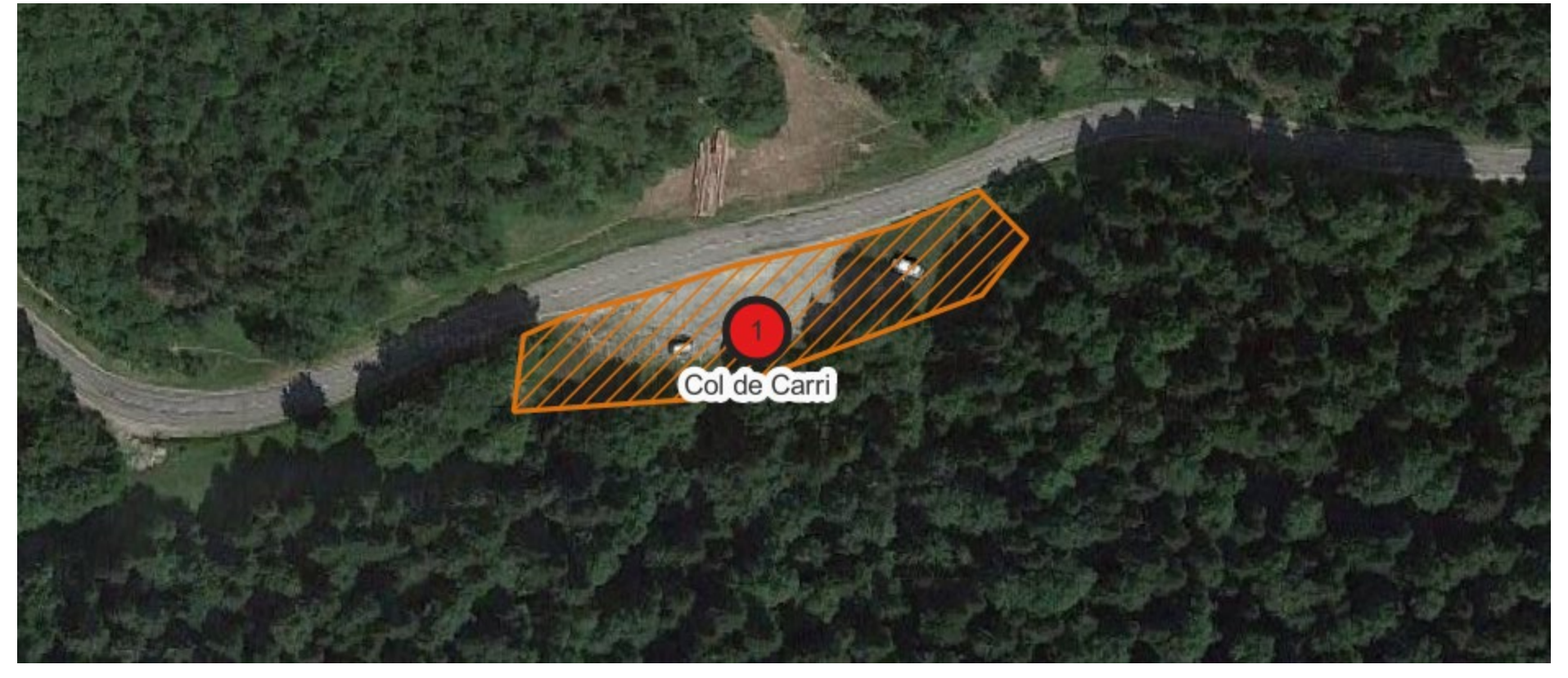

## N°2 – Parcelle OD027, D176, Nø 94 ONF – Pot de La Chaume

Coordonnées GPS : 44.946847 - 5.315983

<span id="page-53-0"></span>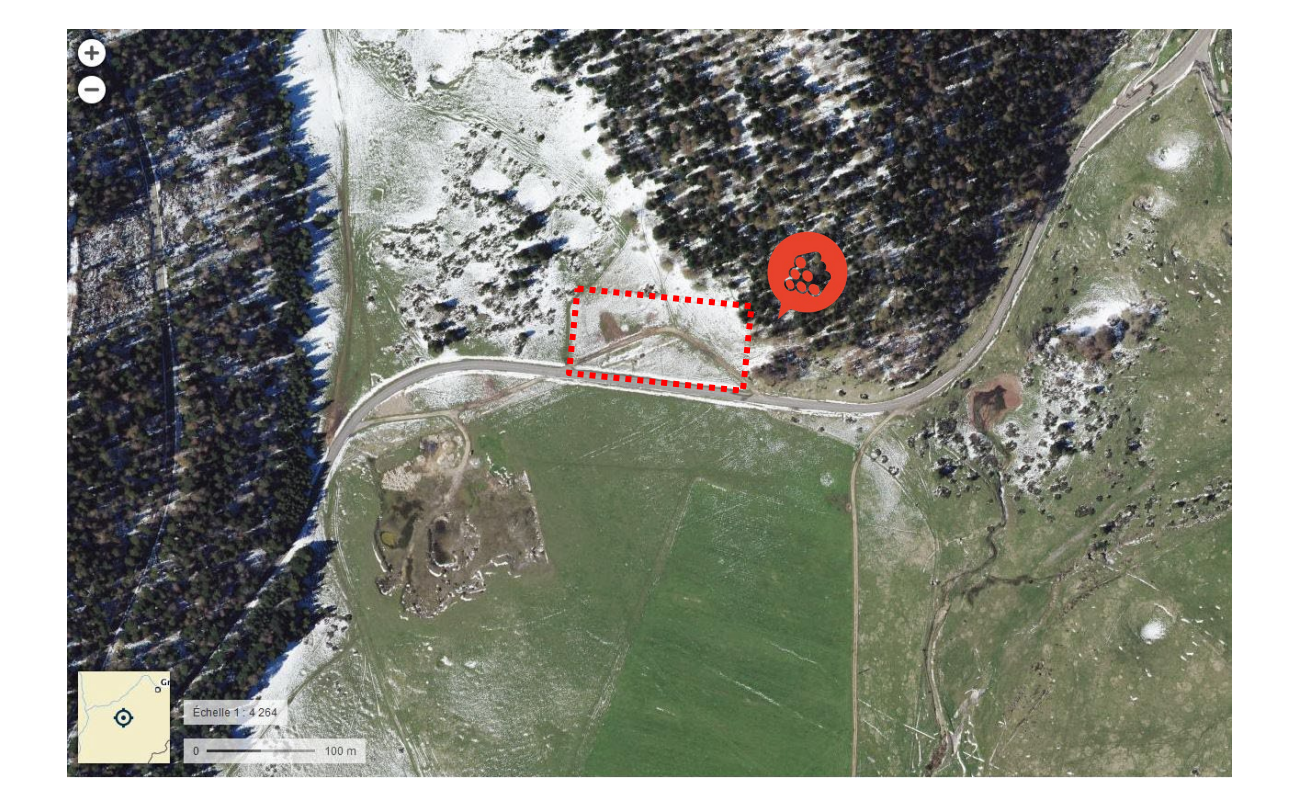

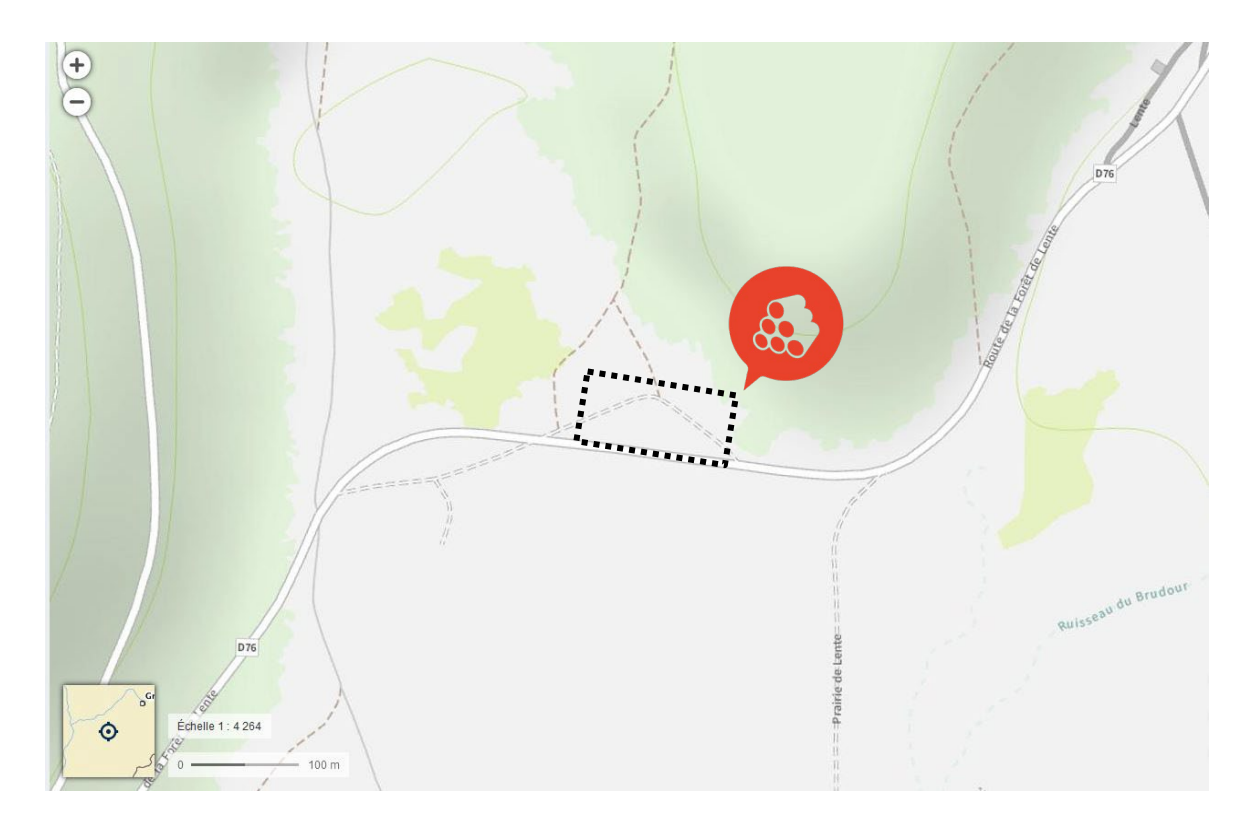

## N°2 – Parcelle OD027, D176, Nø 94 ONF – Pot de La Chaume

Coordonnées GPS : 44.946847 - 5.315983

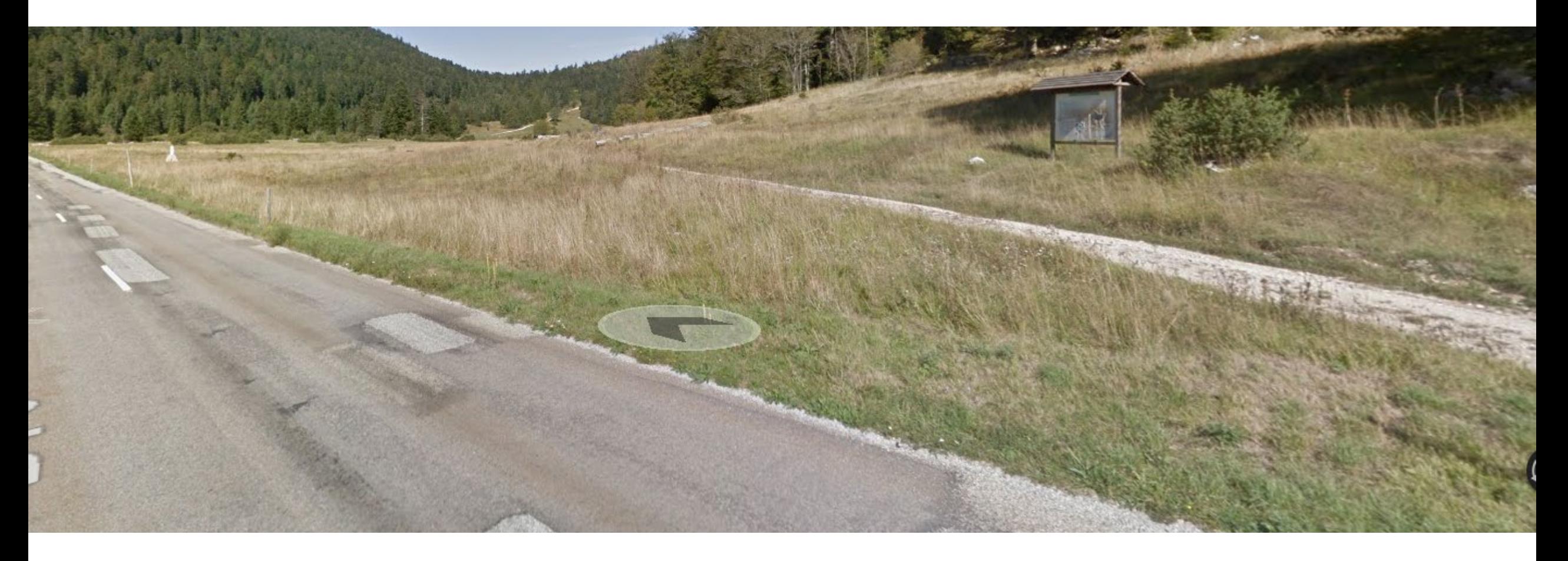

### N°2 – Parcelle OD027, D176, Nø 94 ONF – Pot de La Chaume

Coordonnées GPS : 44.946847 - 5.315983

Surface calculée (QGIS) : 4 002 m²

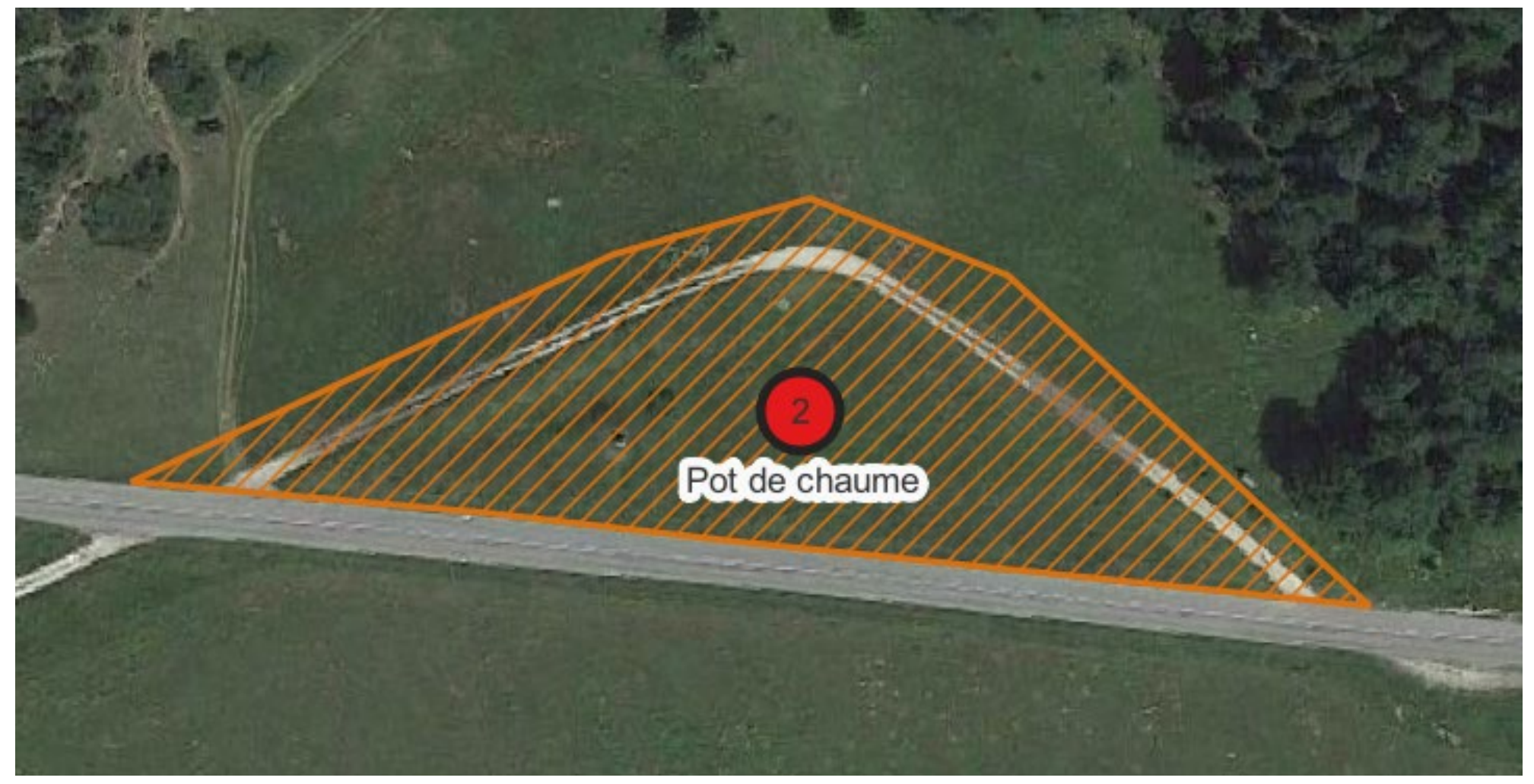

## N°3 – Parcelle OE013, D199 - Pionnier

Coordonnées GPS : 44.944736 - 5.286084

<span id="page-56-0"></span>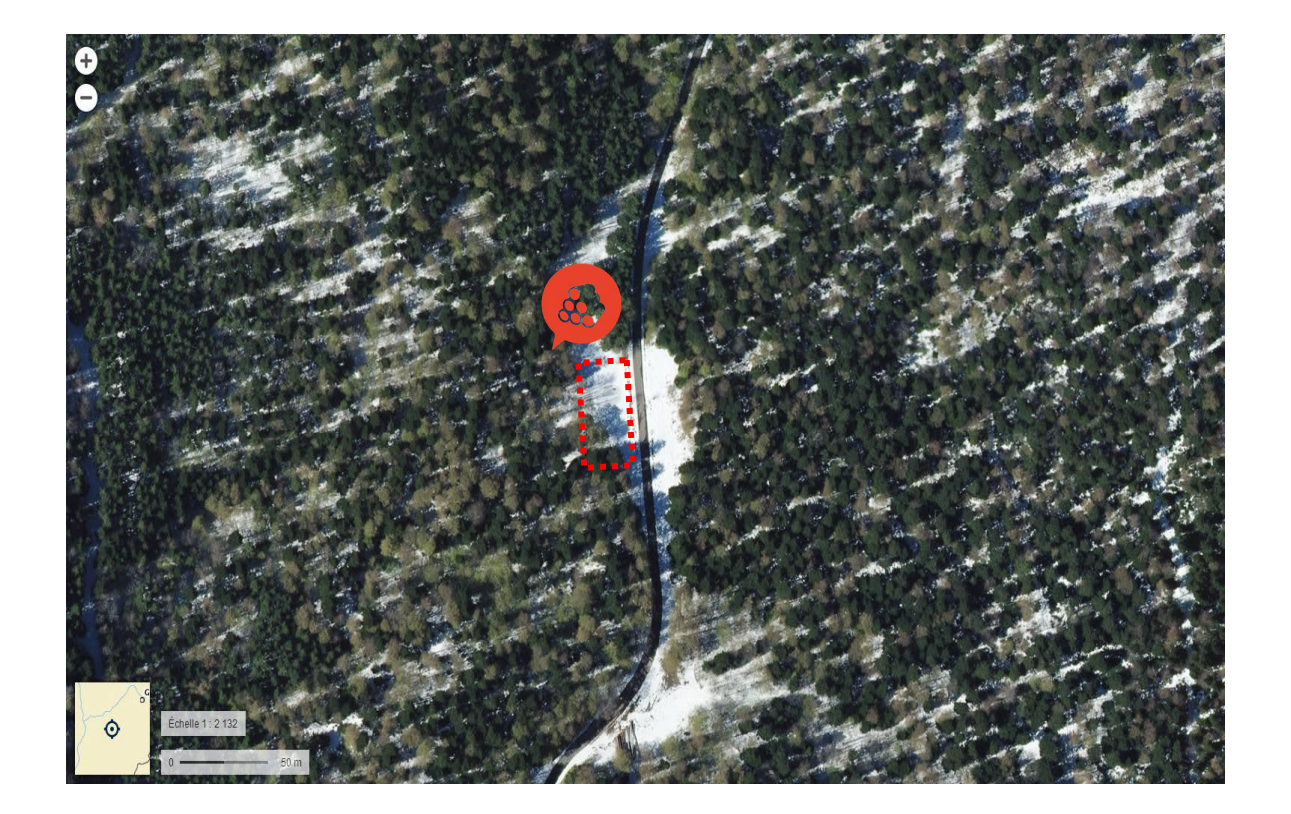

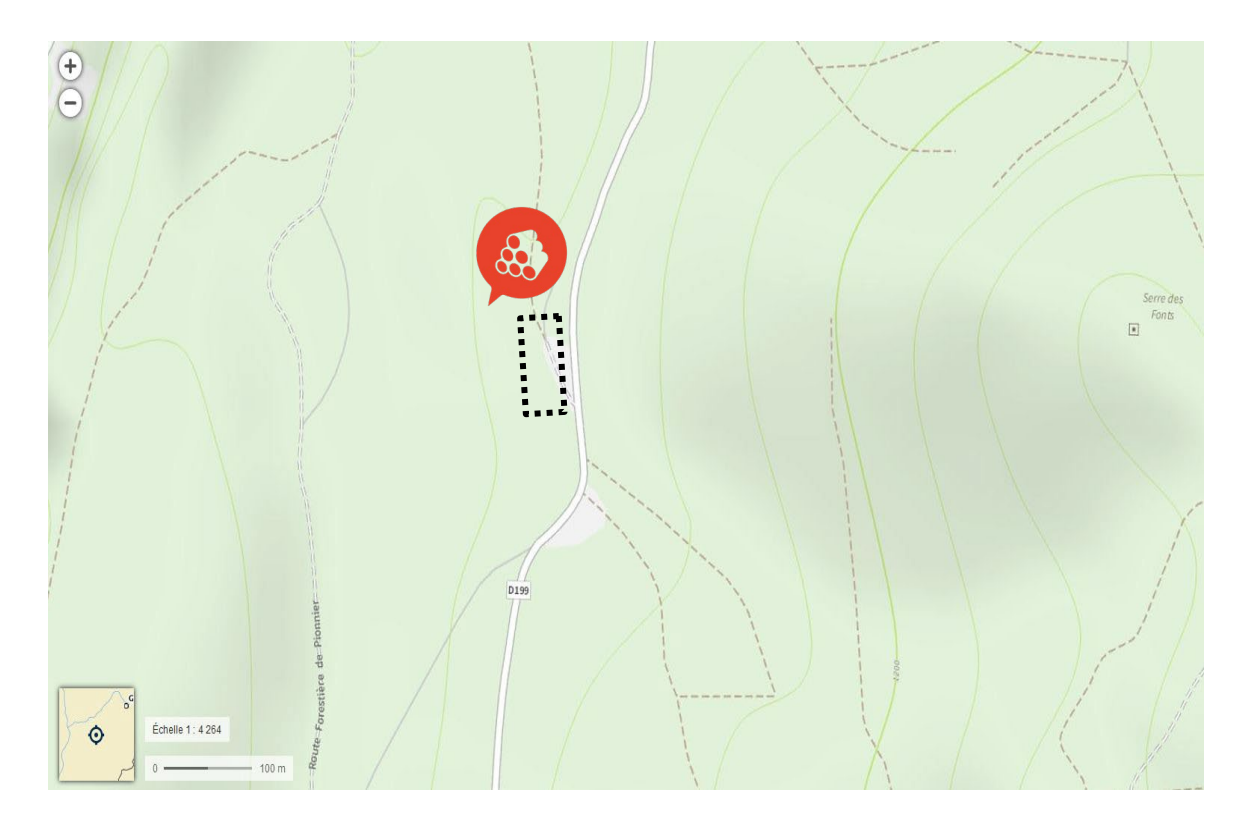

### N°3 – Parcelle OE013, D199 - Pionnier

Coordonnées GPS : 44.944736 - 5.286084

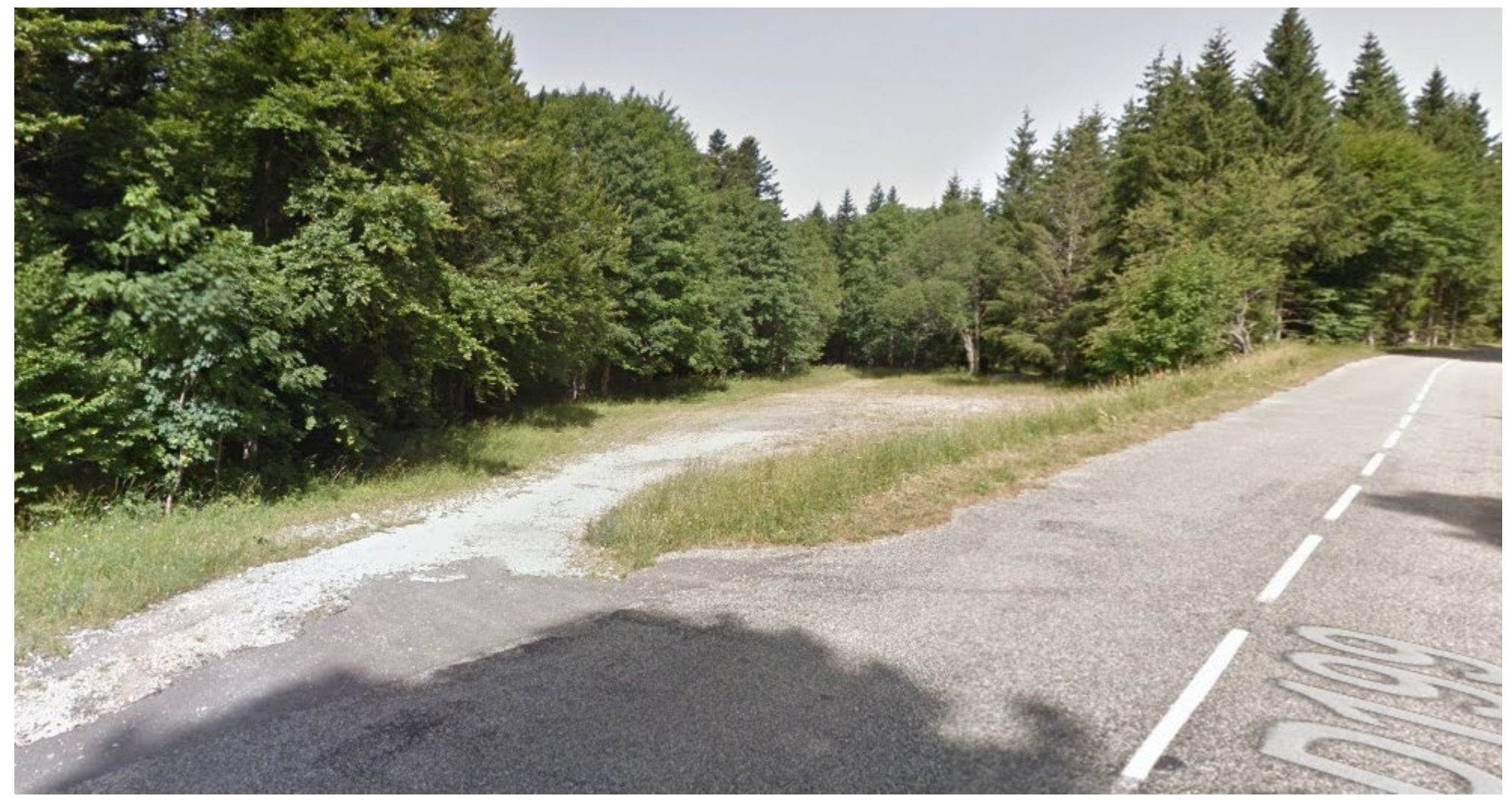

N°3 – Parcelle OE013, D199 - Pionnier

Coordonnées GPS : 44.944736 - 5.286084

Surface calculée (QGIS) : 1 213 m²

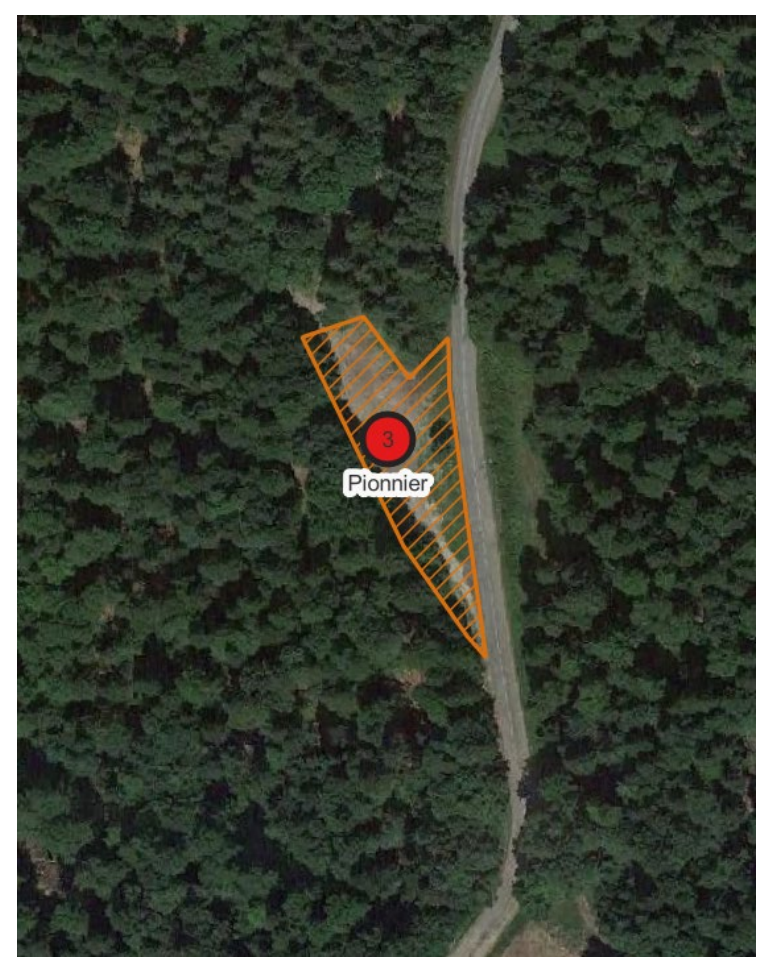

#### N°4 – Parcelle ZC49, D178-Route communale – Route du Château Coordonnées GPS : 44.907447 - 5.374513

<span id="page-59-0"></span>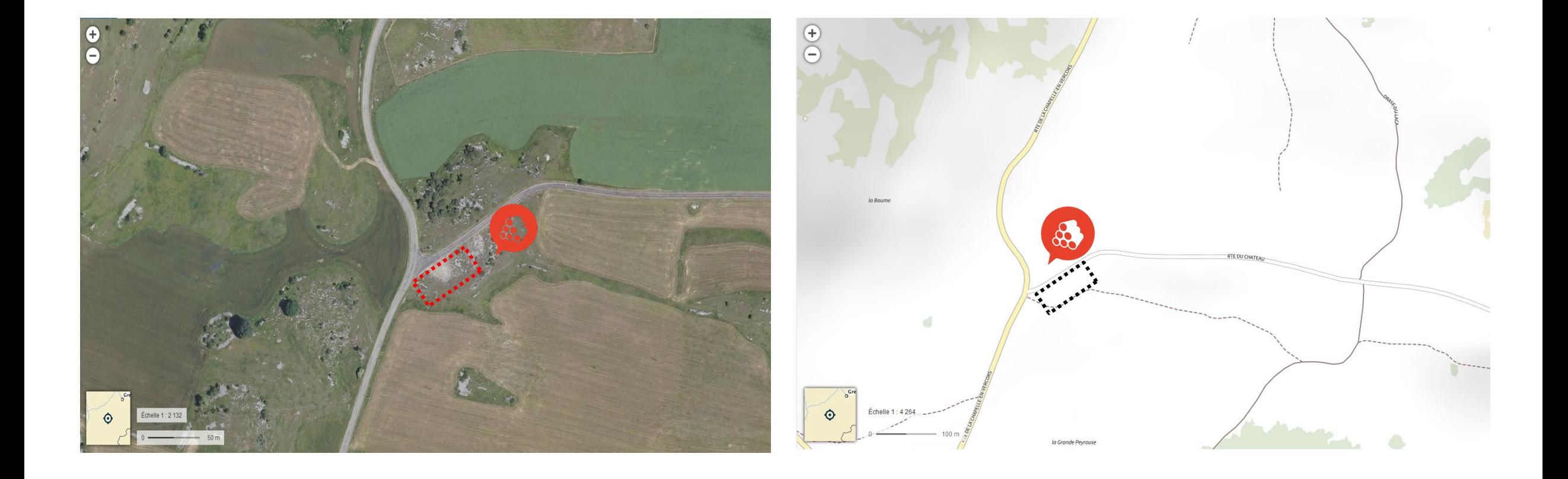

### N°4 – Parcelle 49, D178-Route communale – Route du Château Coordonnées GPS : 44.907447 - 5.374513

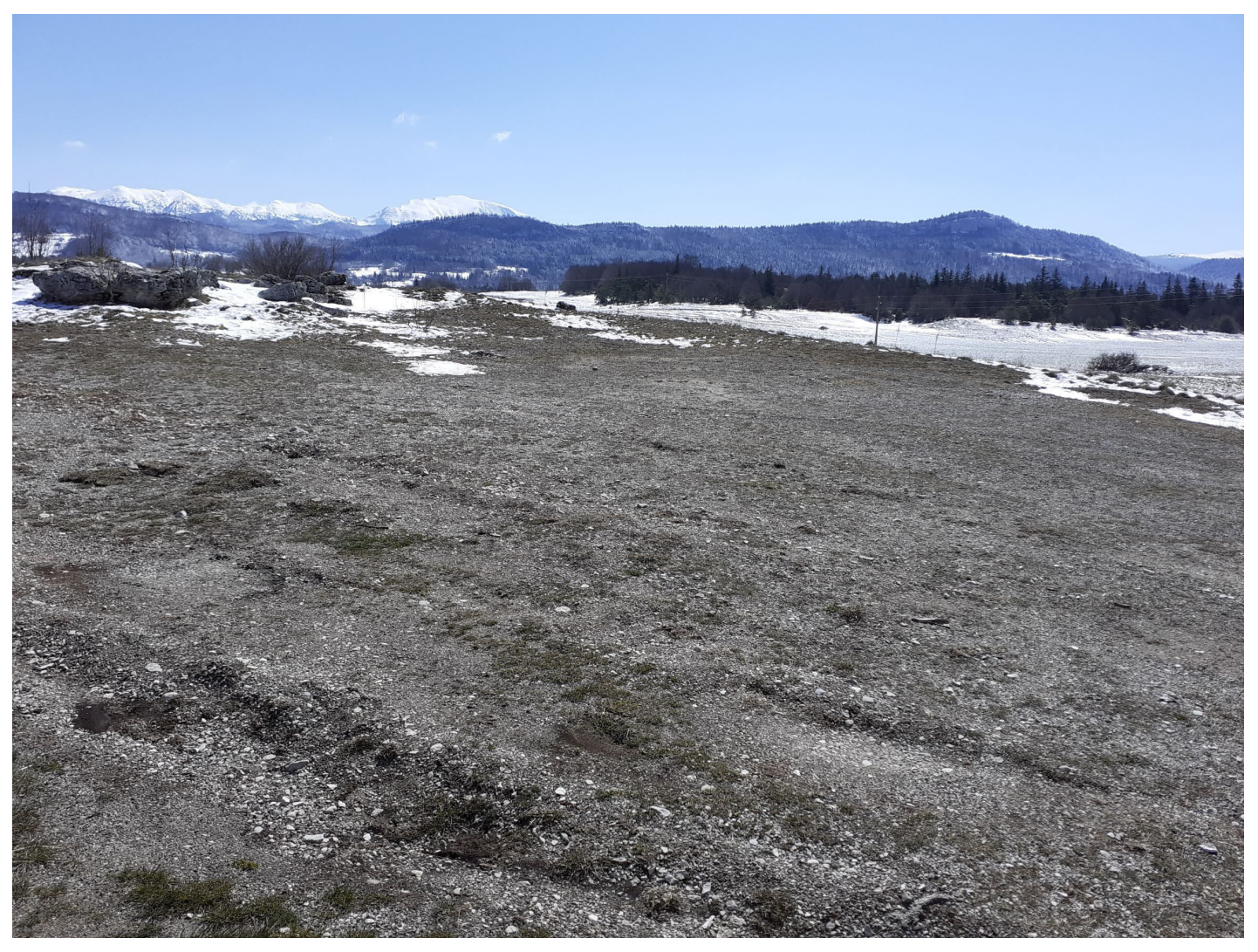

#### N°5 – Parcelle ZH68, D76 – Vassieux (col de Rousset) Coordonnées GPS : 44.891276 - 5.379034

<span id="page-61-0"></span>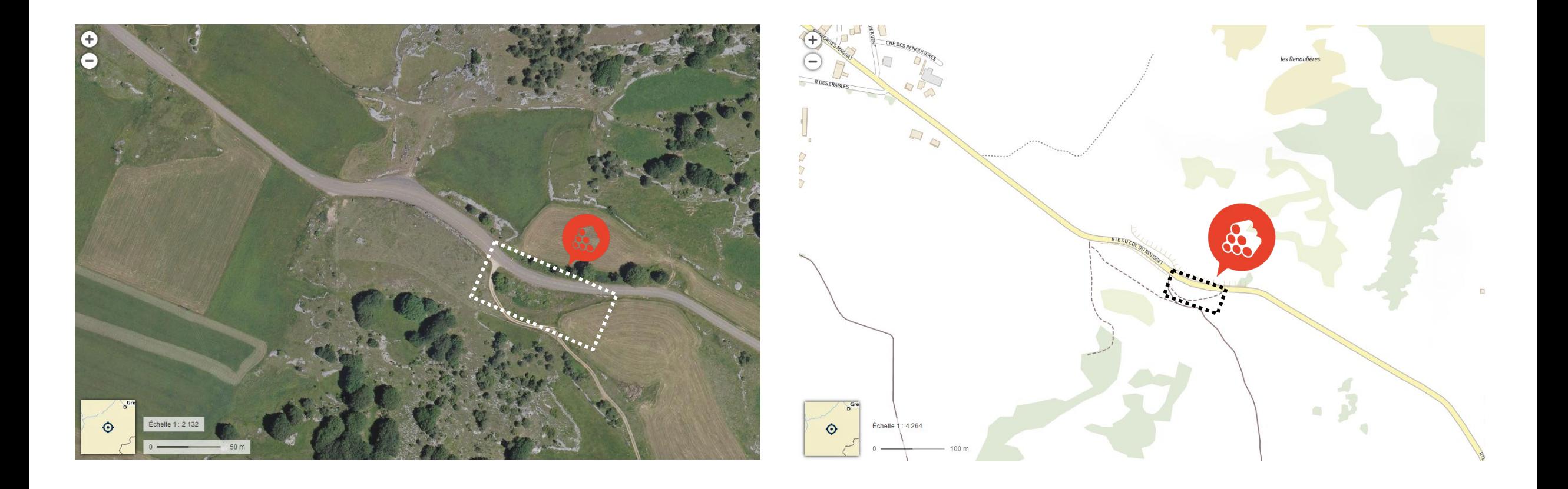

#### N°5 – Parcelle 68, D76 – Vassieux (col de Rousset) Coordonnées GPS : 44.891276 - 5.379034

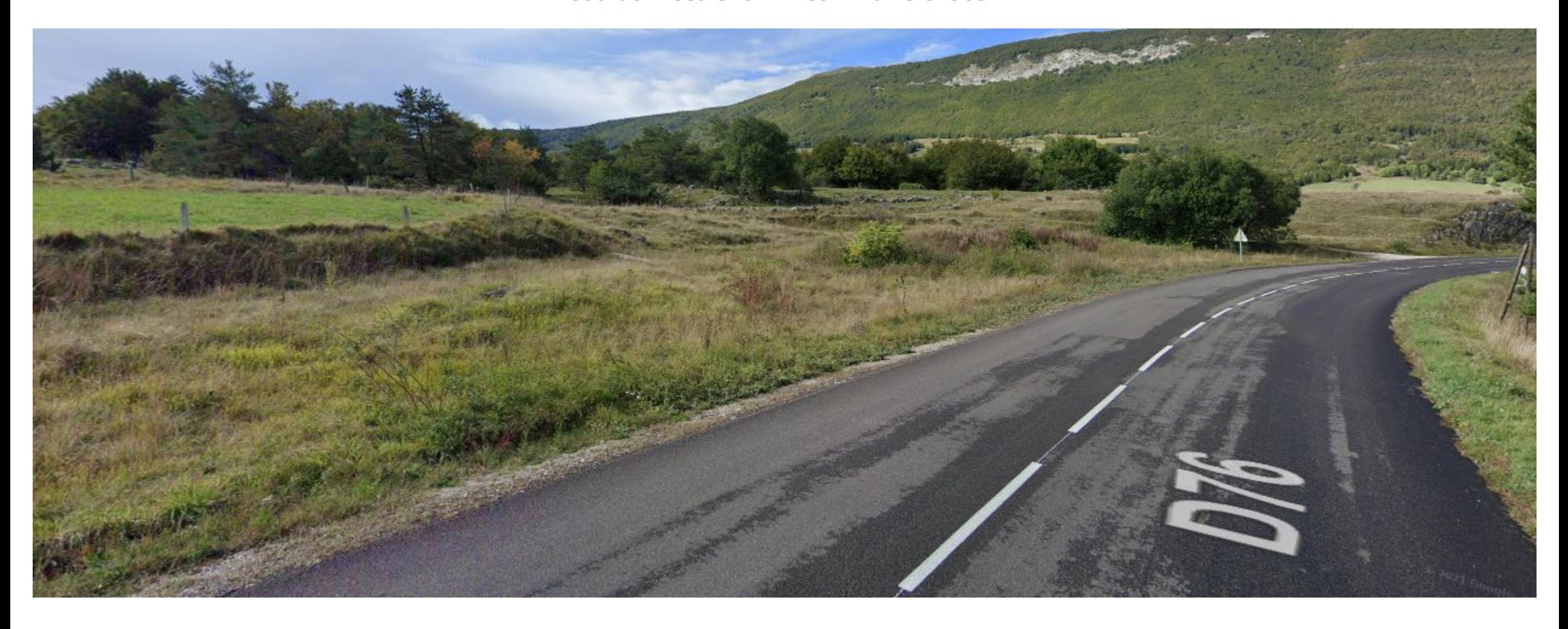

### N°5 – Parcelle 68, D76 – Vassieux (col de Rousset)

Coordonnées GPS : 44.891276 - 5.379034

Surface calculée (QGIS) : 5 147 m²

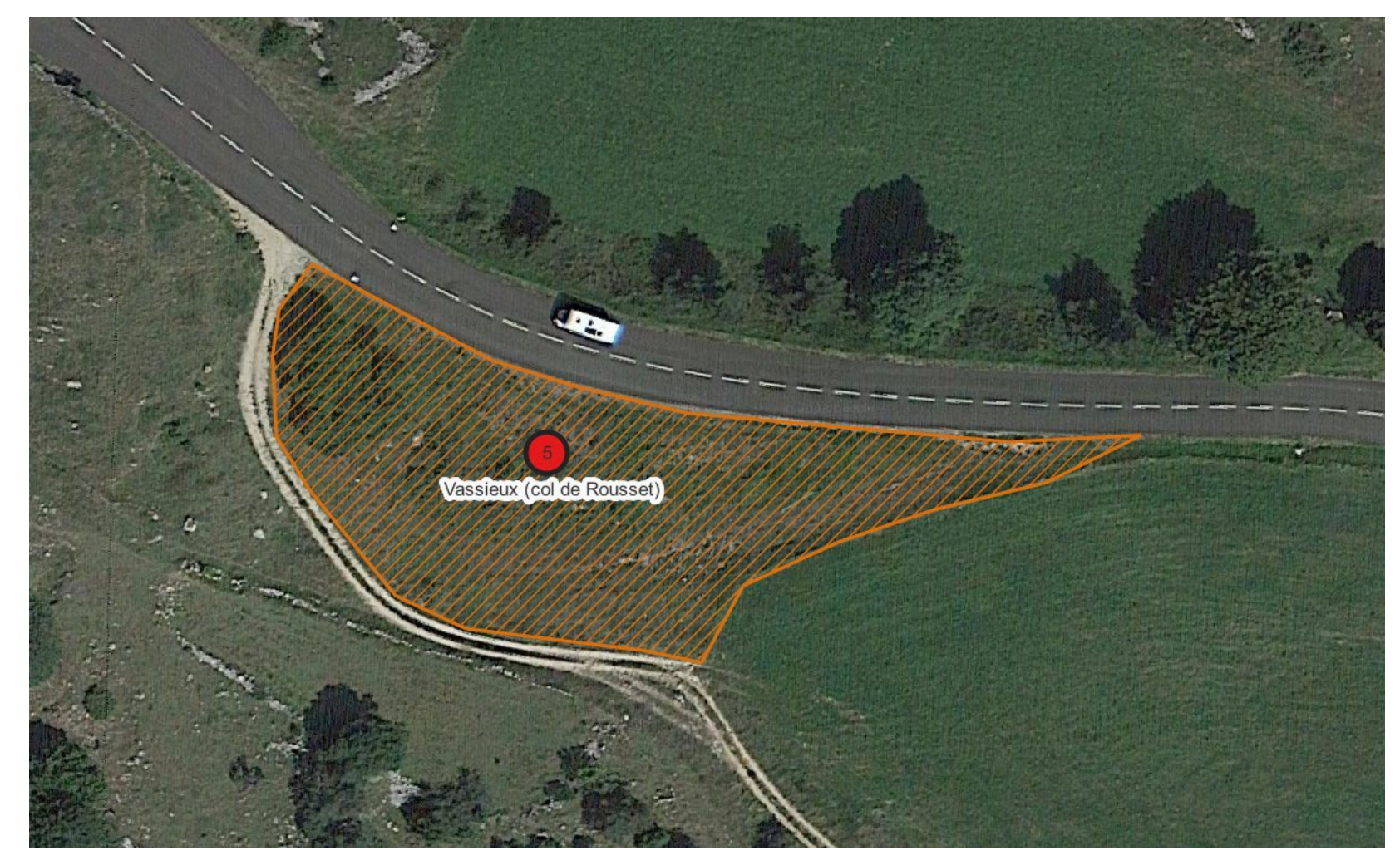

#### N°6 – Parcelle A702, D103, N°95 étude ONF – Le Moulin Coordonnées GPS : 44.969122 - 5.436666

<span id="page-64-0"></span>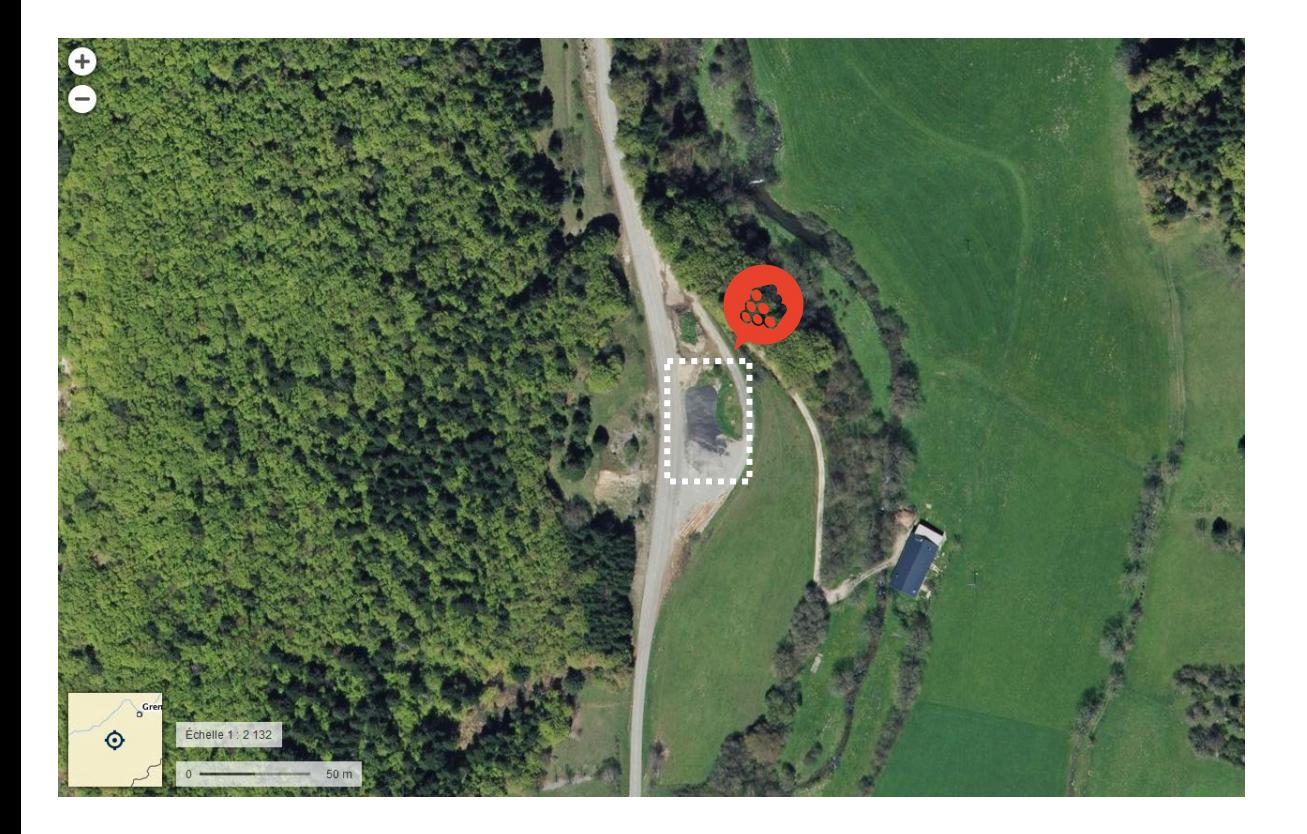

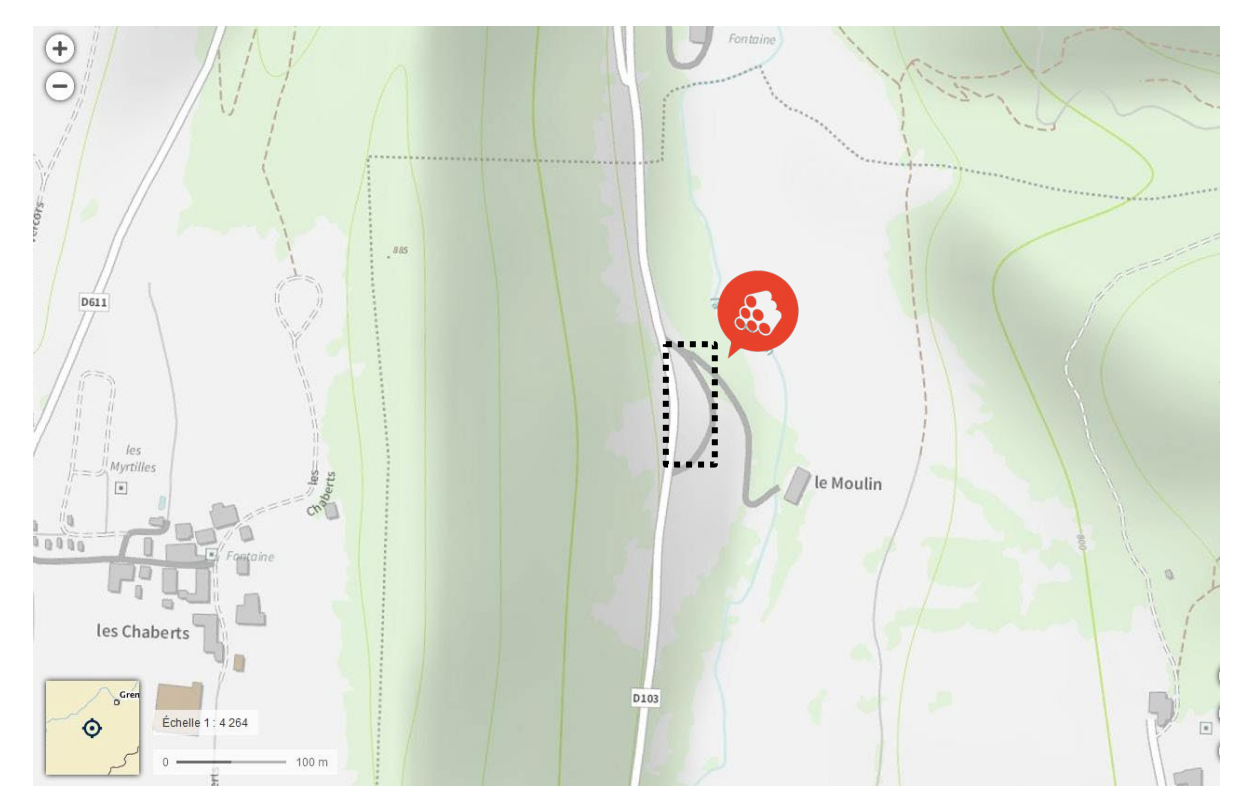

N°6 – Parcelle 702, D103, N°95 étude ONF – Le Moulin Coordonnées GPS : 44.969122 - 5.436666

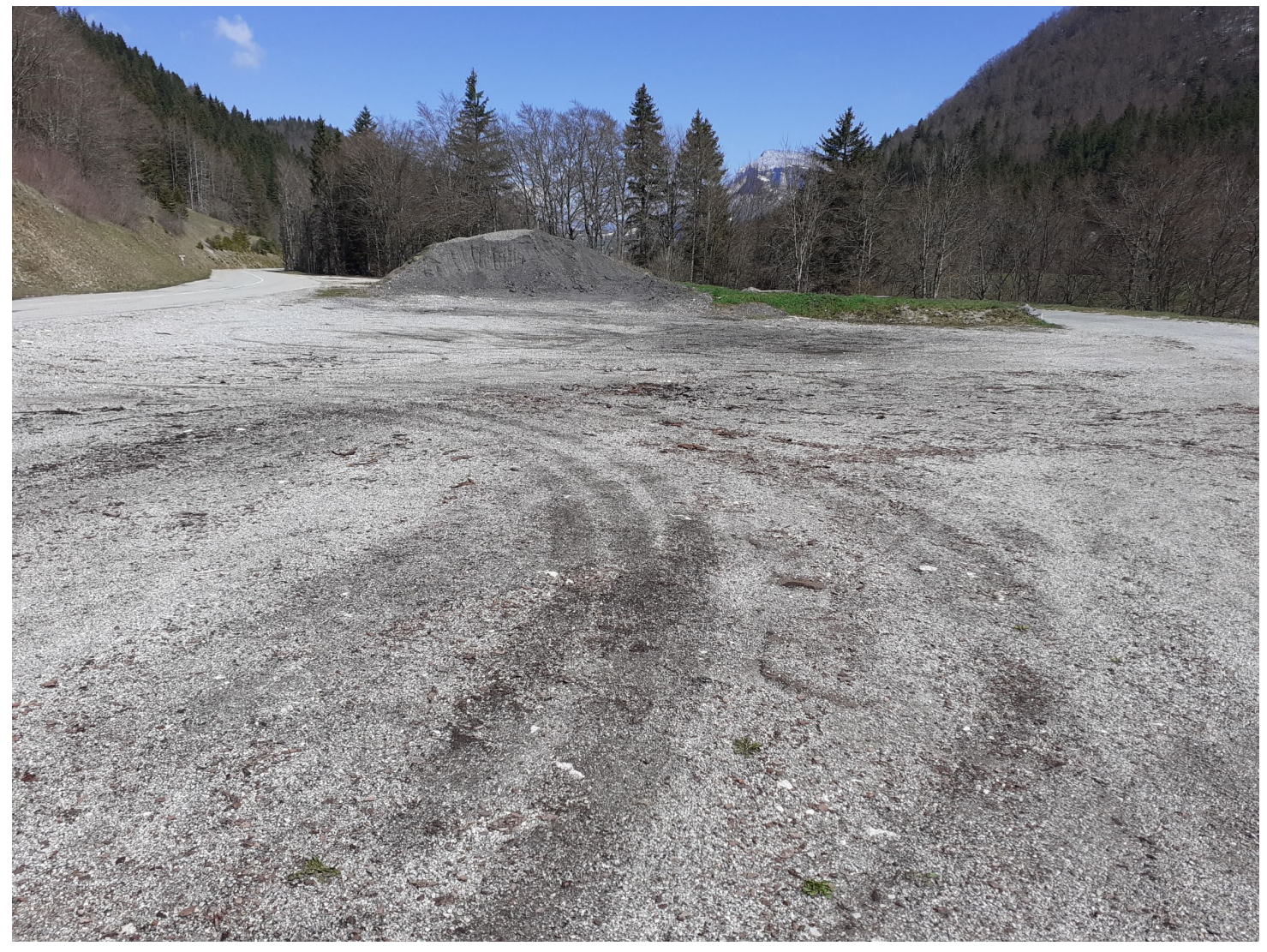

Aires de Stockage d'hiver pour les bois ronds en Royans/Vercors **19** and 19

## N°6 – Parcelle 702, D103, N°95 étude ONF – Le Moulin

Coordonnées GPS : 44.969122 - 5.436666

Surface calculée (QGIS) : 1 384 m²

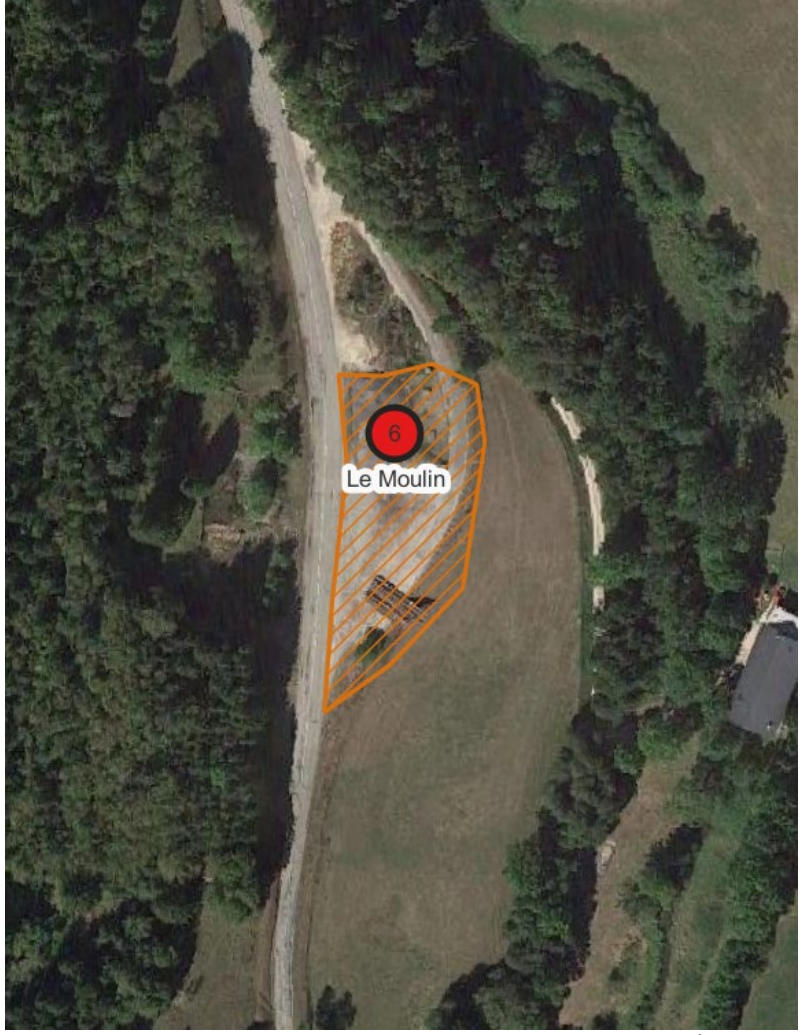

Aires de Stockage d'hiver pour les bois ronds en Royans/Vercors 20

#### N°7 – Parcelle C22, D221, Herbouilly – aire du Vialaret Coordonnées GPS : 45.005714 - 5.469568

<span id="page-67-0"></span>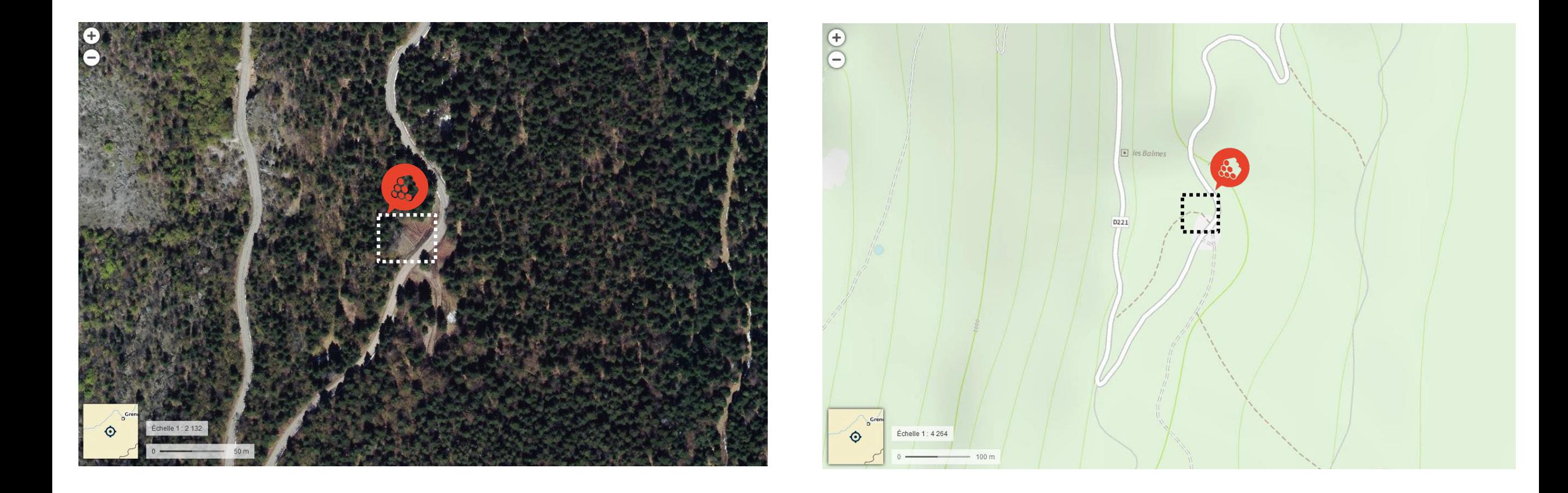

#### N°7 – Parcelle 22, D221, Herbouilly – aire du Vialaret Coordonnées GPS : 45.005714 - 5.469568

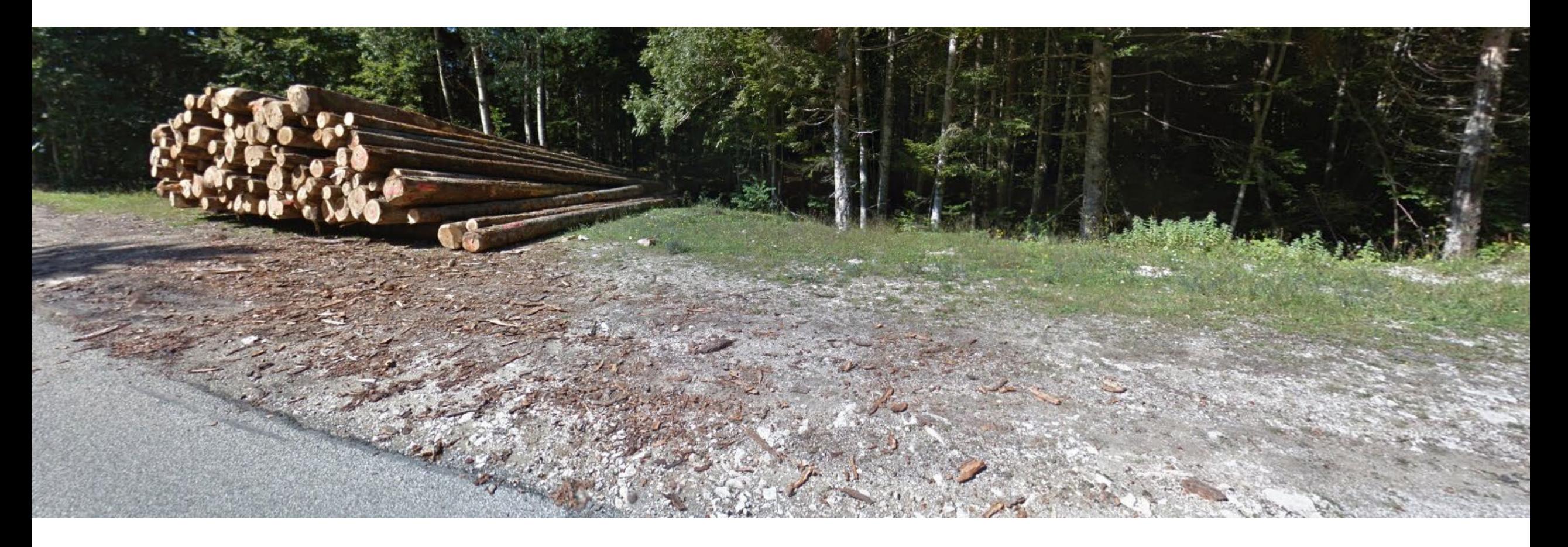

#### N°7 – Parcelle 22, D221, Herbouilly – aire du Vialaret Coordonnées GPS : 45.005714 - 5.469568

Surface calculée (QGIS) : 523 m²

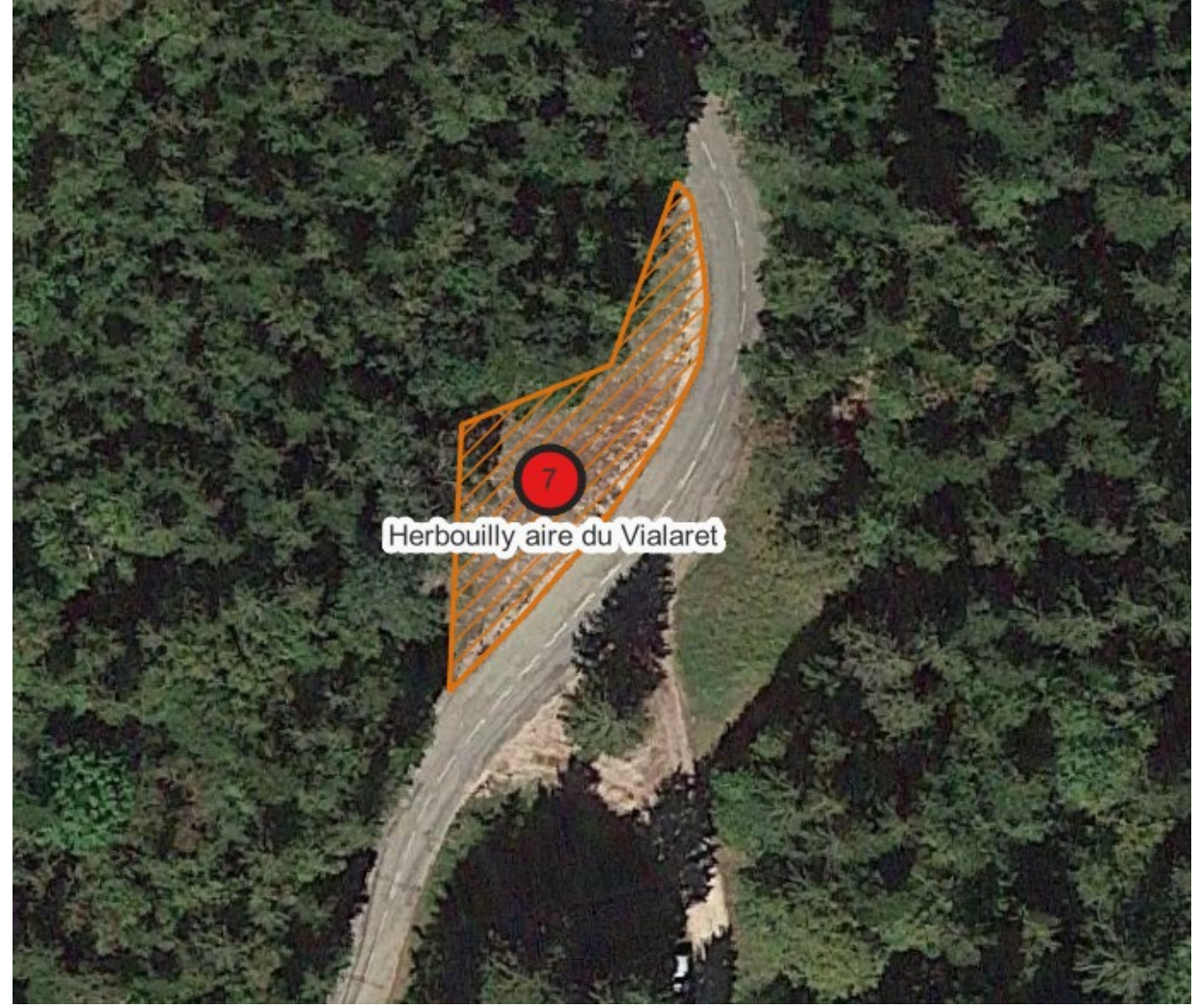

## N°8 – Parcelle OC133, D2 – Col de la Machine

Coordonnées GPS : 44.970517 - 5.338127

<span id="page-70-0"></span>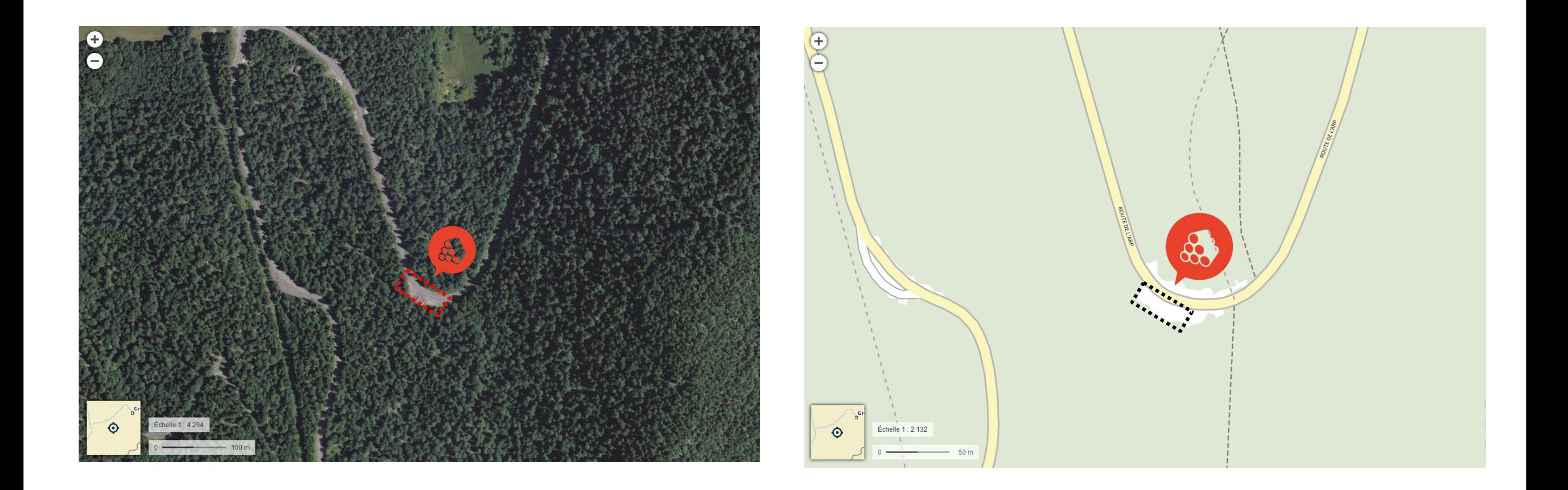

## N°8 – Parcelle OC133, D2 – Col de la Machine

Coordonnées GPS : 44.970517 - 5.338127

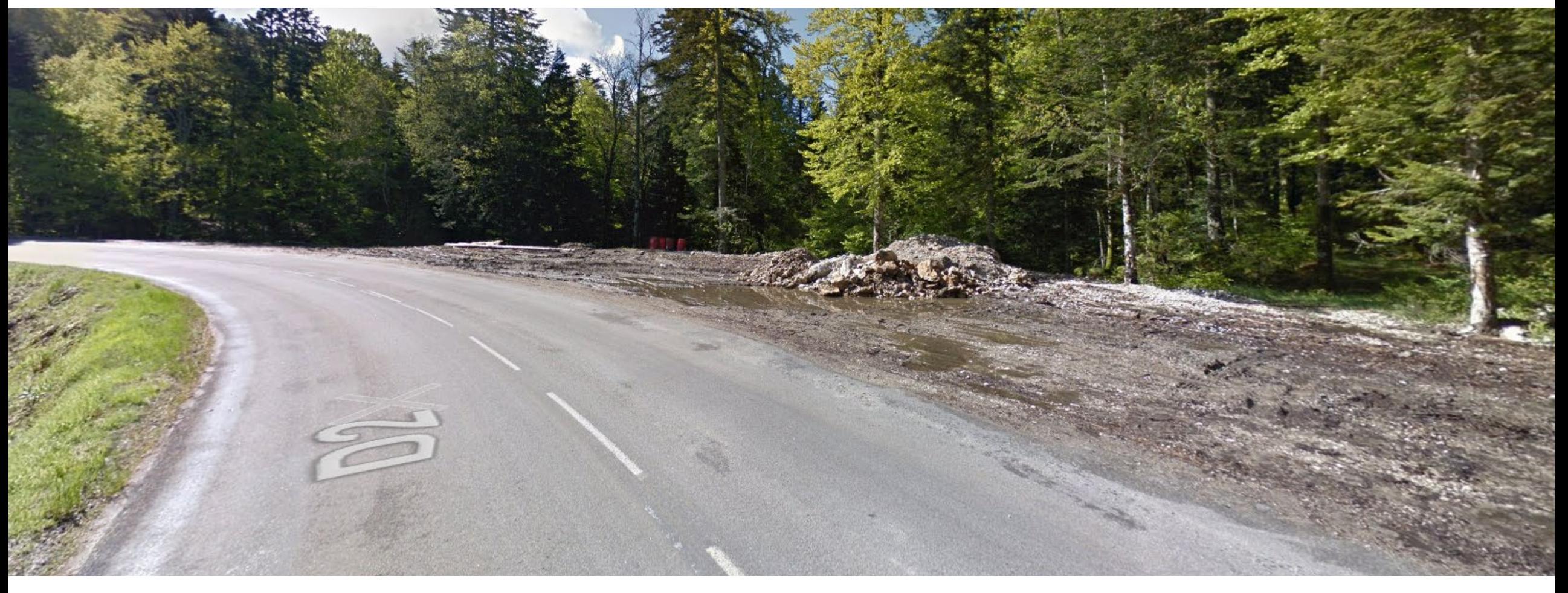
## N°8 – Parcelle OC133, D2 – Col de la Machine

#### Coordonnées GPS : 44.970517 - 5.338127

 $Suffaco$  calculáe  $[QG] \cdot 1.506$  m<sup>2</sup>

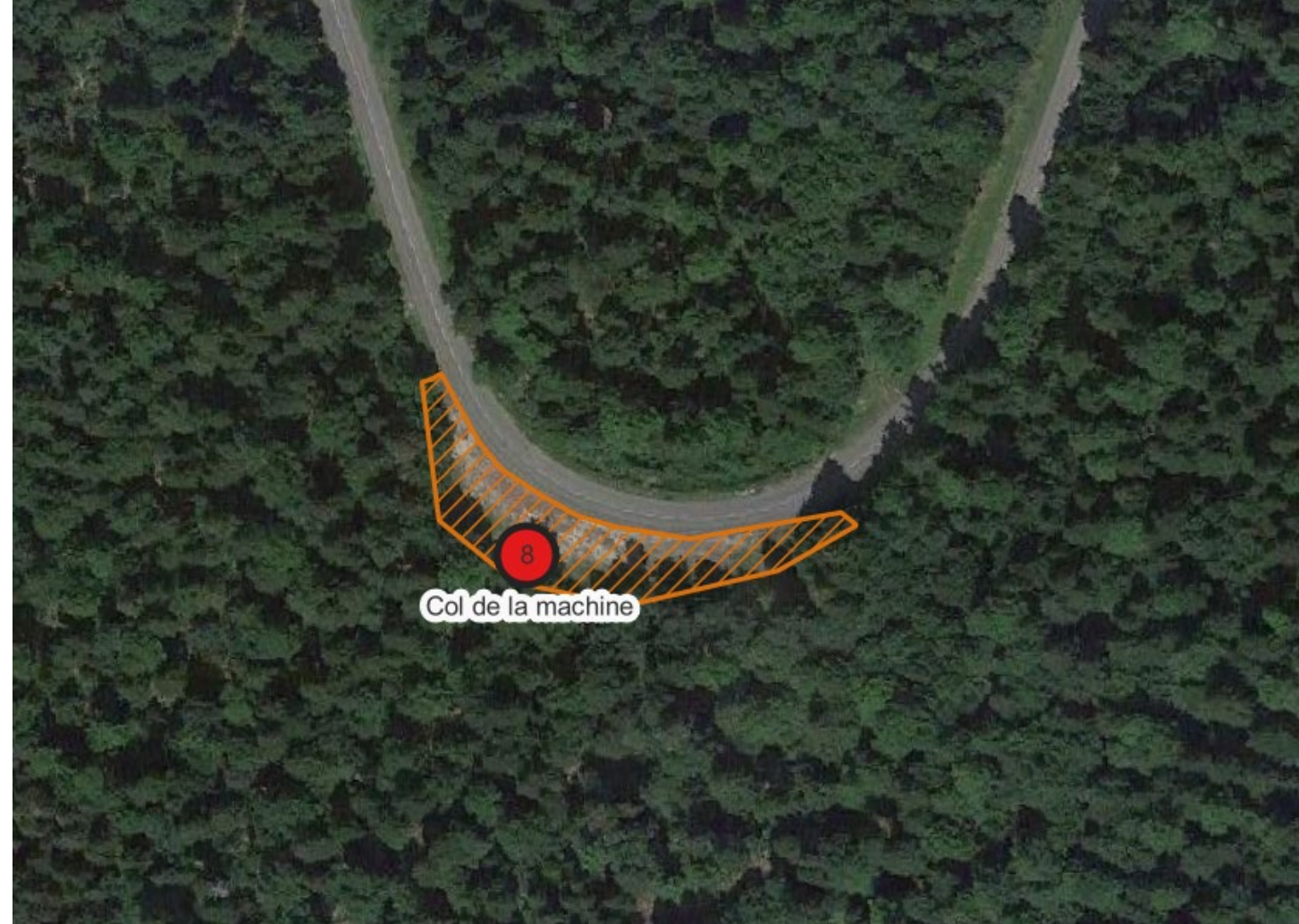

## N°9 – Parcelle OD845, D2 – La Sapine / Côte Belle

Coordonnées GPS : 45.012668 - 5.358495

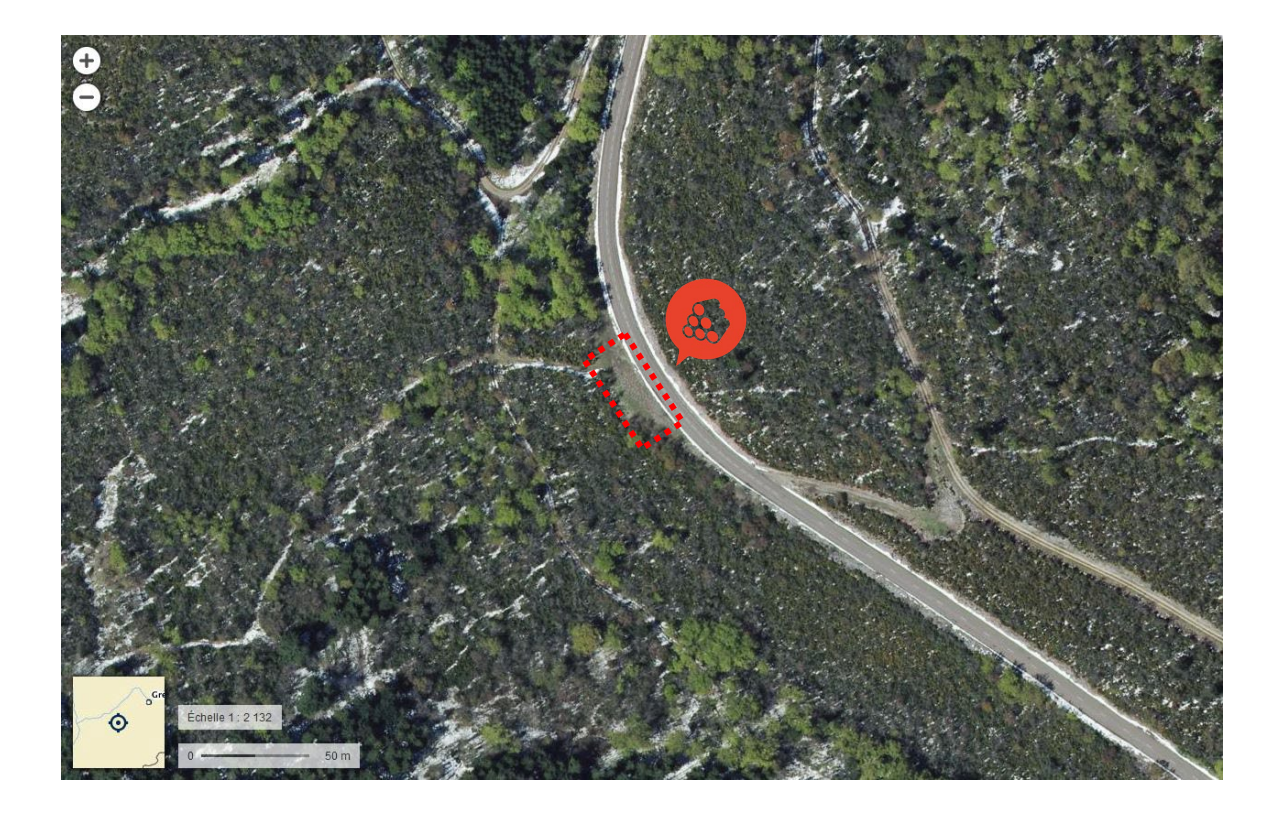

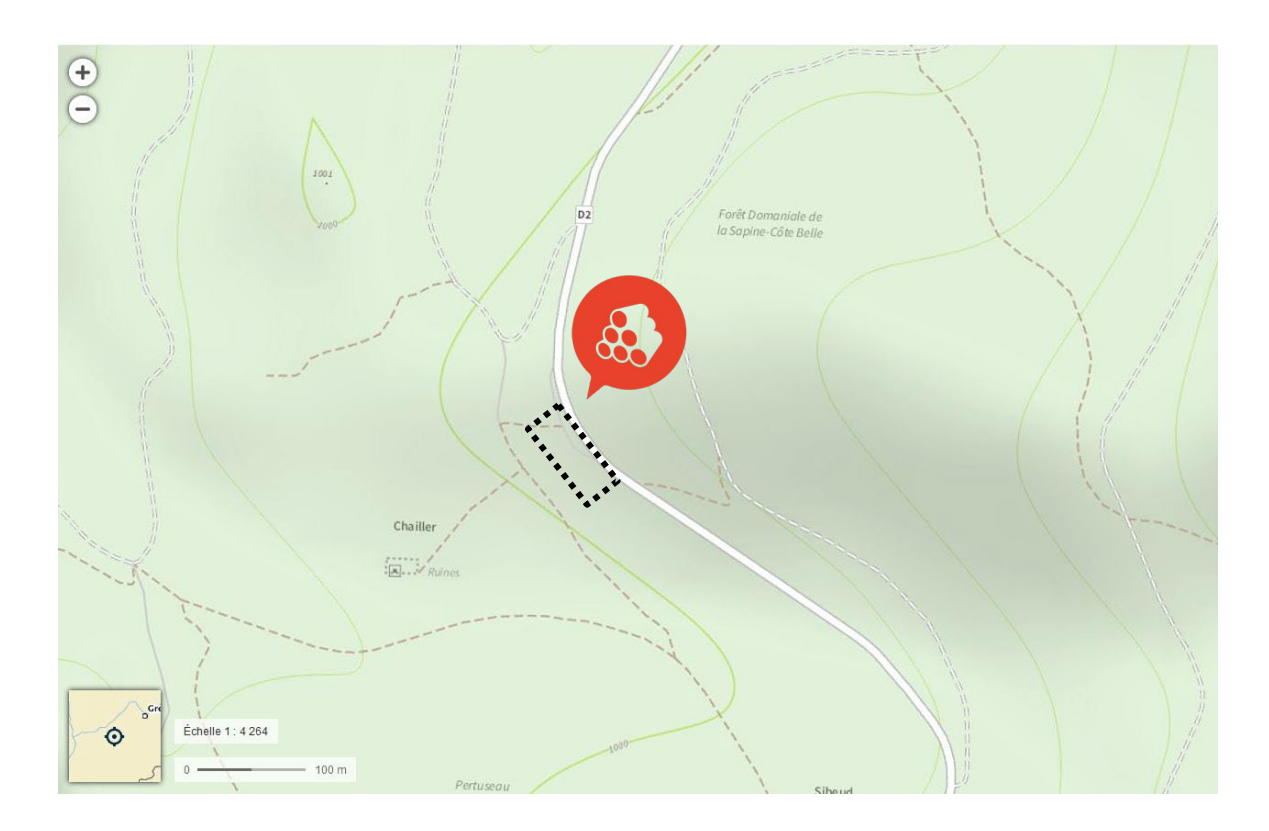

### N°9 – Parcelle OD845, D2 – La Sapine / Côte Belle Coordonnées GPS : 45.012668 - 5.358495

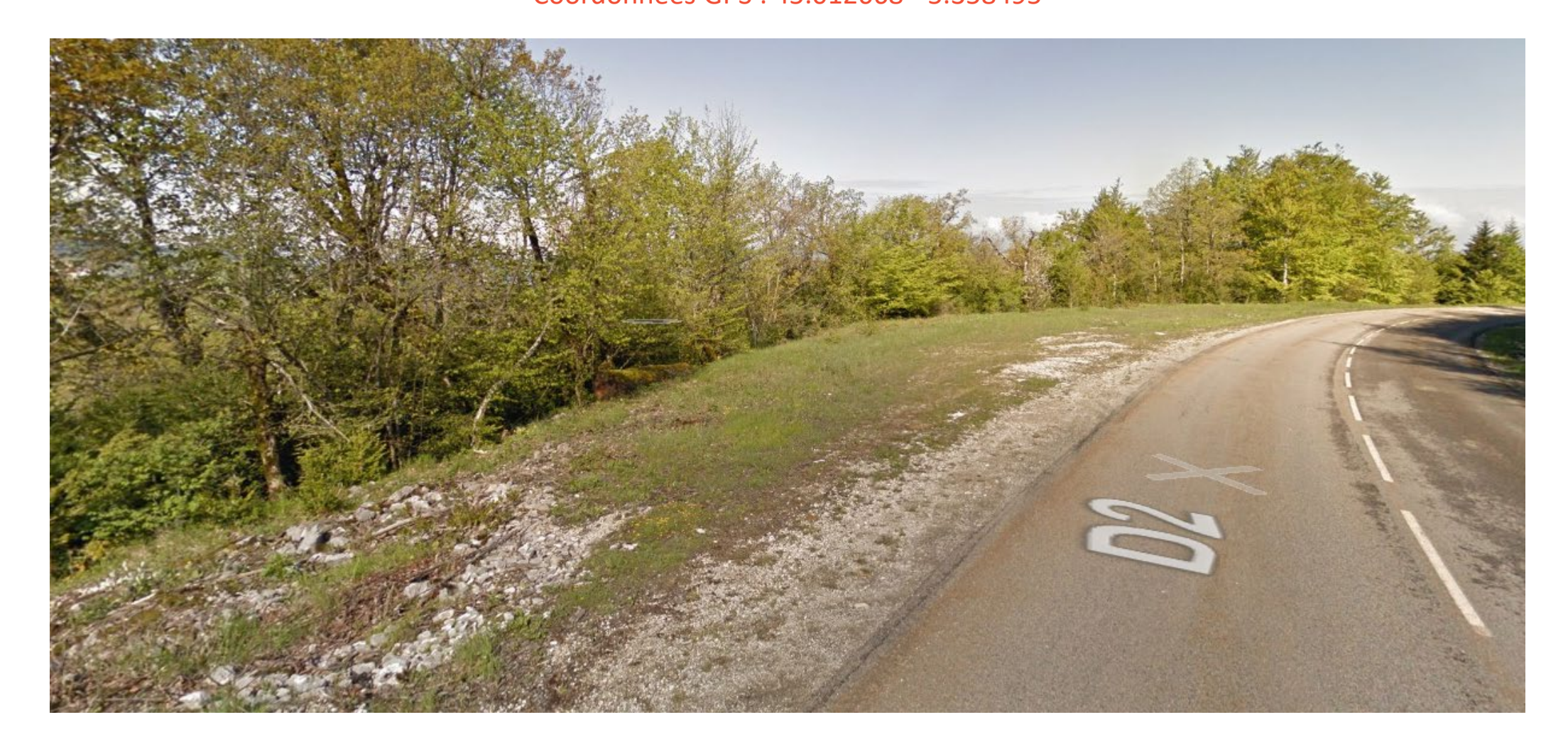

N°9 – Parcelle OD845, D2 – La Sapine / Côte Belle

Coordonnées GPS : 45.012668 - 5.358495

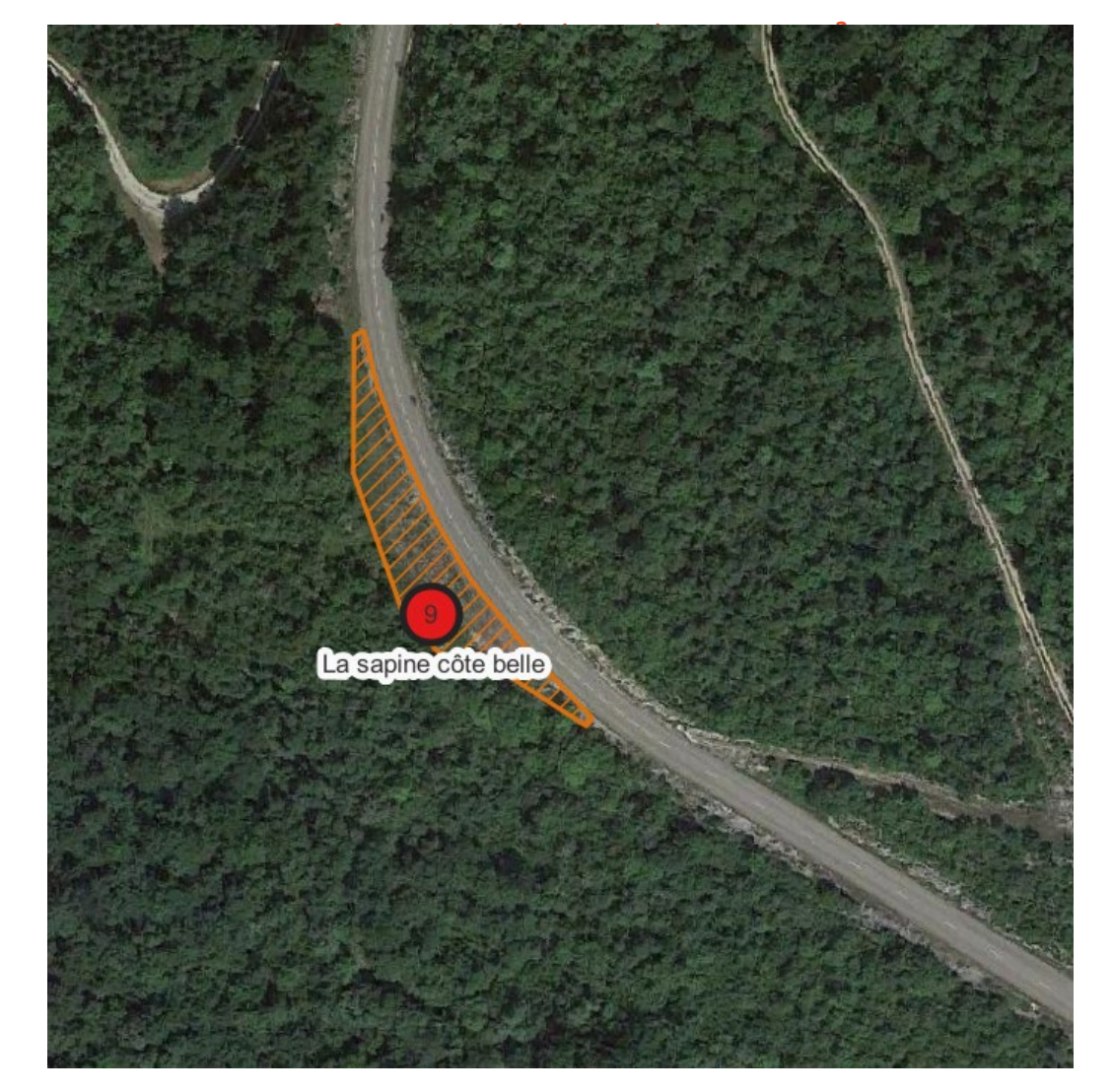

# N°10 – Parcelle OD330-331, D2- l'Echarasson – Combe-Laval

Coordonnées GPS : 45.00415 - 5.323058

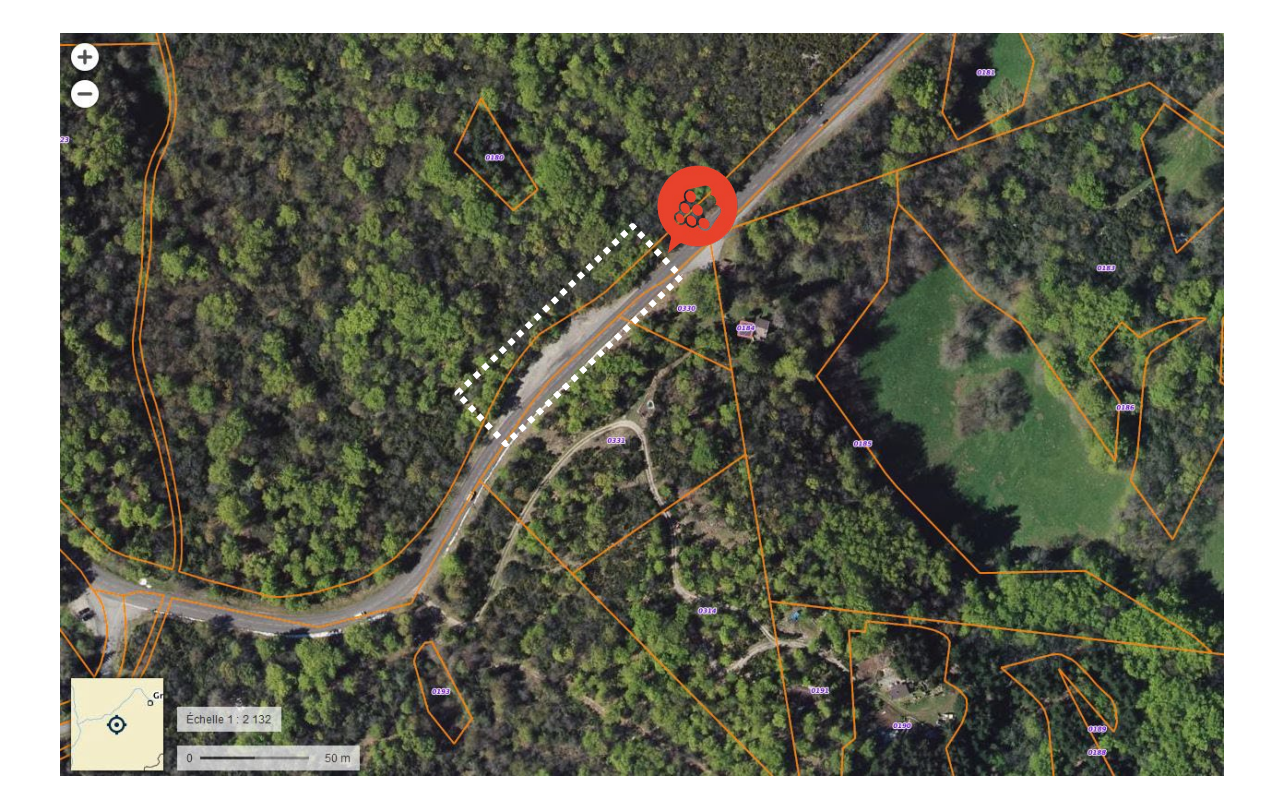

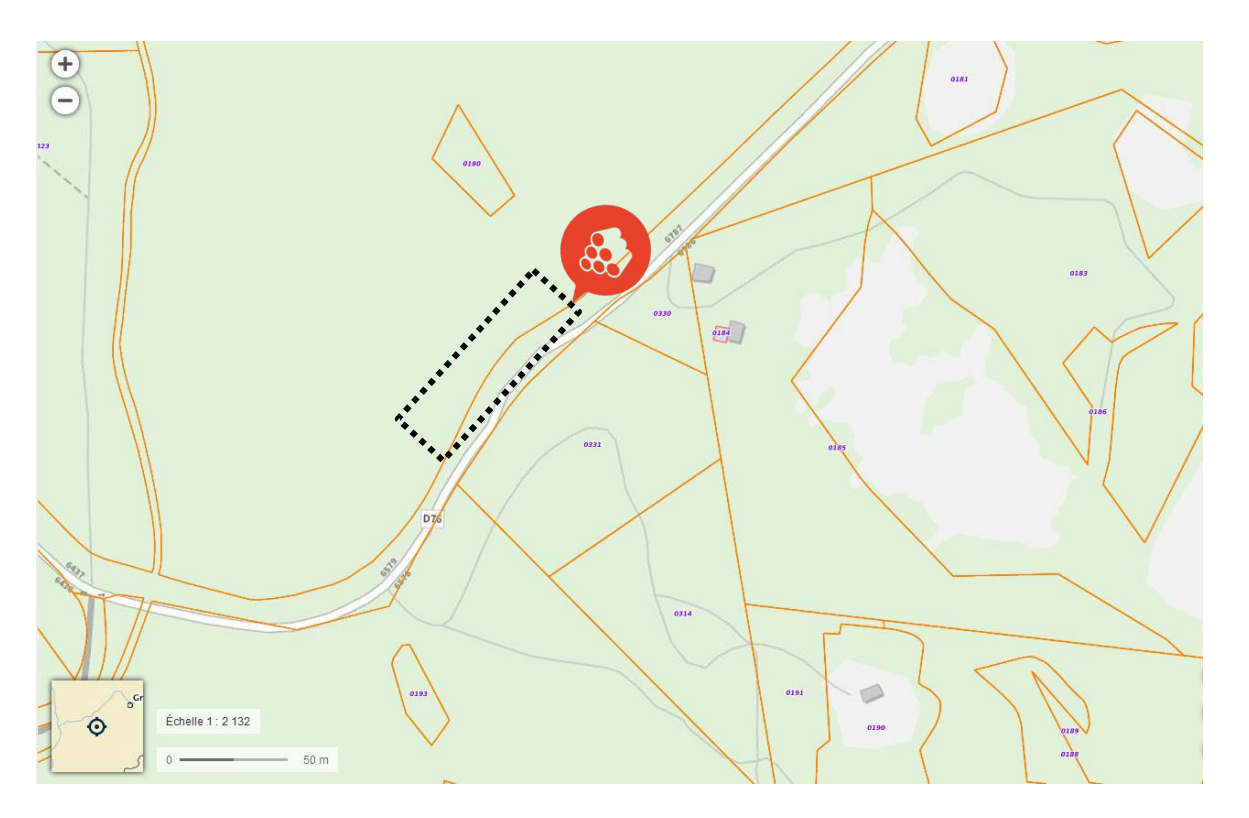

### N°10 – Parcelle OD330-331, D2- l'Echarasson – Combe-Laval Coordonnées GPS : 45.00415 - 5.323058

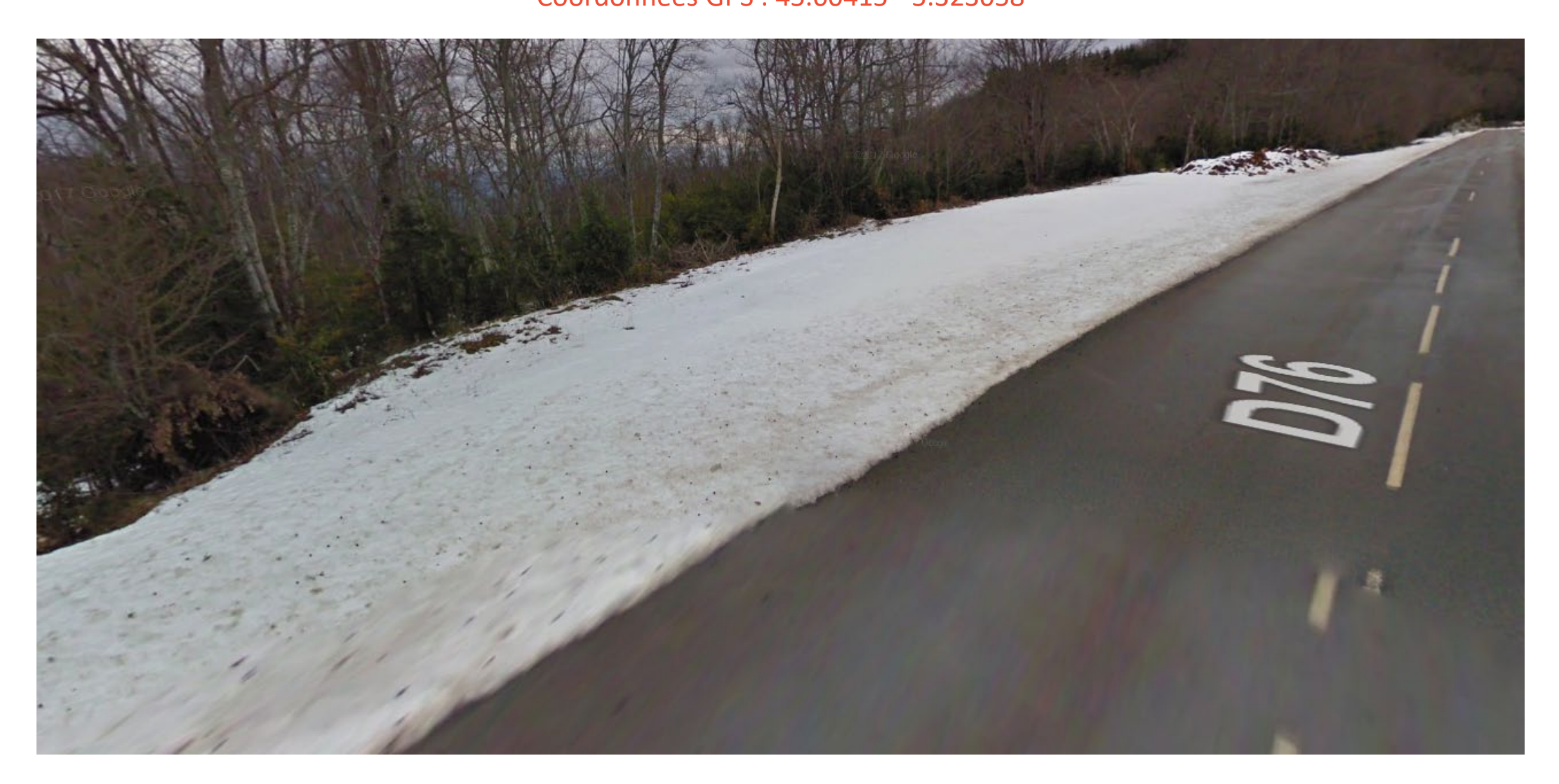

### N°10 – Parcelle OD330-331, D2- l'Echarasson – Combe-Laval Coordonnées GPS : 45.00415 - 5.323058

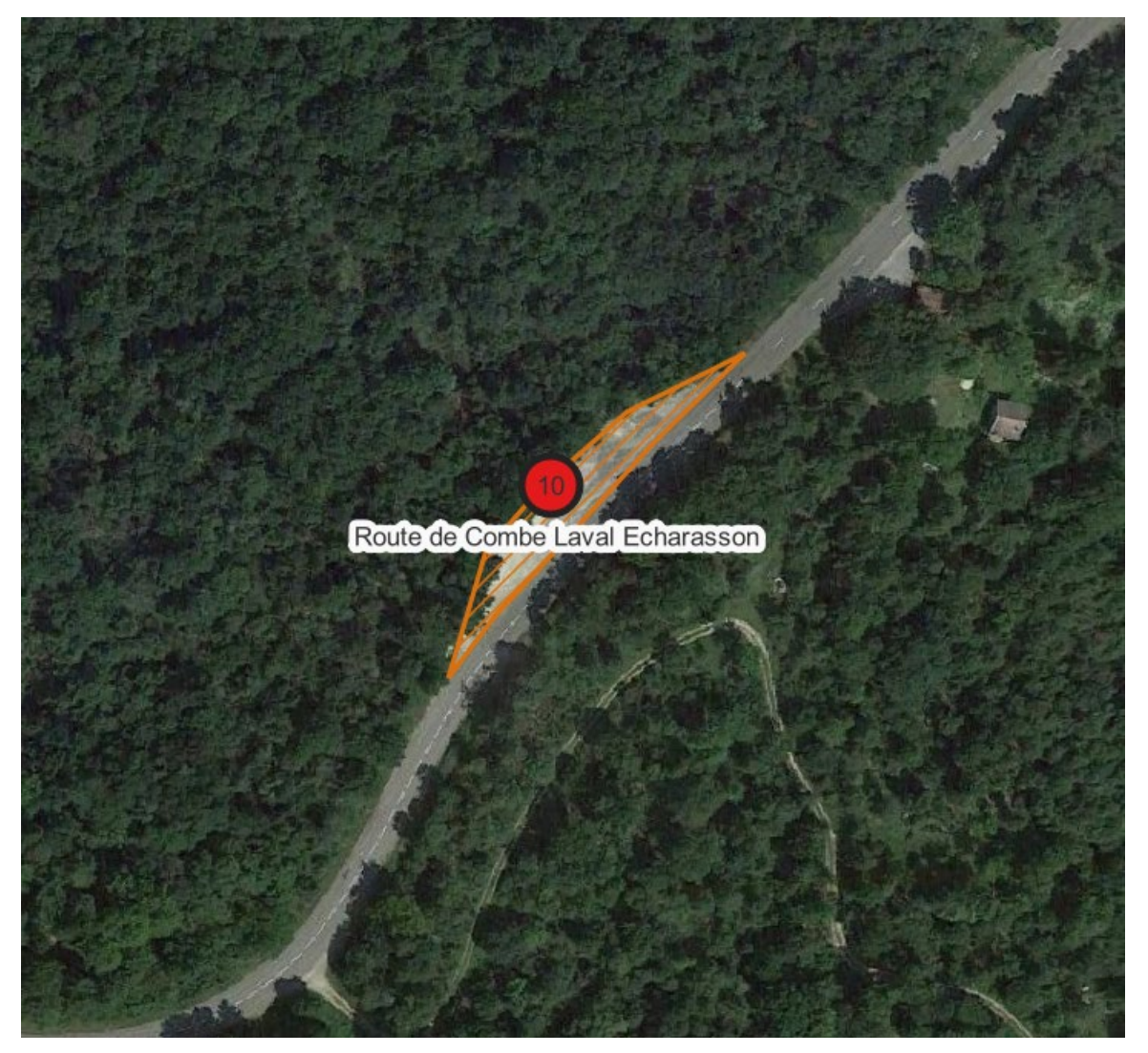

# N°11 – Parcelle OF 0876, D79- Stade Poirée (Col St Alexis)

Coordonnées GPS : 44.87271 – 5.40693

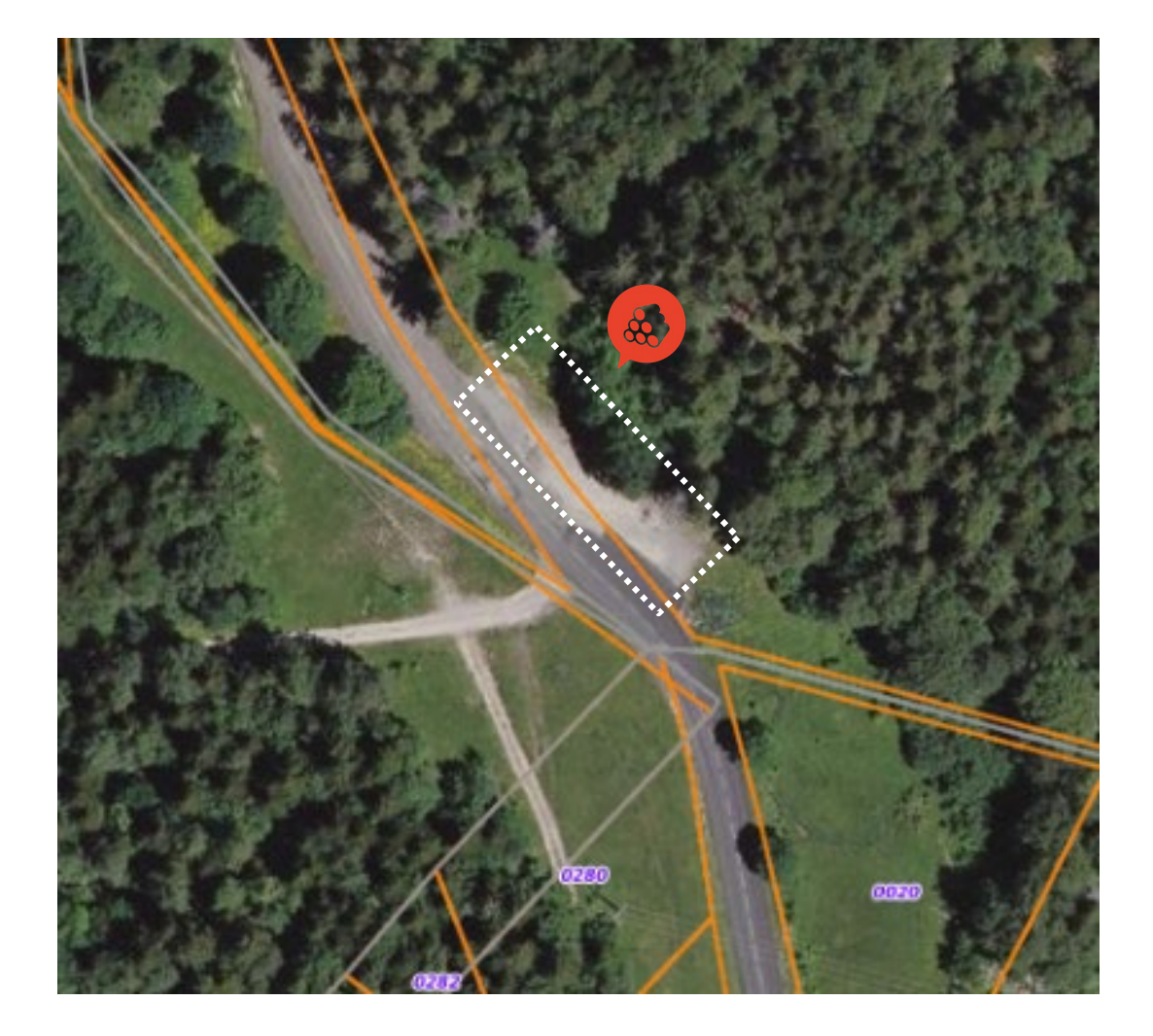

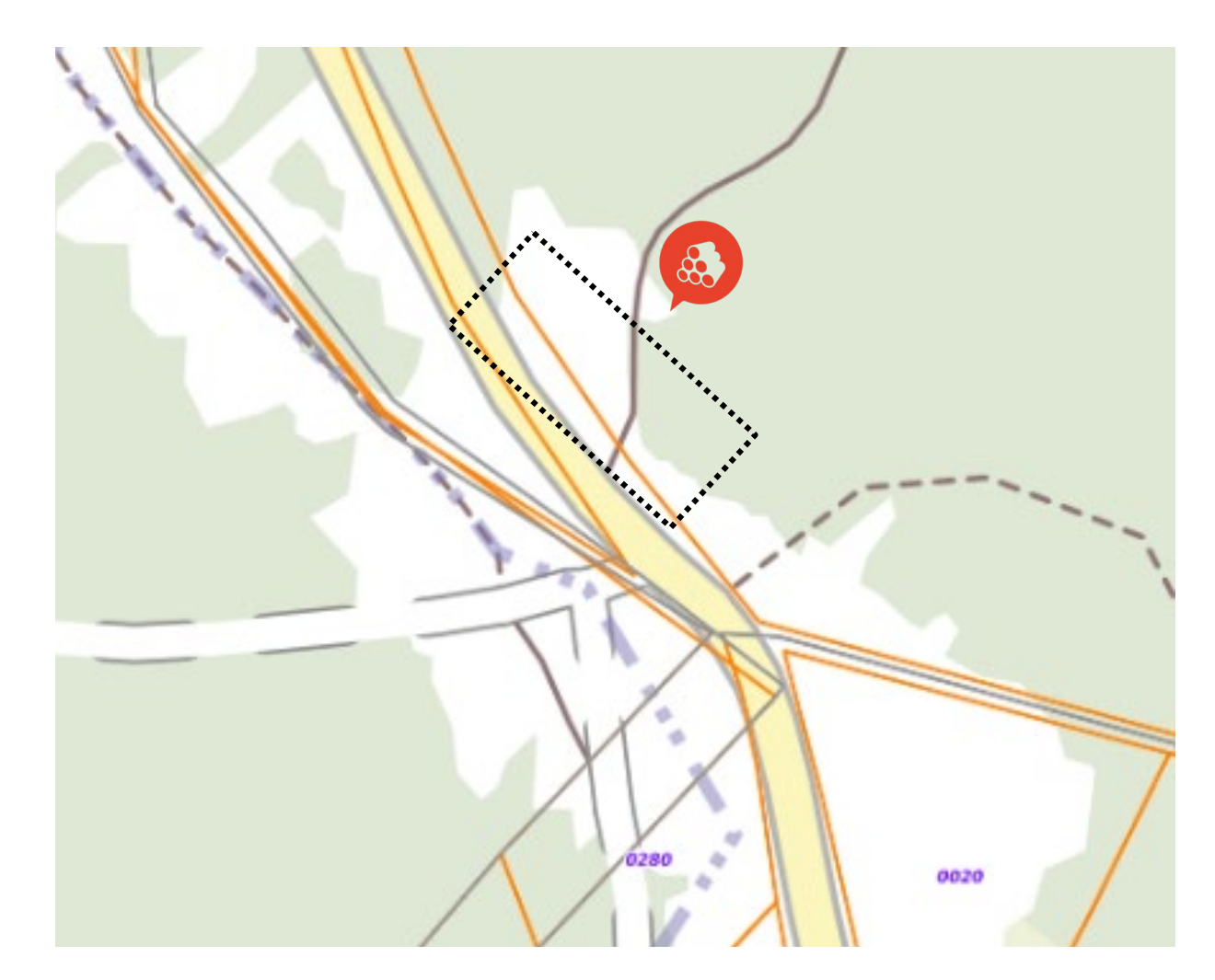

### N°11 – Parcelle OF 0876, D79- Stade Poirée (Col St Alexis)

Coordonnées GPS : 44.87271 – 5.40693

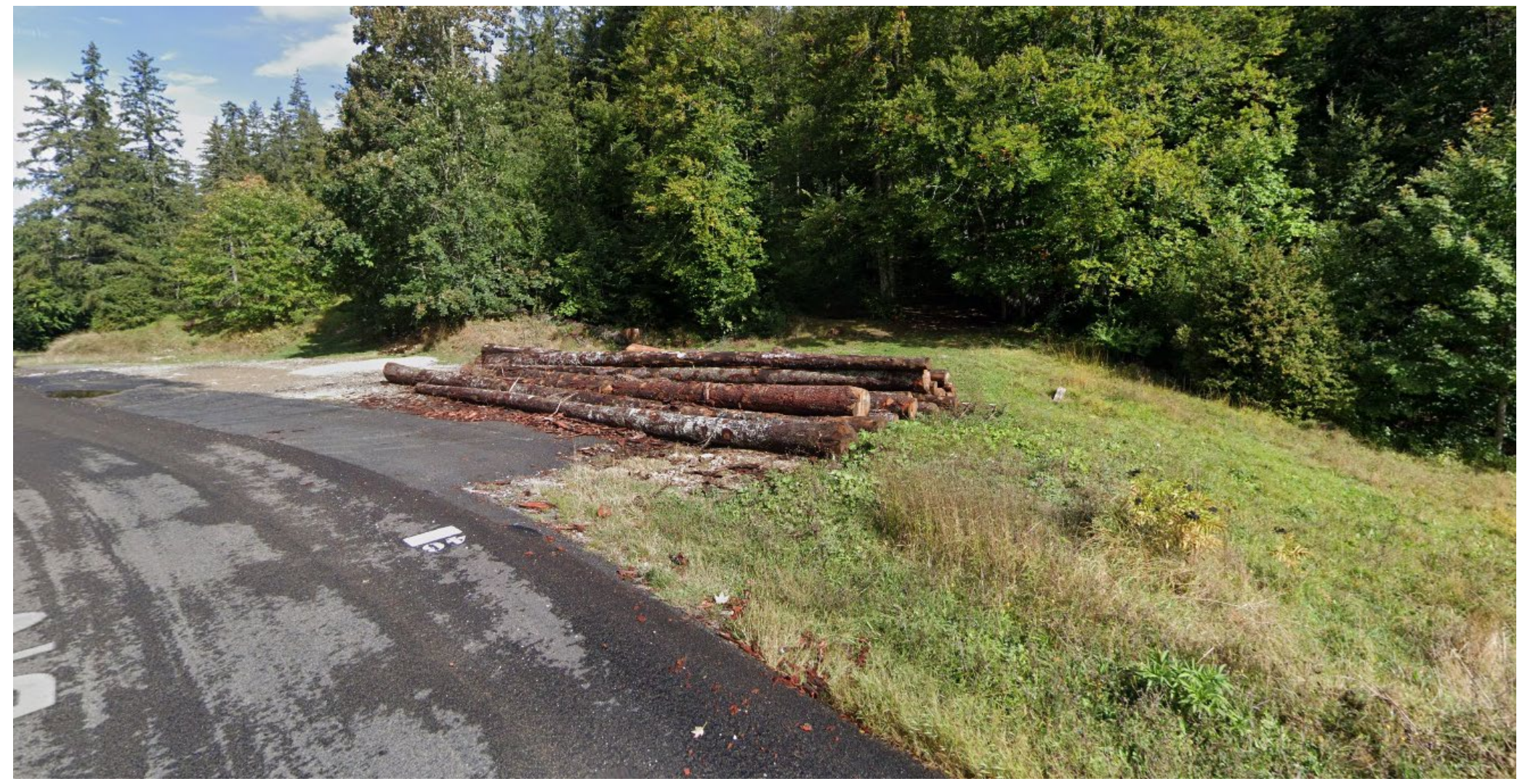

N°11 – Parcelle OF 0876, D79- Stade Poirée (Col St Alexis) Coordonnées GPS : 44.87271 – 5.40693

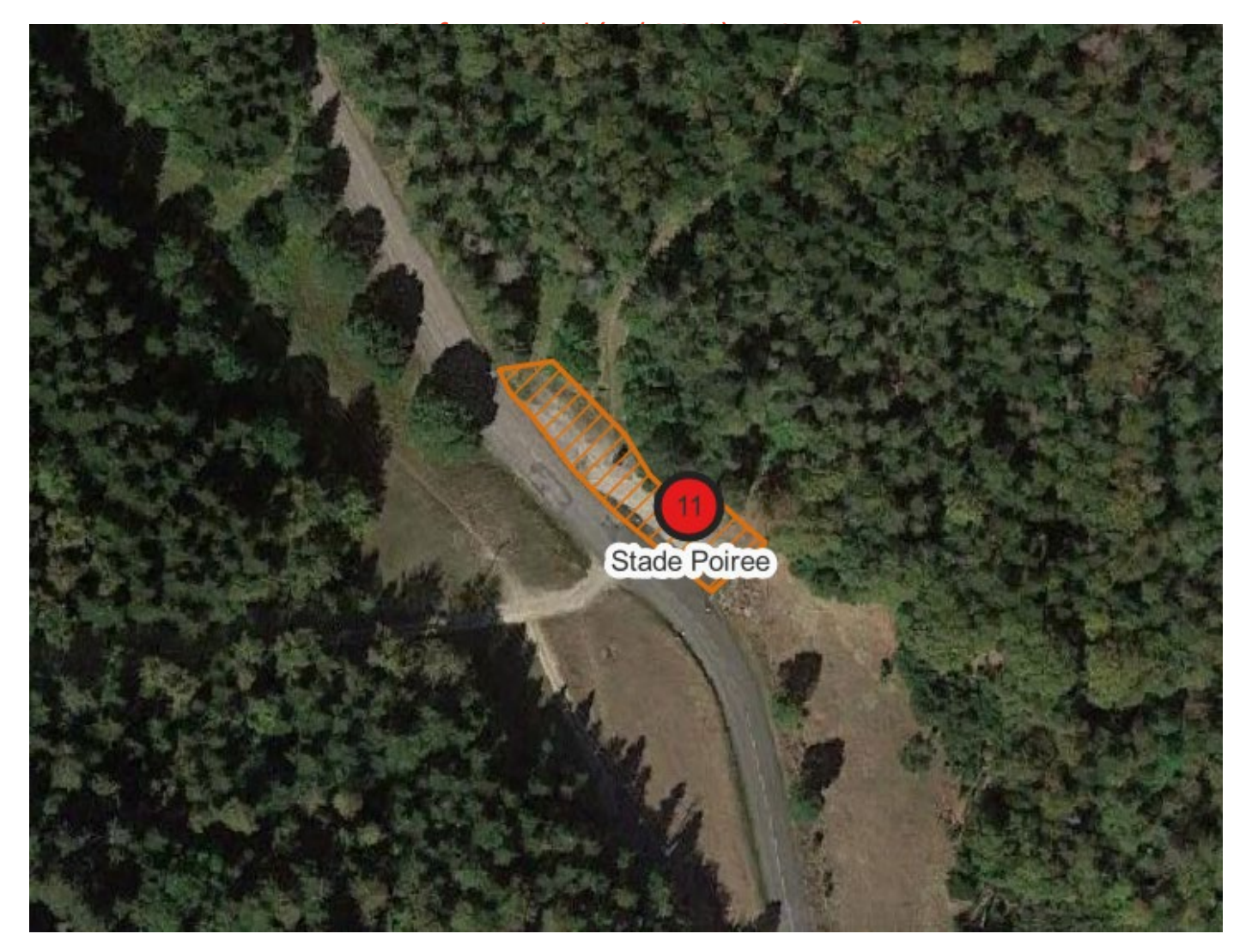

## N°12 – Parcelle OB 0543, D518 - La rivière

Coordonnées GPS : 44.982985 – 5.438194

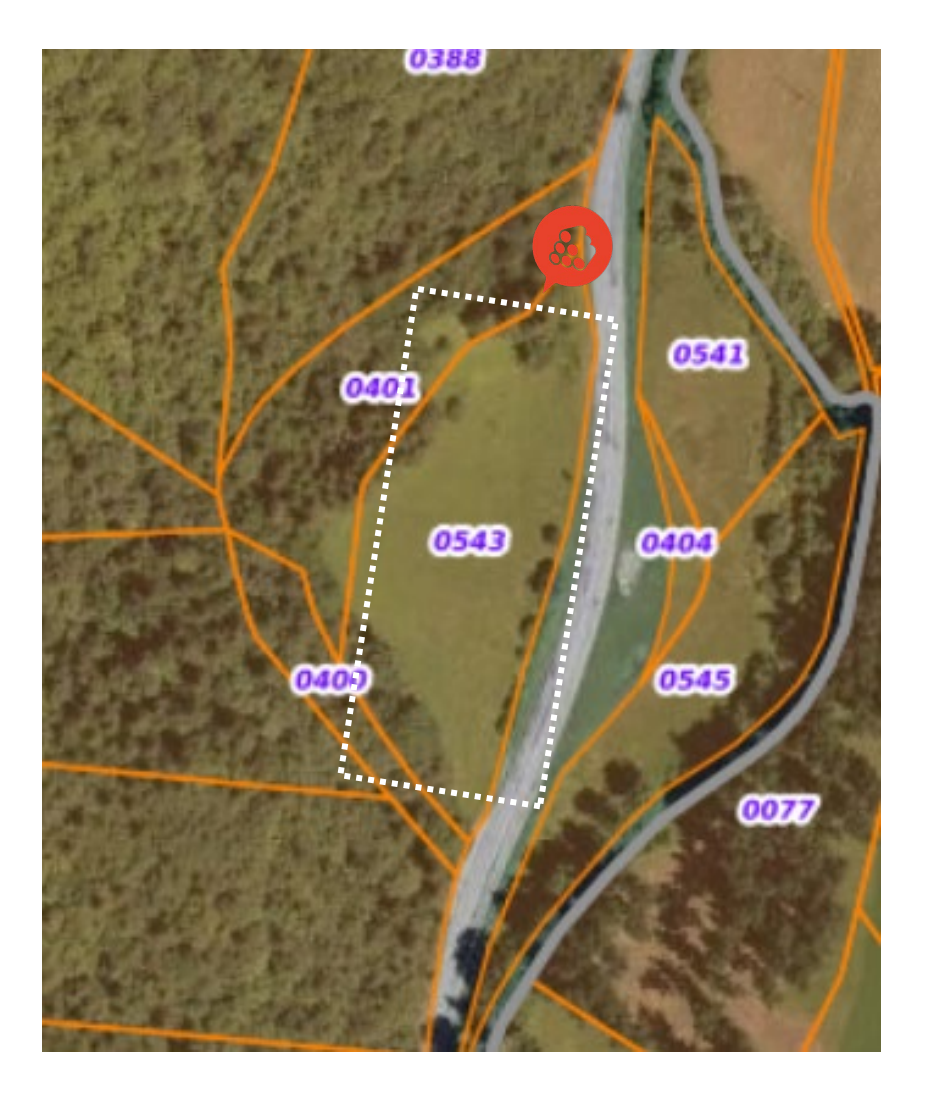

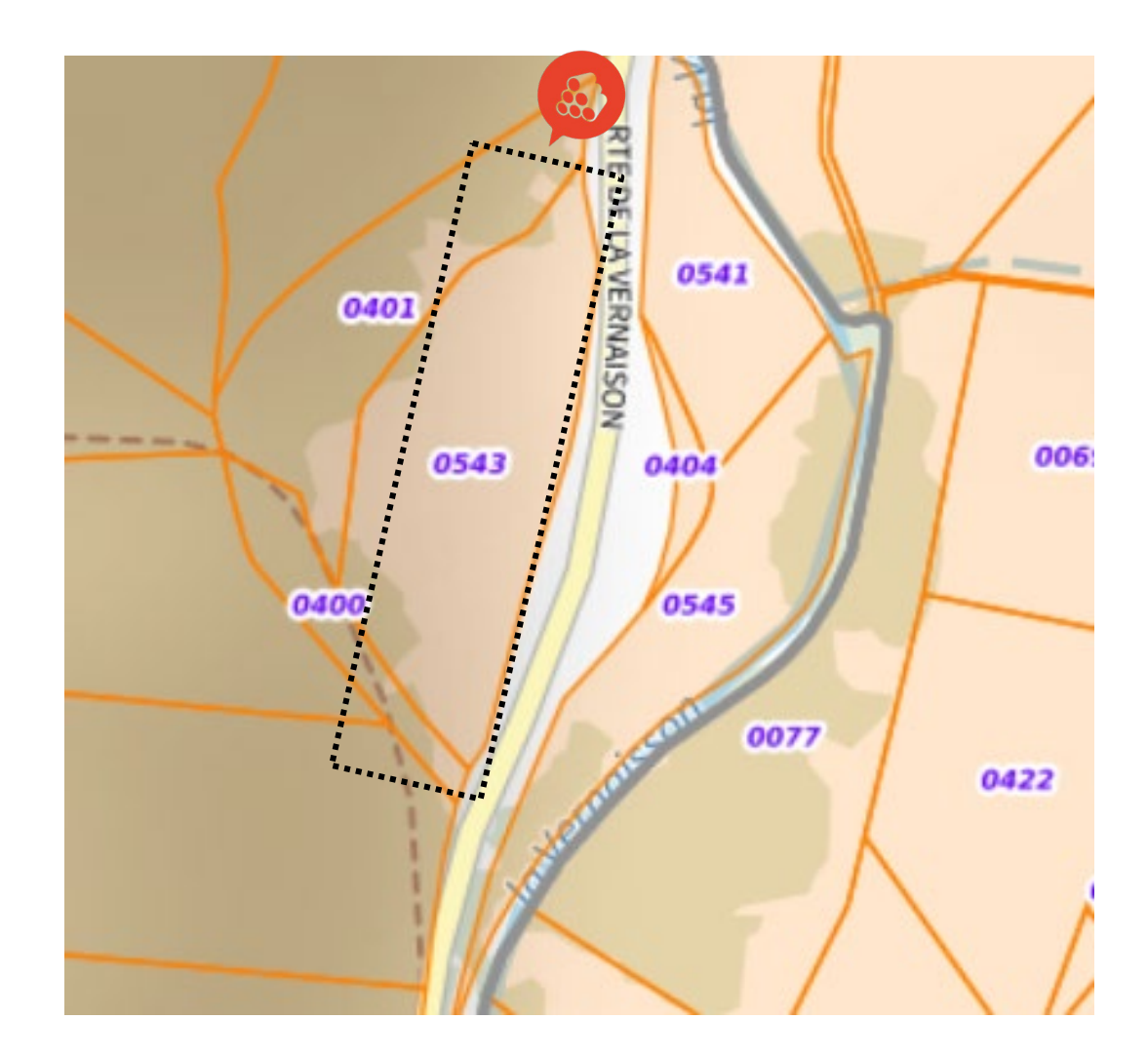

## N°12 – Parcelle OB 0543, D518 - La rivière

#### Coordonnées GPS : 44.982985 – 5.438194

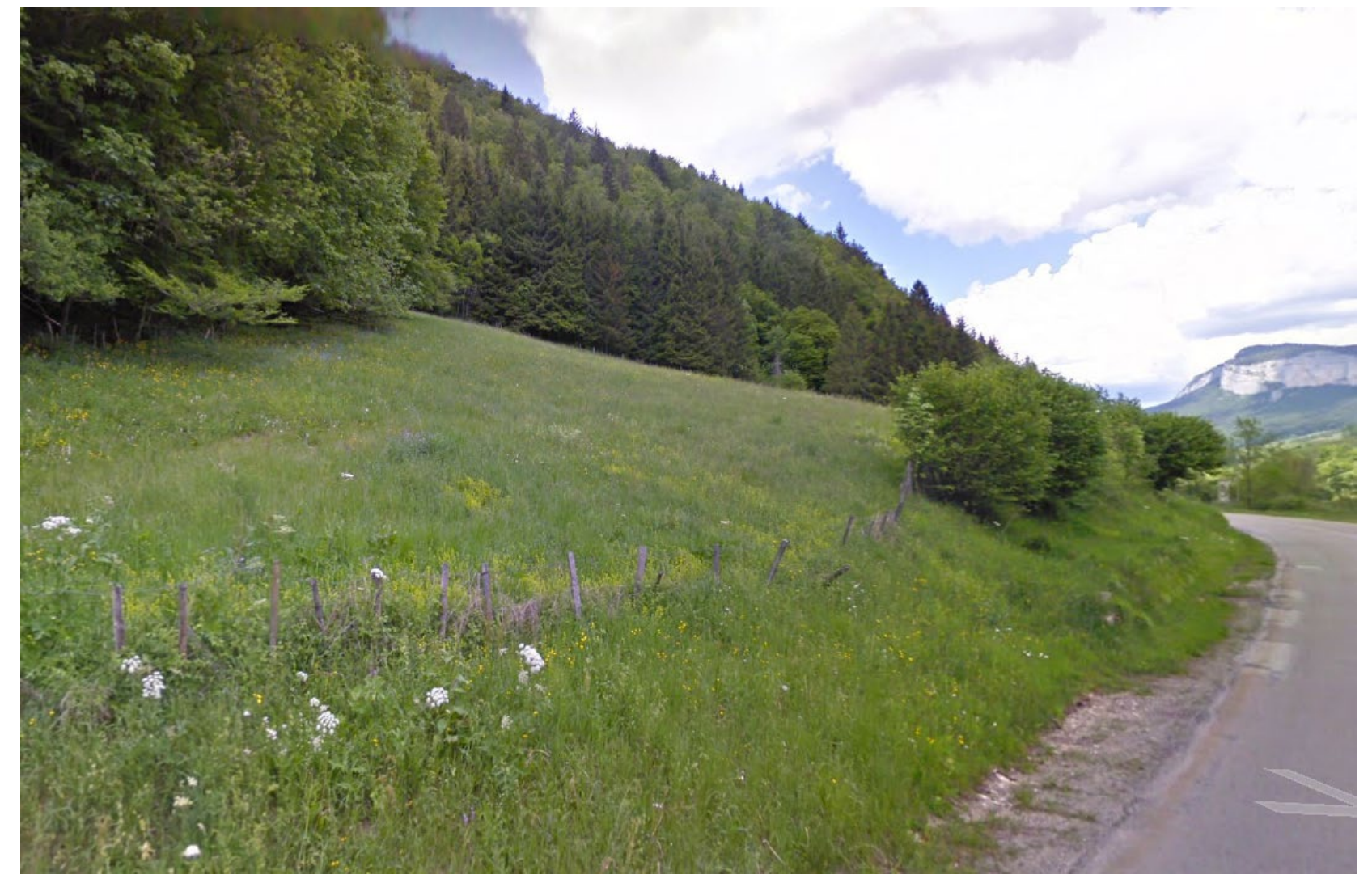

N°12 – Parcelle OB 0543, D518 - La rivière

Coordonnées GPS : 44.982985 – 5.438194

Surface calculée (QGIS) : 4 917 m²

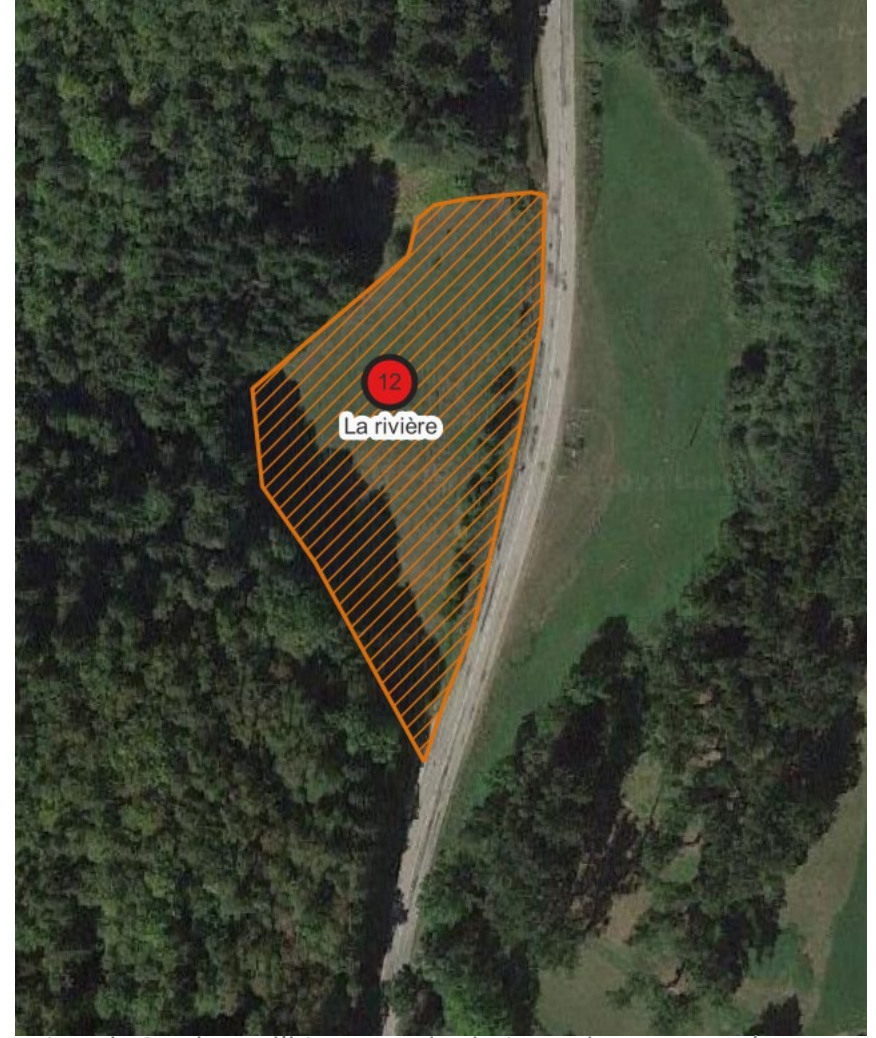

[Aires de Stockage d'hiver pour les bois ronds en Royans/Vercors](#page-44-0) **and alle annument de Stockage annument de Stockage 38**